# **nitpick Documentation**

*Release 0.33.2*

**W. Augusto Andreoli**

**May 29, 2023**

# **CONTENTS:**

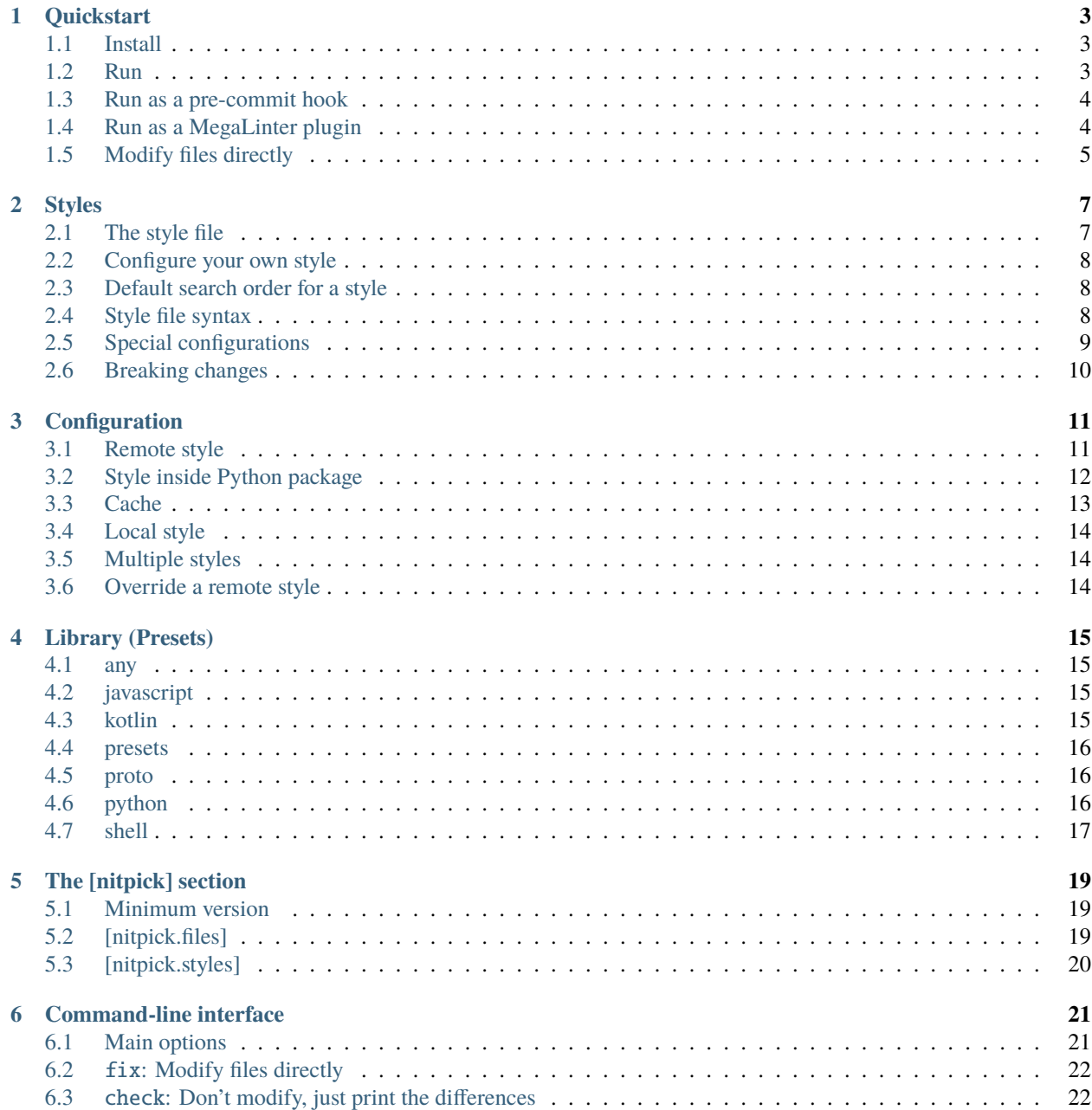

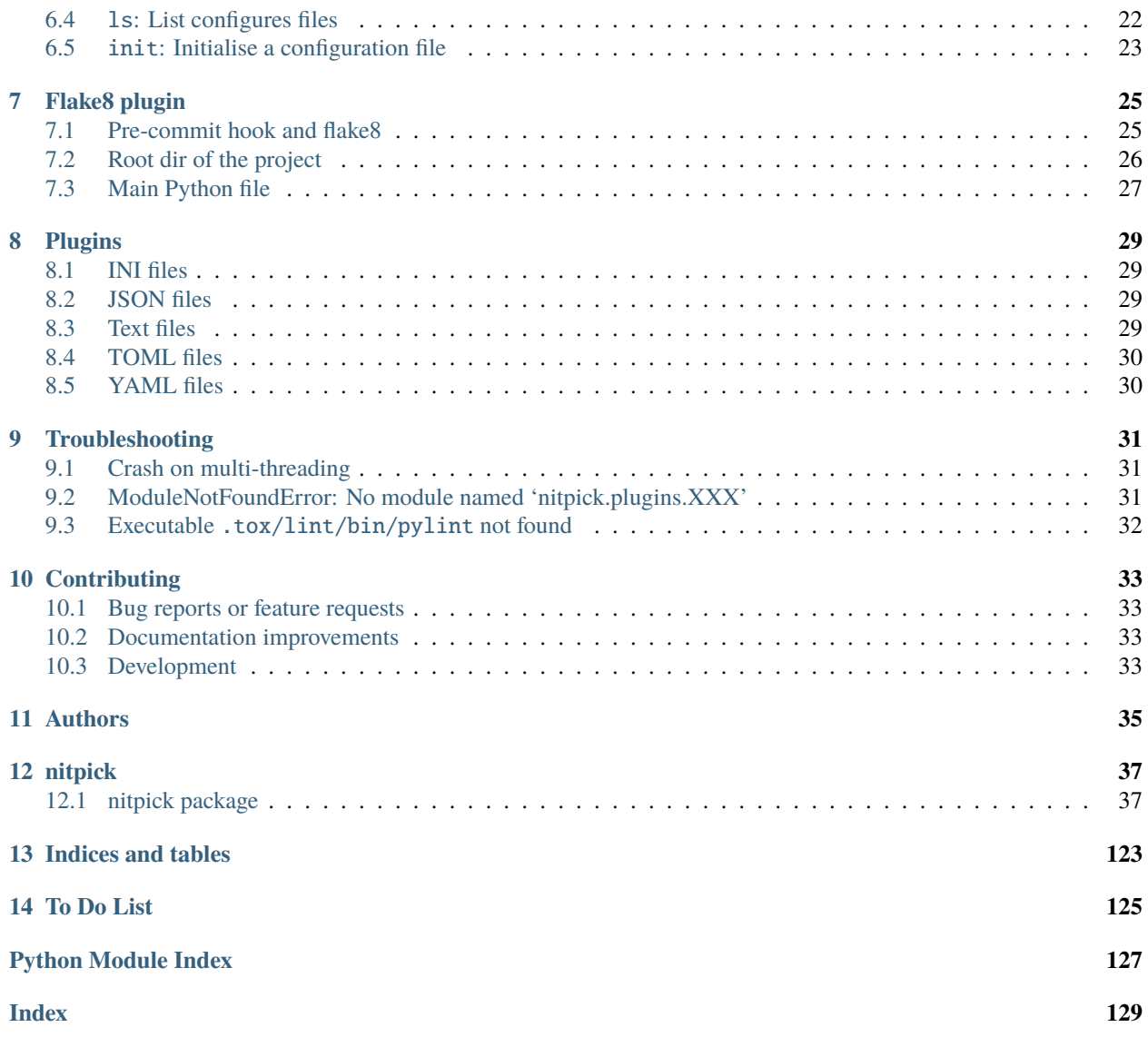

Command-line tool and [flake8](https://github.com/PyCQA/flake8) plugin to enforce the same settings across multiple language-independent projects.

Useful if you maintain multiple projects and are tired of copying/pasting the same INI/TOML/YAML/JSON keys and values over and over, in all of them.

The CLI now has a nitpick fix command that modifies configuration files directly (pretty much like [black](https://github.com/psf/black) and [isort](https://github.com/PyCQA/isort) do with Python files). See *[Command-line interface](#page-24-0)* for more info.

Many more features are planned for the future, check [the roadmap.](https://github.com/andreoliwa/nitpick/projects/1)

**Note:** This project is still a work in progress, so the API is not fully defined:

- *[The style file](#page-10-1)* syntax might have changes before the 1.0 stable release;
- The numbers in the NIP\* error codes might change; don't fully rely on them;
- See also *[Breaking changes](#page-13-0)*.

### **ONE**

### **QUICKSTART**

### <span id="page-6-1"></span><span id="page-6-0"></span>**1.1 Install**

Install in an isolated environment with [pipx:](https://github.com/pipxproject/pipx)

```
# Latest PyPI release
pipx install nitpick
```
# Development branch from GitHub pipx install git+https://github.com/andreoliwa/nitpick

On macOS/Linux, install the latest release with [Homebrew:](https://github.com/Homebrew/brew)

brew install andreoliwa/formulae/nitpick

```
# Development branch from GitHub
brew install andreoliwa/formulae/nitpick --HEAD
```
On Arch Linux, install with yay:

yay -Syu nitpick

Add to your project with [Poetry:](https://github.com/python-poetry/poetry)

poetry add --dev nitpick

Or install it with pip:

pip install -U nitpick

### <span id="page-6-2"></span>**1.2 Run**

To fix and modify your files directly:

nitpick fix

To check for errors only:

nitpick check

Nitpick is also a [flake8](https://github.com/PyCQA/flake8) plugin, so you can run this on a project with at least one Python (.py) file:

flake8 .

[Nitpick](https://github.com/andreoliwa/nitpick) will download and use the opinionated [default style file.](https://github.com/andreoliwa/nitpick/blob/master/nitpick-style.toml)

You can use it as a template to *[Configure your own style](#page-11-0)*.

### <span id="page-7-0"></span>**1.3 Run as a pre-commit hook**

If you use [pre-commit](https://github.com/pre-commit/pre-commit) on your project, add this to the .pre-commit-config.yaml in your repository:

```
repos:
  - repo: https://github.com/andreoliwa/nitpick
    rev: v0.33.2
    hooks:
      - id: nitpick
```
There are 3 available hook IDs:

- nitpick and nitpick-fix both run the nitpick fix command;
- nitpick-check runs nitpick check.

If you want to run [Nitpick](https://github.com/andreoliwa/nitpick) as a [flake8](https://github.com/PyCQA/flake8) plugin instead:

```
repos:
  - repo: https://github.com/PyCQA/flake8
   rev: 4.0.1
    hooks:
      - id: flake8
        additional_dependencies: [nitpick]
```
To install the pre-commit and commit-msg Git hooks:

```
pre-commit install --install-hooks
pre-commit install -t commit-msg
```
To start checking all your code against the default rules:

pre-commit run --all-files

# <span id="page-7-1"></span>**1.4 Run as a MegaLinter plugin**

If you use [MegaLinter](https://megalinter.github.io/) you can run Nitpick as a plugin. Add the following two entries to your .mega-linter.yml configuration file:

```
PLUGINS:
  - https://raw.githubusercontent.com/andreoliwa/nitpick/v0.33.2/mega-linter-plugin-
˓→nitpick/nitpick.megalinter-descriptor.yml
ENABLE_LINTERS:
  - NITPICK
```
# <span id="page-8-0"></span>**1.5 Modify files directly**

[Nitpick](https://github.com/andreoliwa/nitpick) includes a CLI to apply your style and modify the configuration files directly:

#### nitpick fix

Read more details here: *[Command-line interface](#page-24-0)*.

**TWO**

### **STYLES**

### <span id="page-10-1"></span><span id="page-10-0"></span>**2.1 The style file**

A ["Nitpick](https://github.com/andreoliwa/nitpick) code style" is a [TOML](https://github.com/toml-lang/toml) file with the settings that should be present in config files from other tools.

Example of a style:

```
["pyproject.toml".tool.black]
line-length = 120
["pyproject.toml".tool.poetry.dev-dependencies]
pylint = "*"
["setup.cfg".flake8]
ignore = "D107,D202,D203,D401"
max-line-length = 120
inline-quotes = "double"
["setup.cfg".isort]
line_length = 120
multi_line_output = 3
include_trailing_comma = true
force_grid_wrap = \thetacombine_as_imports = true
```
This example style will assert that:

- ... [black,](https://github.com/psf/black) [isort](https://github.com/PyCQA/isort) and [flake8](https://github.com/PyCQA/flake8) have a line length of 120;
- ... [flake8](https://github.com/PyCQA/flake8) and [isort](https://github.com/PyCQA/isort) are configured with the above options in setup.cfg;
- ... [Pylint](https://github.com/PyCQA/pylint) is present as a [Poetry](https://github.com/python-poetry/poetry) dev dependency in pyproject.toml.

### <span id="page-11-0"></span>**2.2 Configure your own style**

After creating your own [TOML](https://github.com/toml-lang/toml) file with your style, add it to your pyproject.toml file. See *[Configuration](#page-14-0)* for details. You can also check *[the style library](#page-18-0)*, and use the styles to build your own.

### <span id="page-11-1"></span>**2.3 Default search order for a style**

- 1. A file or URL configured in the pyproject.toml file, [tool.nitpick] section, style key, as described in *[Configuration](#page-14-0)*.
- 2. Any [nitpick-style.toml](https://github.com/andreoliwa/nitpick/blob/master/nitpick-style.toml) file found in the current directory (the one in which [flake8](https://github.com/PyCQA/flake8) runs from) or above.
- 3. If no style is found, then the [default style file](https://github.com/andreoliwa/nitpick/blob/master/nitpick-style.toml) from GitHub is used.

### <span id="page-11-2"></span>**2.4 Style file syntax**

A style file contains basically the configuration options you want to enforce in all your projects.

They are just the config to the tool, prefixed with the name of the config file.

E.g.: To configure the [black](https://github.com/psf/black) formatter with a line length of 120, you use this in your pyproject.toml:

```
[tool.black]
line-length = 120
```
To enforce that all your projects use this same line length, add this to your [nitpick-style.toml](https://github.com/andreoliwa/nitpick/blob/master/nitpick-style.toml) file:

```
["pyproject.toml".tool.black]
line-length = 120
```
It's the same exact section/key, just prefixed with the config file name ("pyproject.toml".)

The same works for setup.cfg.

To [configure mypy](https://mypy.readthedocs.io/en/latest/config_file.html#config-file-format) to ignore missing imports in your project, this is needed on setup.cfg:

```
[mypy]
ignore_missing_imports = true
```
To enforce all your projects to ignore missing imports, add this to your [nitpick-style.toml](https://github.com/andreoliwa/nitpick/blob/master/nitpick-style.toml) file:

```
["setup.cfg".mypy]
ignore_missing_imports = true
```
### <span id="page-12-0"></span>**2.5 Special configurations**

#### **2.5.1 Comparing elements on lists**

**Note:** At the moment, this feature only works on **:ref:** the YAML plugin <yamlplugin> .

On YAML files, a list (called a "sequence" in the YAML spec) can contain different elements:

- Scalar values like int, float and string;
- Dictionaries or objects with key/value pairs (called "mappings" in the YAML spec)
- Other lists (sequences).

The default behaviour for all lists: when applying a style, [Nitpick](https://github.com/andreoliwa/nitpick) searches if the element already exists in the list; if not found, the element is appended at the end of list.

- 1. With scalar values, [Nitpick](https://github.com/andreoliwa/nitpick) compares the elements by their exact value. Strings are compared in a case-sensitive manner, and spaces are considered.
- 2. Dicts are compared by a "hash" of their key/value pairs.

On lists containing dicts, it is possible to define a custom "list key" used to search for an element, overriding the default compare mechanism above.

If an element is found by its key, the other key/values are compared and [Nitpick](https://github.com/andreoliwa/nitpick) applies the difference. If the key doesn't exist, the new dict is appended at the end of the list.

Some files have a predefined configuration:

- 1. On .pre-commit-config.yaml, repos are searched by their hook IDs.
- 2. On GitHub Workflow YAML files, steps are searched by their names.

You can define your own list keys for your YAML files (or override the predefined configs above) by using \_\_list\_keys on your style:

```
["path/from/root/to/your/config.yaml".__list_keys]
"<list expression>" = "<search key expression>"
```
<list expression>:

- a dotted path to a list, e.g. repos, path.to.some.key; or
- a pattern containing wildcards (? and \*). For example, jobs.\*.steps: all jobs containing steps will use the same <search key expression>.

<search key expression>:

- a key from the dict inside the list, e.g. name; or
- a parent key and its child key separated by a dot, e.g. hooks.id.

**Warning:** For now, only two-level nesting is possible: parent and child keys.

If you have suggestions for predefined list keys for other popular YAML files not covered by [Nitpick](https://github.com/andreoliwa/nitpick) (e.g.: GitLab CI config), feel free to [create an issue](https://github.com/andreoliwa/nitpick/issues/new/choose) or submit a pull request.

# <span id="page-13-0"></span>**2.6 Breaking changes**

**Warning:** Below are the breaking changes in the style before the API is stable. If your style was working in a previous version and now it's not, check below.

#### **2.6.1** missing\_message **key was removed**

missing\_message was removed. Use [nitpick.files.present] now.

Before:

```
[nitpick.files."pyproject.toml"]
missing_message = "Install poetry and run 'poetry init' to create it"
```
Now:

```
[nitpick.files.present]
"pyproject.toml" = "Install poetry and run 'poetry init' to create it"
```
### **THREE**

### **CONFIGURATION**

<span id="page-14-0"></span>*[The style file](#page-10-1)* for your project should be configured in the [tool.nitpick] section of the configuration file. Possible configuration files (in order of precedence):

- 1. .nitpick.toml
- 2. pyproject.toml

The first file found will be used; the other files will be ignored.

Run the nipick init CLI command to create a config file (*[init: Initialise a configuration file](#page-26-0)*).

To configure your own style, you can either use nitpick init:

\$ nitpick init /path/to/your-style-file.toml

or edit your configuration file and set the style option:

```
[tool.nitpick]
style = "/path/to/your-style-file.toml"
```
You can set style with any local file or URL.

### <span id="page-14-1"></span>**3.1 Remote style**

Use the URL of the remote file.

If it's hosted on GitHub, use any of the following formats:

GitHub URL scheme (github:// or gh://) pinned to a specific version:

```
[tool.nitpick]
style = "github://andreoliwa/nitpick@v0.33.2/nitpick-style.toml"
# or
style = "gh://andreoliwa/nitpick@v0.33.2/nitpick-style.toml"
```
The @ syntax is used to get a Git reference (commit, tag, branch). It is similar to the syntax used by pip and pipx:

- [pip install VCS Support Git;](https://pip.pypa.io/en/stable/topics/vcs-support/#git)
- [pypa/pipx: Installing from Source Control.](https://pypa.github.io/pipx/#installing-from-source-control)

If no Git reference is provided, the default GitHub branch will be used (for Nitpick, it's develop):

```
[tool.nitpick]
style = "github://andreoliwa/nitpick/nitpick-style.toml"
# or
style = "gh://andreoliwa/nitpick/nitpick-style.toml"
# It has the same effect as providing the default branch explicitly:
style = "github://andreoliwa/nitpick@develop/nitpick-style.toml"
# or
style = "gh://andreoliwa/nitpick@develop/nitpick-style.toml"
```
A regular GitHub URL also works. The corresponding raw URL will be used.

```
[tool.nitpick]
style = "https://github.com/andreoliwa/nitpick/blob/v0.33.2/nitpick-style.toml"
```
Or use the raw GitHub URL directly:

```
[tool.nitpick]
style = "https://raw.githubusercontent.com/andreoliwa/nitpick/v0.33.2/nitpick-style.toml"
```
You can also use the raw URL of a [GitHub Gist:](https://gist.github.com)

```
[tool.nitpick]
style = "https://gist.githubusercontent.com/andreoliwa/f4fccf4e3e83a3228e8422c01a48be61/
˓→raw/ff3447bddfc5a8665538ddf9c250734e7a38eabb/remote-style.toml"
```
If your style is on a private GitHub repo, you can provide the token directly on the URL. Or you can use an environment variable to avoid keeping secrets in plain text.

```
[tool.nitpick]
# A literal token
style = "github://p5iCG5AJuDgY@some-user/a-private-repo@some-branch/nitpick-style.toml"
# Or reading the secret value from the MY_AUTH_KEY env var
style = "github://$MY_AUTH_KEY@some-user/a-private-repo@some-branch/nitpick-style.toml"
```
**Note:** A literal token cannot start with a \$. All tokens must not contain any  $\& \circ \circ \circ$  : characters.

### <span id="page-15-0"></span>**3.2 Style inside Python package**

The style file can be fetched from an installed Python package.

Example of a use case: you create a custom flake8 extension and you also want to distribute a (versioned) Nitpick style bundled as a resource inside the Python package [\(check out this issue: Get style file from python package](https://github.com/andreoliwa/nitpick/issues/202#issuecomment-703345486) · Issue #202).

Python package URL scheme is pypackage:// or py://:

```
[tool.nitpick]
style = "pypackage://some_python_package/styles/nitpick-style.toml"
# or
style = "py://some_python_package/styles/nitpick-style.toml"
```
Thanks to [@isac322](https://github.com/isac322) for this feature.

### <span id="page-16-0"></span>**3.3 Cache**

Remote styles can be cached to avoid unnecessary HTTP requests. The cache can be configured with the cache key; see the examples below.

By default, remote styles will be cached for **one hour**. This default will also be used if the cache key has an invalid value.

#### **3.3.1 Expiring after a predefined time**

The cache can be set to expire after a defined time unit. Use the format cache = "<integer> <time unit>". *Time unit* can be one of these (plural or singular, it doesn't matter):

- minutes / minute
- hours / hour
- days / day
- weeks / week

To cache for 15 minutes:

```
[tool.nitpick]
style = "https://example.com/remote-style.toml"
cache = "15 minutes"
```
To cache for 1 day:

```
[tool.nitpick]
style = "https://example.com/remote-style.toml"
cache = "1 day"
```
#### **3.3.2 Forever**

With this option, once the style(s) are cached, they never expire.

```
[tool.nitpick]
style = "https://example.com/remote-style.toml"
cache = "forever"
```
#### **3.3.3 Never**

With this option, the cache is never used. The remote style file(s) are always looked-up and a HTTP request is always executed.

```
[tool.nitpick]
style = "https://example.com/remote-style.toml"
cache = "never"
```
### **3.3.4 Clearing**

The cache files live in a subdirectory of your project: /path/to/your/project/.cache/nitpick/. To clear the cache, simply remove this directory.

# <span id="page-17-0"></span>**3.4 Local style**

Using a file in your home directory:

```
[tool.nitpick]
style = "~/some/path/to/another-style.toml"
```
Using a relative path from another project in your hard drive:

```
[tool.nitpick]
style = "../another-project/another-style.toml"
```
### <span id="page-17-1"></span>**3.5 Multiple styles**

You can also use multiple styles and mix local files and URLs.

Example of usage: the [tool.nitpick] table on [Nitpick's own pyproject.toml.](https://github.com/andreoliwa/nitpick/blob/master/pyproject.toml#L1-L7)

```
[tool.nitpick]
style = ["/path/to/first.toml",
    "/another/path/to/second.toml",
    "https://example.com/on/the/web/third.toml"
]
```
**Note:** The order is important: each style will override any keys that might be set by the previous .toml file.

If a key is defined in more than one file, the value from the last file will prevail.

### <span id="page-17-2"></span>**3.6 Override a remote style**

You can use a remote style as a starting point, and override settings on your local style file.

```
Use ./ to indicate the local style:
```

```
[tool.nitpick]
style = [
    "https://example.com/on/the/web/remote-style.toml",
    "./my-local-style.toml",
\mathbf{I}
```
For Windows users: even though the path separator is a backslash, use the example above as-is. The "dot-slash" is a convention for [Nitpick](https://github.com/andreoliwa/nitpick) to know this is a local style file.

**FOUR**

# **LIBRARY (PRESETS)**

<span id="page-18-0"></span>If you want to *[configure your own style](#page-11-0)*, those are the some styles you can reuse.

Many [TOML](https://github.com/toml-lang/toml) configs below are used in the [default style file.](https://github.com/andreoliwa/nitpick/blob/master/nitpick-style.toml)

You can use these examples directly with their py:// URL (see *[Multiple styles](#page-17-1)*), or copy/paste the TOML into your own style file.

### <span id="page-18-1"></span>**4.1 any**

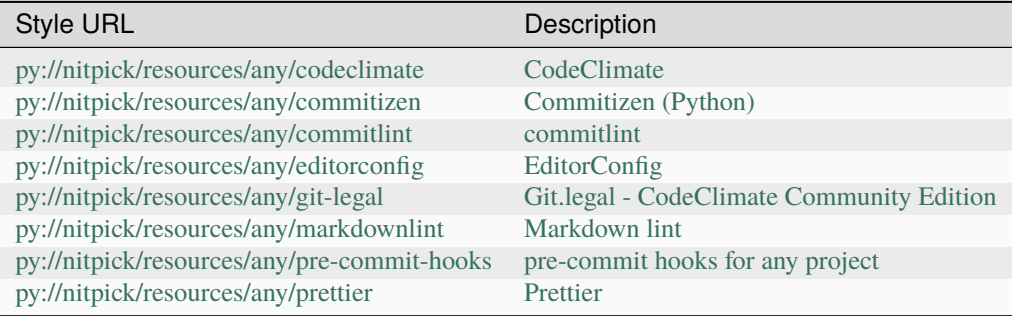

# <span id="page-18-2"></span>**4.2 javascript**

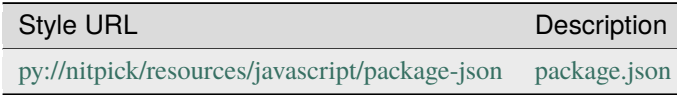

# <span id="page-18-3"></span>**4.3 kotlin**

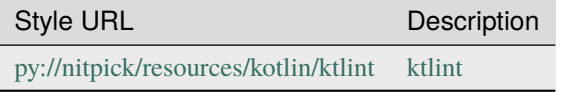

# <span id="page-19-0"></span>**4.4 presets**

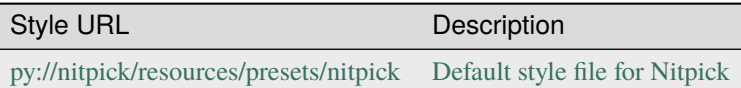

# <span id="page-19-1"></span>**4.5 proto**

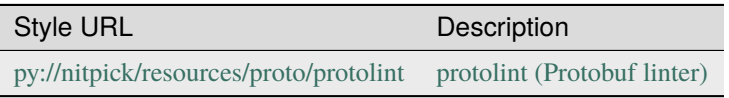

# <span id="page-19-2"></span>**4.6 python**

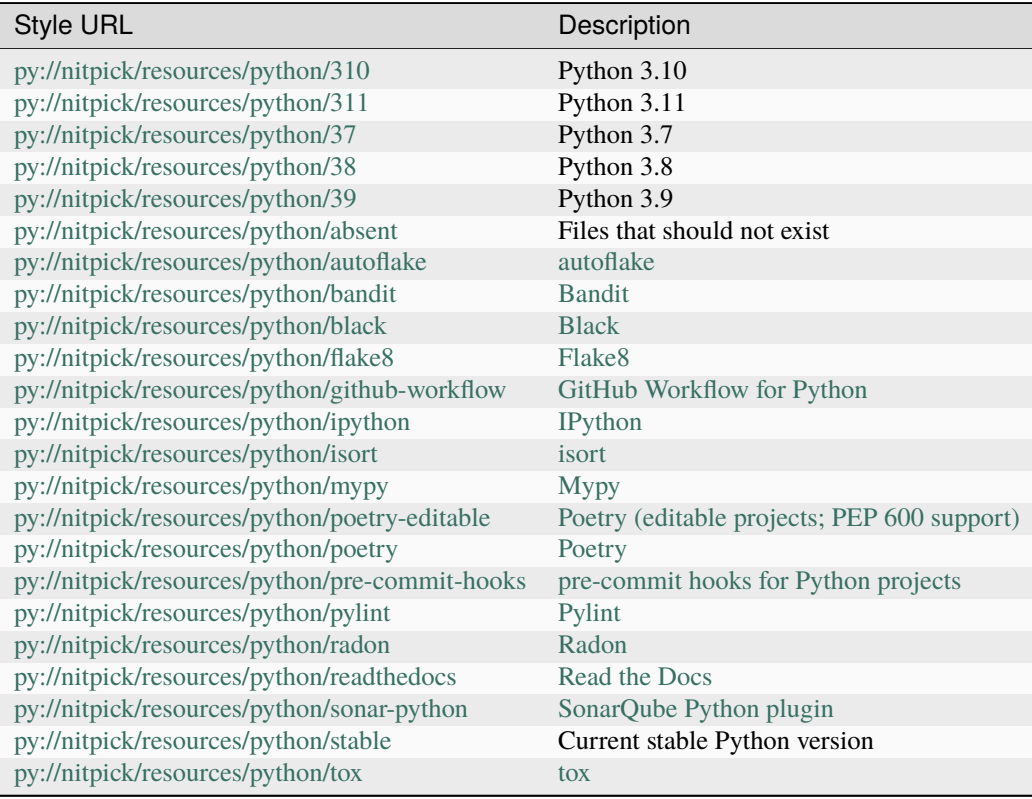

# <span id="page-20-0"></span>**4.7 shell**

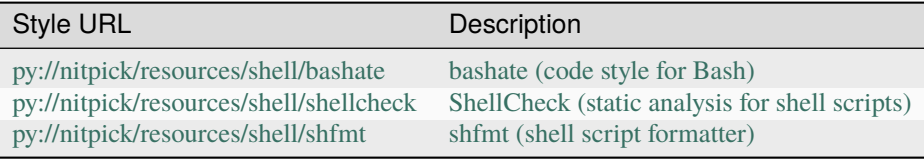

# **THE [NITPICK] SECTION**

<span id="page-22-0"></span>The [nitpick] section in *[the style file](#page-10-1)* contains global settings for the style.

Those are settings that either don't belong to any specific config file, or can be applied to all config files.

# <span id="page-22-1"></span>**5.1 Minimum version**

Show an upgrade message to the developer if Nitpick's version is below minimum\_version:

```
[nitpick]
minimum_version = "0.10.0"
```
# <span id="page-22-2"></span>**5.2 [nitpick.files]**

### **5.2.1 Files that should exist**

To enforce that certain files should exist in the project, you can add them to the style file as a dictionary of "file name" and "extra message".

Use an empty string to not display any extra message.

```
[nitpick.files.present]
".editorconfig" = ""
"CHANGELOG.md" = "A project should have a changelog"
```
### **5.2.2 Files that should be deleted**

To enforce that certain files should not exist in the project, you can add them to the style file.

```
[nitpick.files.absent]
"some_file.txt" = "This is an optional extra string to display after the warning"
"another_file.env" = ""
```
Multiple files can be configured as above. The message is optional.

### **5.2.3 Comma separated values**

On setup.cfg, some keys are lists of multiple values separated by commas, like flake8.ignore.

On the style file, it's possible to indicate which key/value pairs should be treated as multiple values instead of an exact string. Multiple keys can be added.

```
[nitpick.files."setup.cfg"]
comma_separated_values = ["flake8.ignore", "isort.some_key", "another_section.another_key
ightharpoonup \overline{\phantom{a}}
```
# <span id="page-23-0"></span>**5.3 [nitpick.styles]**

Styles can include other styles. Just provide a list of styles to include.

Example of usage: [Nitpick's default style.](https://github.com/andreoliwa/nitpick/blob/master/nitpick-style.toml)

```
[nitpick.styles]
include = ["styles/python37", "styles/poetry"]
```
The styles will be merged following the sequence in the list. The .toml extension for each referenced file can be onitted.

Relative references are resolved relative to the URI of the style doument they are included in according to the [normal](https://www.rfc-editor.org/rfc/rfc3986.html#section-5.2) [rules of RFC 3986.](https://www.rfc-editor.org/rfc/rfc3986.html#section-5.2)

E.g. for a style file located at gh://\$GITHUB\_TOKEN@foo\_dev/bar\_project@branchname/styles/foobar.toml the following strings all reference the exact same canonical location to include:

```
[nitpick.styles]
include = [
  "foobar.toml",
  "../styles/foobar.toml",
  "/bar_project@branchname/styles/foobar.toml",
  "//$GITHUB_TOKEN@foo_dev/bar_project@branchname/styles/foobar.toml",
]
```
For style files on the local filesystem, the canonical path (after symbolic links have been resolved) of the style file is used as the base.

If a key/value pair appears in more than one sub-style, it will be overridden; the last declared key/pair will prevail.

### **COMMAND-LINE INTERFACE**

<span id="page-24-0"></span>**Note:** The CLI is experimental, still under active development.

[Nitpick](https://github.com/andreoliwa/nitpick) has a CLI command to fix files automatically.

- 1. It doesn't work for all the plugins yet. Currently, it works for:
- *[INI files](#page-32-1)* (like setup.cfg, tox.ini, .editorconfig, .pylintrc, and any other .ini)
- *[TOML files](#page-33-0)*
- 2. It tries to preserve the comments and the formatting of the original file.
- 3. Some changes still have to be done manually; [Nitpick](https://github.com/andreoliwa/nitpick) cannot guess how to make certain changes automatically.
- 4. Run nitpick fix to modify files directly, or nitpick check to only display the violations.
- 5. The [flake8](https://github.com/PyCQA/flake8) plugin only checks the files and doesn't make changes. This is the default for now; once the CLI becomes more stable, the "fix mode" will become the default.
- 6. The output format aims to follow [pycodestyle \(pep8\) default output format.](https://github.com/PyCQA/pycodestyle/blob/master/pycodestyle.py#L108)

If you use Git, you can review the files before committing.

The available commands are described below.

### <span id="page-24-1"></span>**6.1 Main options**

```
Usage: nitpick [OPTIONS] COMMAND [ARGS]...
 Enforce the same settings across multiple language-independent projects.
Options:
 -p, --project DIRECTORY Path to project root
  --offline Offline mode: no style will be downloaded (no HTTP
                        requests at all)
 --version Show the version and exit.
 --help Show this message and exit.
Commands:
 check Don't modify files, just print the differences.
 fix Fix files, modifying them directly.
```
(continues on next page)

(continued from previous page)

```
init Create a [tool.nitpick] section in the configuration file if it...
ls List of files configured in the Nitpick style.
```
### <span id="page-25-0"></span>**6.2** fix**: Modify files directly**

At the end of execution, this command displays:

- the number of fixed violations;
- the number of violations that have to be changed manually.

```
Usage: nitpick fix [OPTIONS] [FILES]...
 Fix files, modifying them directly.
 You can use partial and multiple file names in the FILES argument.
Options:
 -v, --verbose Increase logging verbosity (-v = INFO, -vv = DEBUG)
  --help Show this message and exit.
```
### <span id="page-25-1"></span>**6.3** check**: Don't modify, just print the differences**

```
Usage: nitpick check [OPTIONS] [FILES]...
 Don't modify files, just print the differences.
 Return code 0 means nothing would change. Return code 1 means some files
 would be modified. You can use partial and multiple file names in the FILES
 argument.
Options:
 -v, --verbose Increase logging verbosity (-v = INFO, -vv = DEBUG)
  --help Show this message and exit.
```
### <span id="page-25-2"></span>**6.4** ls**: List configures files**

```
Usage: nitpick ls [OPTIONS] [FILES]...
 List of files configured in the Nitpick style.
 Display existing files in green and absent files in red. You can use partial
  and multiple file names in the FILES argument.
Options:
  --help Show this message and exit.
```
# <span id="page-26-0"></span>**6.5** init**: Initialise a configuration file**

Usage: nitpick init [OPTIONS] [STYLE\_URLS]... Create a [tool.nitpick] section in the configuration file if it doesn't exist already. Options: --help Show this message and exit.

**Note:** Try running Nitpick with the new *[Command-line interface](#page-24-0)* instead of a flake8 plugin.

In the future, there are plans to [make flake8 an optional dependency.](https://github.com/andreoliwa/nitpick/issues/166)

#### **SEVEN**

### **FLAKE8 PLUGIN**

<span id="page-28-0"></span>[Nitpick](https://github.com/andreoliwa/nitpick) is not a proper [flake8](https://github.com/PyCQA/flake8) plugin; it piggybacks on flake8's messaging system though.

Flake8 lints Python files; Nitpick "lints" configuration (text) files instead.

To act like a flake8 plugin, Nitpick does the following:

- 1. Find *[any Python file in your project](#page-30-0)*;
- 2. Use the first Python file found and ignore other Python files in the project.
- 3. Check the style file and compare with the configuration/text files.
- 4. Report violations on behalf of that Python file, and not on the configuration file that's actually wrong.

So, if you have a violation on setup.cfg, it will be reported like this:

./tasks.py:0:1: NIP323 File setup.cfg: [flake8]max-line-length is 80 but it should be␣ ˓<sup>→</sup>like this: [flake8] max-line-length = 120

Notice the tasks.py at the beginning of the line, and not setup.cfg.

**Note:** To run Nitpick as a Flake8 plugin, the project must have *at least one* Python file\*.

If your project is not a Python project, creating a dummy.py file on the root of the project is enough.

### <span id="page-28-1"></span>**7.1 Pre-commit hook and flake8**

Currently, the default [pre-commit](https://github.com/pre-commit/pre-commit) hook uses [flake8](https://github.com/PyCQA/flake8) in an [unconventional and not recommended way.](https://github.com/pre-commit/pre-commit.com/pull/353#issuecomment-632224465)

[It calls flake8 directly:](https://github.com/andreoliwa/nitpick/blob/master/.pre-commit-hooks.yaml#L5)

flake8 --select=NIP

This current default pre-commit hook (called nitpick) is a placeholder for the future, [when flake8 will be only an](https://github.com/andreoliwa/nitpick/issues/166) [optional dependency.](https://github.com/andreoliwa/nitpick/issues/166)

### **7.1.1 Why** always\_run: true**?**

This in intentional, because *[Nitpick is not a conventional flake8 plugin](#page-28-0)*.

Since flake8 only lints Python files, the pre-commit hook will only run when a Python file is modified. It won't run when a config/text changes.

An example: suppose you're using a remote Nitpick style [\(like the style from WeMake\)](https://github.com/wemake-services/wemake-python-styleguide/blob/master/styles/nitpick-style.toml).

At the moment, their style currently checks setup.cfg only.

Suppose they change or add an option on their [isort.toml](https://github.com/wemake-services/wemake-python-styleguide/blob/master/styles/isort.toml) file.

If the nitpick pre-commit hook had always\_run: false and pass\_filenames: true, your local setup.cfg would only be verified:

- 1. If a Python file was changed.
- 2. If you ran pre-commit run --all-files.

So basically the pre-commit hook would be useless to guarantee that your config files would always match the remote style. . . which is precisely the purpose of Nitpick.

**Note:** To avoid this, use the [other pre-commit hooks,](https://github.com/andreoliwa/nitpick/blob/master/.pre-commit-hooks.yaml#L10) the ones that call the Nitpick CLI directly instead of running flake8.

### <span id="page-29-0"></span>**7.2 Root dir of the project**

You should run [Nitpick](https://github.com/andreoliwa/nitpick) in the *root dir* of your project.

A directory is considered a root dir if it contains one of the following files:

- .pre-commit-config.yaml [\(pre-commit\)](https://github.com/pre-commit/pre-commit)
- pyproject.toml
- setup.py
- setup.cfg
- requirements\*.txt
- Pipfile [\(Pipenv\)](https://github.com/pypa/pipenv)
- tox.ini [\(tox\)](https://github.com/tox-dev/tox)
- package.json (JavaScript, NodeJS)
- Cargo.\* (Rust)
- go.mod, go.sum (Golang)
- app.py and wsgi.py [\(Flask CLI\)](https://flask.palletsprojects.com/en/1.1.x/cli/)
- autoapp.py [\(Flask\)](https://github.com/pallets/flask)
- manage.py [\(Django\)](https://github.com/django/django)

# <span id="page-30-0"></span>**7.3 Main Python file**

On the *[root dir of the project](#page-29-0)* Nitpick searches for a main Python file. Every project must have at least one \*.py file, otherwise [flake8](https://github.com/PyCQA/flake8) won't even work.

Those are the Python files that are considered:

- setup.py
- app.py and wsgi.py [\(Flask CLI\)](https://flask.palletsprojects.com/en/1.1.x/cli/)
- autoapp.py
- manage.py
- any \*.py file

### **EIGHT**

### **PLUGINS**

<span id="page-32-0"></span>Nitpick uses plugins to handle configuration files.

There are plans to add plugins that handle certain file types, specific files, and user plugins. Check [the roadmap.](https://github.com/andreoliwa/nitpick/projects/1) Below are the currently included plugins.

### <span id="page-32-1"></span>**8.1 INI files**

Enforce configurations and autofix INI files.

Examples of .ini files handled by this plugin:

- [setup.cfg](https://docs.python.org/3/distutils/configfile.html)
- [.editorconfig](https://editorconfig.org/)
- [tox.ini](https://github.com/tox-dev/tox)
- [.pylintrc](https://pylint.readthedocs.io/en/latest/user_guide/usage/run.html#command-line-options)

Style examples enforcing values on INI files: [flake8 configuration.](https://github.com/andreoliwa/nitpick/blob/master/src/nitpick/resources/python/flake8.toml)

# <span id="page-32-2"></span>**8.2 JSON files**

Enforce configurations and autofix JSON files.

Add the configurations for the file name you wish to check. Style example: [the default config for package.json.](https://github.com/andreoliwa/nitpick/blob/master/src/nitpick/resources/javascript/package-json.toml)

### <span id="page-32-3"></span>**8.3 Text files**

Enforce configuration on text files.

To check if some.txt file contains the lines abc and def (in any order):

```
[["some.txt".contains]]
line = "abc"[["some.txt".contains]]
line = "def"
```
## <span id="page-33-0"></span>**8.4 TOML files**

Enforce configurations and autofix TOML files.

E.g.: [pyproject.toml \(PEP 518\).](https://www.python.org/dev/peps/pep-0518/#file-format)

See also [the \[tool.poetry\] section of the pyproject.toml file.](https://github.com/python-poetry/poetry/blob/master/docs/pyproject.md)

Style example: [Python 3.8 version constraint.](https://github.com/andreoliwa/nitpick/blob/master/src/nitpick/resources/python/38.toml) There are *[many other examples here](#page-18-0)*.

# <span id="page-33-1"></span>**8.5 YAML files**

Enforce configurations and autofix YAML files.

- Example: [.pre-commit-config.yaml.](https://pre-commit.com/#pre-commit-configyaml---top-level)
- Style example: [the default pre-commit hooks.](https://github.com/andreoliwa/nitpick/blob/master/src/nitpick/resources/any/pre-commit-hooks.toml)

**Warning:** The plugin tries to preserve comments in the YAML file by using the ruamel.yaml package. It works for most cases. If your comment was removed, place them in a different place of the fil and try again. If it still doesn't work, please [report a bug.](https://github.com/andreoliwa/nitpick/issues/new/choose)

Known issue: lists like args and additional\_dependencies might be joined in a single line, and comments between items will be removed. Move your comments outside these lists, and they should be preserved.

**Note:** No validation of .pre-commit-config.yaml will be done anymore in this generic YAML plugin. Nitpick will not validate hooks and missing keys as it did before; it's not the purpose of this package.

**NINE**

### **TROUBLESHOOTING**

### <span id="page-34-1"></span><span id="page-34-0"></span>**9.1 Crash on multi-threading**

On macOS, [flake8](https://github.com/PyCQA/flake8) might raise this error when calling requests.get(url):

```
objc[93329]: +[\_NSPlaceholderDate initialize] may have been in progress in another
˓→thread when fork() was called.
objc[93329]: +[__NSPlaceholderDate initialize] may have been in progress in another
\rightarrowthread when fork() was called. We cannot safely call it or ignore it in the fork()<sub></sub>
\rightarrowchild process. Crashing instead. Set a breakpoint on objc_initializeAfterForkError to
˓→debug.
```
To solve this issue, add this environment variable to .bashrc (or the initialization file for your favorite shell):

export OBJC\_DISABLE\_INITIALIZE\_FORK\_SAFETY=YES

Thanks to [this StackOverflow answer.](https://stackoverflow.com/questions/50168647/multiprocessing-causes-python-to-crash-and-gives-an-error-may-have-been-in-progr/52230415#52230415)

# <span id="page-34-2"></span>**9.2 ModuleNotFoundError: No module named 'nitpick.plugins.XXX'**

When upgrading to new versions, old plugins might be renamed in [setuptools entry points.](https://setuptools.readthedocs.io/en/latest/userguide/entry_point.html)

But they might still be present in the [entry\\_points.txt plugin metadata](https://setuptools.readthedocs.io/en/latest/deprecated/python_eggs.html#entry-points-txt-entry-point-plugin-metadata) in your virtualenv.

```
$ rg nitpick.plugins.setup ~/Library/Caches/pypoetry/
/Users/john.doe/Library/Caches/pypoetry/virtualenvs/nitpick-UU_pZ5zs-py3.7/lib/python3.7/
˓→site-packages/nitpick-0.24.1.dist-info/entry_points.txt
11:setup_cfg=nitpick.plugins.setup_cfg
```
Remove and recreate the virtualenv; this should fix it.

During development, you can run invoke clean --venv install --dry. It will display the commands that would be executed; remove --dry to actually run them.

[Read this page on how to install Invoke.](https://docs.python.org/3/library/development.html#development)

# <span id="page-35-0"></span>**9.3 Executable** .tox/lint/bin/pylint **not found**

You might get this error while running make locally.

- 1. Run invoke lint (or tox -e lint directly) to create this [tox](https://github.com/tox-dev/tox) environment.
- 2. Run make again.
## **CHAPTER**

# **CONTRIBUTING**

Contributions are welcome, and they are greatly appreciated! Every little bit helps, and credit will always be given. Check the [projects on GitHub,](https://github.com/andreoliwa/nitpick/projects) you might help coding a planned feature.

# **10.1 Bug reports or feature requests**

- First, search the [GitHub issue tracker](https://github.com/andreoliwa/nitpick/issues) to see if your bug/feature is already there.
- If nothing is found, just [add a new issue and follow the instructions.](https://github.com/andreoliwa/nitpick/issues/new/choose)

# **10.2 Documentation improvements**

[Nitpick](https://github.com/andreoliwa/nitpick) could always use more documentation, whether as part of the official docs, in docstrings, or even on the web in blog posts, articles, and such.

## **10.3 Development**

To set up [Nitpick](https://github.com/andreoliwa/nitpick) for local development:

- 1. Fork [Nitpick](https://github.com/andreoliwa/nitpick) (look for the "Fork" button).
- 2. Clone your fork locally:

```
cd ~/Code
git clone git@github.com:your_name_here/nitpick.git
cd nitpick
```
- 3. Install [Poetry](https://github.com/python-poetry/poetry) globally using [the recommended way.](https://python-poetry.org/docs/#installation)
- 4. Install [Invoke.](https://github.com/pyinvoke/invoke) You can use [pipx](https://github.com/pipxproject/pipx) to install it globally: pipx install invoke.
- 5. Install dependencies and [pre-commit](https://github.com/pre-commit/pre-commit) hooks:

invoke install --hooks

6. Create a branch for local development:

```
git checkout -b name-of-your-bugfix-or-feature
```
Now you can make your changes locally.

7. When you're done making changes, run tests and checks locally with:

```
# Quick tests and checks
make
# Or use this to simulate a full CI build with tox
invoke ci-build
```
8. Commit your changes and push your branch to GitHub:

```
git add .
# For a feature:
git commit -m "feat: short description of your feature"
# For a bug fix:
git commit -m "fix: short description of what you fixed"
git push origin name-of-your-bugfix-or-feature
```
9. Submit a pull request through the GitHub website.

## **10.3.1 Commit convention**

[Nitpick](https://github.com/andreoliwa/nitpick) follows [Conventional Commits](https://www.conventionalcommits.org/)

No need to rebase the commits in your branch. If your pull request is accepted, all your commits will be squashed into a single one, and the commit message will be adjusted to follow the current standard.

## **10.3.2 Pull Request Guidelines**

If you need some code review or feedback while you're developing the code, just make a draft pull request.

For merging, follow the checklist on the pull request template itself.

When running invoke test: if you don't have all the necessary Python versions available locally (needed by [tox\)](https://github.com/tox-dev/tox), you can rely on GitHub Workflows. [Tests will run](https://github.com/andreoliwa/nitpick/actions/workflows/python.yaml) for each change you add in the pull request. It will be slower though. . .

## **CHAPTER**

# **ELEVEN**

# **AUTHORS**

• W. Augusto Andreoli [<andreoliwa@gmail.com>](mailto:andreoliwa@gmail.com)

## **CHAPTER**

## **TWELVE**

## **NITPICK**

## **12.1 nitpick package**

Main module.

## class nitpick.Nitpick

Bases: [object](https://docs.python.org/3/library/functions.html#object)

The Nitpick API.

## configured\_files(*\*partial\_names: [str](https://docs.python.org/3/library/stdtypes.html#str)*) → [List](https://docs.python.org/3/library/typing.html#typing.List)[\[Path\]](https://docs.python.org/3/library/pathlib.html#pathlib.Path)

List of files configured in the Nitpick style. Filter only the selected partial names.

echo(*message: [str](https://docs.python.org/3/library/stdtypes.html#str)*)

Echo a message on the terminal, with the relative path at the beginning.

enforce\_present\_absent(*\*partial\_names: [str](https://docs.python.org/3/library/stdtypes.html#str)*) → [Iterator\[](https://docs.python.org/3/library/typing.html#typing.Iterator)*[Fuss](#page-123-0)*]

Enforce files that should be present or absent.

## **Parameters** partial\_names – Names of the files to enforce configs for.

#### **Returns**

Fuss generator.

enforce\_style(*\*partial\_names: [str](https://docs.python.org/3/library/stdtypes.html#str)*, *autofix=True*) → [Iterator\[](https://docs.python.org/3/library/typing.html#typing.Iterator)*[Fuss](#page-123-0)*]

Read the merged style and enforce the rules in it.

- 1. Get all root keys from the merged style (every key is a filename, except "nitpick").
- 2. For each file name, find the plugin(s) that can handle the file.

#### **Parameters**

- partial\_names Names of the files to enforce configs for.
- autofix Flag to modify files, if the plugin supports it (default: True).

## **Returns**

Fuss generator.

**init**(*project\_root: [Path](https://docs.python.org/3/library/pathlib.html#pathlib.Path)*  $|$  *[str](https://docs.python.org/3/library/stdtypes.html#str)*  $|$  *[None](https://docs.python.org/3/library/constants.html#None)* = *None*, *offline: [bool](https://docs.python.org/3/library/functions.html#bool)*  $|$  *None* = *None*)  $\rightarrow$  *[Nitpick](#page-79-0)* Initialize attributes of the singleton.

project: [Project](#page-91-0)

 $run(*partial\_names: str, autofix=False) \rightarrow Iterator[Fuss]$  $run(*partial\_names: str, autofix=False) \rightarrow Iterator[Fuss]$  $run(*partial\_names: str, autofix=False) \rightarrow Iterator[Fuss]$  $run(*partial\_names: str, autofix=False) \rightarrow Iterator[Fuss]$  $run(*partial\_names: str, autofix=False) \rightarrow Iterator[Fuss]$  $run(*partial\_names: str, autofix=False) \rightarrow Iterator[Fuss]$ 

Run Nitpick.

## **Parameters**

- partial\_names Names of the files to enforce configs for.
- **autofix** Flag to modify files, if the plugin supports it (default: True).

**Returns**

Fuss generator.

classmethod singleton() → *[Nitpick](#page-79-0)*

Return a single instance of the class.

## **12.1.1 Subpackages**

## **nitpick.plugins package**

Hook specifications used by Nitpick plugins.

**Note:** The hook specifications and the plugin classes are still experimental and considered as an internal API. They might change at any time; use at your own risk.

## **Submodules**

## **nitpick.plugins.base module**

<span id="page-41-0"></span>Base class for file checkers.

```
class nitpick.plugins.base.NitpickPlugin(info: FileInfo, expected_config: JsonDict, autofix=False)
     Bases: object
```
Base class for Nitpick plugins.

#### **Parameters**

- data File information (project, path, tags).
- expected\_config Expected configuration for the file
- **autofix** Flag to modify files, if the plugin supports it (default: True).

## abstract enforce\_rules() → [Iterator\[](https://docs.python.org/3/library/typing.html#typing.Iterator)*[Fuss](#page-123-0)*]

Enforce rules for this file. It must be overridden by inherited classes if needed.

entry\_point() → [Iterator\[](https://docs.python.org/3/library/typing.html#typing.Iterator)*[Fuss](#page-123-0)*]

Entry point of the Nitpick plugin.

## filename = ''

```
fixable: bool = False
```
Can this plugin modify its files directly? Are the files fixable?

#### $identity\_tags: set[str] = \{\}$  $identity\_tags: set[str] = \{\}$  $identity\_tags: set[str] = \{\}$  $identity\_tags: set[str] = \{\}$

Which identify tags this [nitpick.plugins.base.NitpickPlugin](#page-41-0) child recognises.

#### abstract property initial\_contents: [str](https://docs.python.org/3/library/stdtypes.html#str)

Suggested initial content when the file doesn't exist.

#### property nitpick\_file\_dict: [Dict\[](https://docs.python.org/3/library/typing.html#typing.Dict)[str,](https://docs.python.org/3/library/stdtypes.html#str) [Any\]](https://docs.python.org/3/library/typing.html#typing.Any)

Nitpick configuration for this file as a TOML dict, taken from the style file.

## post\_init()

Hook for plugin initialization after the instance was created.

The name mimics \_\_post\_init\_\_() on dataclasses, without the magic double underscores: [Post-init](https://docs.python.org/3/library/dataclasses.html#post-init-processing) [processing](https://docs.python.org/3/library/dataclasses.html#post-init-processing)

## predefined\_special\_config() → *[SpecialConfig](#page-78-0)*

Create a predefined special configuration for this plugin. Each plugin can override this method.

```
skip_empty_suggestion = False
```

```
validation_schema: Schema | None = None
```
Nested validation field for this file, to be applied in runtime when the validation schema is rebuilt. Useful when you have a strict configuration for a file type (e.g. [nitpick.plugins.json.JsonPlugin](#page-49-0)).

```
violation_base_code: int = 0
```
#### **write\_file**(*file exists: [bool](https://docs.python.org/3/library/functions.html#bool)*)  $\rightarrow$  *[Fuss](#page-123-0)* | [None](https://docs.python.org/3/library/constants.html#None)

Hook to write the new file when autofix mode is on. Should be used by inherited classes.

write\_initial\_contents(*doc\_class: [type\[](https://docs.python.org/3/library/functions.html#type)*[BaseDoc](#page-71-0)*]*, *expected\_dict: [dict](https://docs.python.org/3/library/stdtypes.html#dict) | [None](https://docs.python.org/3/library/constants.html#None) = None*) → [str](https://docs.python.org/3/library/stdtypes.html#str)

Helper to write initial contents based on a format.

#### **nitpick.plugins.info module**

Info needed by the plugins.

```
class nitpick.plugins.info.FileInfo(project: ~nitpick.project.Project, path_from_root: str, tags:
                                           ~typing.Set[str] = <factory>)
```
Bases: [object](https://docs.python.org/3/library/functions.html#object)

File information needed by the plugin.

```
classmethod create(project: Project, path_from_root: str) → FileInfo
```
Clean the file name and get its tags.

path\_from\_root: [str](https://docs.python.org/3/library/stdtypes.html#str)

project: [Project](#page-91-0)

tags: [Set](https://docs.python.org/3/library/typing.html#typing.Set)[\[str\]](https://docs.python.org/3/library/stdtypes.html#str)

## **nitpick.plugins.ini module**

## INI files.

class nitpick.plugins.ini.IniPlugin(*info:* [FileInfo,](#page-42-0) *expected\_config: JsonDict*, *autofix=False*)

Bases: [NitpickPlugin](#page-41-0)

Enforce configurations and autofix INI files.

Examples of .ini files handled by this plugin:

- [setup.cfg](https://docs.python.org/3/distutils/configfile.html)
- [.editorconfig](https://editorconfig.org/)
- [tox.ini](https://github.com/tox-dev/tox)
- [.pylintrc](https://pylint.readthedocs.io/en/latest/user_guide/usage/run.html#command-line-options)

Style examples enforcing values on INI files: [flake8 configuration.](https://github.com/andreoliwa/nitpick/blob/master/src/nitpick/resources/python/flake8.toml)

```
add_options_before_space(section: str, options: dict) → None
```
Add new options before a blank line in the end of the section.

```
comma_separated_values: set[str]
```

```
compare_different_keys(section, key, raw_actual: Any, raw_expected: Any) → Iterator[Fuss]
     Compare different keys, with special treatment when they are lists or numeric.
```

```
static contents_without_top_section(multiline_text: str) \rightarrow str
```
Remove the temporary top section from multiline text, and keep the newline at the end of the file.

## property current\_sections: [set](https://docs.python.org/3/library/stdtypes.html#set)[\[str\]](https://docs.python.org/3/library/stdtypes.html#str)

Current sections of the .ini file, including updated sections.

```
dirty: bool
```

```
enforce_comma_separated_values(section, key, raw_actual: Any, raw_expected: Any) → Iterator[Fuss]
     Enforce sections and keys with comma-separated values. The values might contain spaces.
```

```
enforce_missing_sections() → Iterator[Fuss]
```
Enforce missing sections.

```
enforce_rules() → Iterator[Fuss]
```
Enforce rules on missing sections and missing key/value pairs in an INI file.

```
enforce_section(section: str) → Iterator[Fuss]
```
Enforce rules for a section.

```
entry_point() → Iterator[Fuss]
```
Entry point of the Nitpick plugin.

expected\_config: JsonDict

```
property expected_sections: set[str]
```
Expected sections (from the style config).

file\_path: Path

```
filename = ''
```
## fixable: [bool](https://docs.python.org/3/library/functions.html#bool) = True

Can this plugin modify its files directly? Are the files fixable?

static get\_example\_cfg(*parser: [ConfigParser](https://docs.python.org/3/library/configparser.html#configparser.ConfigParser)*) → [str](https://docs.python.org/3/library/stdtypes.html#str)

Print an example of a config parser in a string instead of a file.

#### $get\_missing\_output() \rightarrow str$  $get\_missing\_output() \rightarrow str$

Get a missing output string example from the missing sections in an INI file.

```
set[str] = {`editorconfig', 'ini'}
```
Which identify tags this [nitpick.plugins.base.NitpickPlugin](#page-41-0) child recognises.

## property initial\_contents: [str](https://docs.python.org/3/library/stdtypes.html#str)

Suggest the initial content for this missing file.

#### property missing\_sections: [set](https://docs.python.org/3/library/stdtypes.html#set)[\[str\]](https://docs.python.org/3/library/stdtypes.html#str)

Missing sections.

#### property needs\_top\_section: [bool](https://docs.python.org/3/library/functions.html#bool)

Return True if this .ini file needs a top section (e.g.: .editorconfig).

```
property nitpick_file_dict: Dict[str, Any]
```
Nitpick configuration for this file as a TOML dict, taken from the style file.

#### post\_init()

Post initialization after the instance was created.

#### predefined\_special\_config() → *[SpecialConfig](#page-78-0)*

Create a predefined special configuration for this plugin. Each plugin can override this method.

 $\mathbf{show\_missing\_keys}(\mathbf{\textit{section}: \textit{str, values: } } \mathit{list[tuple[str, Any]]}) \rightarrow \mathbf{Iterator[Fuss]}$  $\mathbf{show\_missing\_keys}(\mathbf{\textit{section}: \textit{str, values: } } \mathit{list[tuple[str, Any]]}) \rightarrow \mathbf{Iterator[Fuss]}$  $\mathbf{show\_missing\_keys}(\mathbf{\textit{section}: \textit{str, values: } } \mathit{list[tuple[str, Any]]}) \rightarrow \mathbf{Iterator[Fuss]}$  $\mathbf{show\_missing\_keys}(\mathbf{\textit{section}: \textit{str, values: } } \mathit{list[tuple[str, Any]]}) \rightarrow \mathbf{Iterator[Fuss]}$  $\mathbf{show\_missing\_keys}(\mathbf{\textit{section}: \textit{str, values: } } \mathit{list[tuple[str, Any]]}) \rightarrow \mathbf{Iterator[Fuss]}$  $\mathbf{show\_missing\_keys}(\mathbf{\textit{section}: \textit{str, values: } } \mathit{list[tuple[str, Any]]}) \rightarrow \mathbf{Iterator[Fuss]}$  $\mathbf{show\_missing\_keys}(\mathbf{\textit{section}: \textit{str, values: } } \mathit{list[tuple[str, Any]]}) \rightarrow \mathbf{Iterator[Fuss]}$  $\mathbf{show\_missing\_keys}(\mathbf{\textit{section}: \textit{str, values: } } \mathit{list[tuple[str, Any]]}) \rightarrow \mathbf{Iterator[Fuss]}$  $\mathbf{show\_missing\_keys}(\mathbf{\textit{section}: \textit{str, values: } } \mathit{list[tuple[str, Any]]}) \rightarrow \mathbf{Iterator[Fuss]}$ 

Show the keys that are not present in a section.

```
skip_empty_suggestion = False
```
updater: ConfigUpdater

#### validation\_schema: Schema | [None](https://docs.python.org/3/library/constants.html#None) = None

Nested validation field for this file, to be applied in runtime when the validation schema is rebuilt. Useful when you have a strict configuration for a file type (e.g.  $n$ it pick.plugins.json.JsonPlugin).

#### violation\_base\_code: [int](https://docs.python.org/3/library/functions.html#int) = 320

 $write\_file(file\_exists: bool) \rightarrow Fuss \mid None$  $write\_file(file\_exists: bool) \rightarrow Fuss \mid None$  $write\_file(file\_exists: bool) \rightarrow Fuss \mid None$  $write\_file(file\_exists: bool) \rightarrow Fuss \mid None$  $write\_file(file\_exists: bool) \rightarrow Fuss \mid None$  $write\_file(file\_exists: bool) \rightarrow Fuss \mid None$ 

Write the new file.

**write\_initial\_contents**( $doc\_class: type[\text{BaseDoc}]$  $doc\_class: type[\text{BaseDoc}]$  $doc\_class: type[\text{BaseDoc}]$  $doc\_class: type[\text{BaseDoc}]$  $doc\_class: type[\text{BaseDoc}]$ , *expected\_[dict](https://docs.python.org/3/library/stdtypes.html#dict): dict*  $| None = None$  $| None = None$  $| None = None$ )  $\rightarrow$  [str](https://docs.python.org/3/library/stdtypes.html#str)

Helper to write initial contents based on a format.

#### class nitpick.plugins.ini.Violations(*value*)

Bases: [ViolationEnum](#page-125-0)

Violations for this plugin.

```
INVALID_COMMA_SEPARATED_VALUES_SECTION = (325, ': invalid sections on
comma_separated_values:')
```

```
MISSING_OPTION = (324, ': section [{section}] has some missing key/value pairs. Use
this:')
```
MISSING\_SECTIONS = (321, ' has some missing sections. Use this:') MISSING\_VALUES\_IN\_LIST = (322, ' has missing values in the {key!r} key. Include those values:') OPTION\_HAS\_DIFFERENT\_VALUE = (323, ': [{section}]{key} is {actual} but it should be like this:') PARSING\_ERROR =  $(326, ':: parsing error ({cls}):: {msg}'')$ TOP\_SECTION\_HAS\_DIFFERENT\_VALUE = (327, ': {key} is {actual} but it should be:') TOP\_SECTION\_MISSING\_OPTION = (328, ': top section has missing options. Use this:') nitpick.plugins.ini.can\_handle(*info:* [FileInfo](#page-42-0)) → [type\[](https://docs.python.org/3/library/functions.html#type)*[NitpickPlugin](#page-41-0)*] | [None](https://docs.python.org/3/library/constants.html#None) Handle INI files.

nitpick.plugins.ini.plugin\_class() → [type\[](https://docs.python.org/3/library/functions.html#type)*[NitpickPlugin](#page-41-0)*]

Handle INI files.

## **nitpick.plugins.json module**

<span id="page-45-0"></span>JSON files.

```
class nitpick.plugins.json.JsonFileSchema(*, only: types.StrSequenceOrSet | None = None, exclude:
                                                   types.StrSequenceOrSet = (), many: bool = False, context:
                                                   dict | None = None, load\_only: types.StrSequenceOrSet = (),
                                                   dump_only: types.StrSequenceOrSet = (), partial: bool |
                                                   types.StrSequenceOrSet = False, unknown: str | None =
                                                   None)
```
Bases: [BaseNitpickSchema](#page-95-0)

Validation schema for any JSON file added to the style.

#### class Meta

Bases: [object](https://docs.python.org/3/library/functions.html#object)

Options object for a Schema.

Example usage:

```
class Meta:
   fields = ("id", "email", "date_created")
   exclude = ("password", "secret_attribute")
```
Available options:

- fields: Tuple or list of fields to include in the serialized result.
- additional**: Tuple or list of fields to include** *in addition* **to the** explicitly declared fields. additional and fields are mutually-exclusive options.
- include**: Dictionary of additional fields to include in the schema. It is** usually better to define fields as class variables, but you may need to use this option, e.g., if your fields are Python keywords. May be an *OrderedDict*.
- exclude**: Tuple or list of fields to exclude in the serialized result.** Nested fields can be represented with dot delimiters.
- dateformat: Default format for *Date <fields.Date>* fields.
- datetimeformat: Default format for *DateTime <fields.DateTime>* fields.
- timeformat: Default format for *Time <fields.Time>* fields.
- render\_module**: Module to use for** *loads <Schema.loads>* **and** *dumps <Schema.dumps>***.** Defaults to *json* from the standard library.
- ordered**: If** *True***, order serialization output according to the** order in which fields were declared. Output of *Schema.dump* will be a *collections.OrderedDict*.
- index\_errors**: If** *True***, errors dictionaries will include the index** of invalid items in a collection.
- load\_only: Tuple or list of fields to exclude from serialized results.
- dump\_only: Tuple or list of fields to exclude from deserialization
- unknown**: Whether to exclude, include, or raise an error for unknown** fields in the data. Use *EXCLUDE*, *INCLUDE* or *RAISE*.
- register**: Whether to register the** *Schema* **with marshmallow's internal** class registry. Must be *True* if you intend to refer to this *Schema* by class name in *Nested* fields. Only set this to *False* when memory usage is critical. Defaults to *True*.

#### OPTIONS\_CLASS

alias of [SchemaOpts](https://marshmallow.readthedocs.io/en/stable/marshmallow.schema.html#marshmallow.schema.SchemaOpts)

```
TYPE_MAPPING: Dict[type, Type[ma_fields.Field]] = {<class 'str'>: <class
'marshmallow.fields.String'>, <class 'bytes'>: <class 'marshmallow.fields.String'>,
<class 'datetime.datetime'>: <class 'marshmallow.fields.DateTime'>, <class
'float'>: <class 'marshmallow.fields.Float'>, <class 'bool'>: <class
'marshmallow.fields.Boolean'>, <class 'tuple'>: <class 'marshmallow.fields.Raw'>,
<class 'list'>: <class 'marshmallow.fields.Raw'>, <class 'set'>: <class
'marshmallow.fields.Raw'>, <class 'int'>: <class 'marshmallow.fields.Integer'>,
<class 'uuid.UUID'>: <class 'marshmallow.fields.UUID'>, <class 'datetime.time'>:
<class 'marshmallow.fields.Time'>, <class 'datetime.date'>: <class
'marshmallow.fields.Date'>, <class 'datetime.timedelta'>: <class
'marshmallow.fields.TimeDelta'>, <class 'decimal.Decimal'>: <class
'marshmallow.fields.Decimal'>}
```
property dict\_class: [type](https://docs.python.org/3/library/functions.html#type)

<span id="page-46-0"></span>**dump**(*obj: [Any](https://docs.python.org/3/library/typing.html#typing.Any)*, *\*, many: [bool](https://docs.python.org/3/library/functions.html#bool)*  $|$  *[None](https://docs.python.org/3/library/constants.html#None)*  $=$  *None*)

Serialize an object to native Python data types according to this Schema's fields.

#### **Parameters**

- $obj$  The object to serialize.
- many Whether to serialize *obj* as a collection. If *None*, the value for *self.many* is used.

#### **Returns**

Serialized data

New in version 1.0.0.

Changed in version 3.0.0b7: This method returns the serialized data rather than a (data, errors) duple. A [ValidationError](https://marshmallow.readthedocs.io/en/stable/marshmallow.exceptions.html#marshmallow.exceptions.ValidationError) is raised if obj is invalid.

Changed in version 3.0.0rc9: Validation no longer occurs upon serialization.

dumps(*obj: [Any](https://docs.python.org/3/library/typing.html#typing.Any)*, *\*args*, *many: [bool](https://docs.python.org/3/library/functions.html#bool) | [None](https://docs.python.org/3/library/constants.html#None) = None*, *\*\*kwargs*)

Same as  $dump$  (), except return a JSON-encoded string.

## **Parameters**

- **obj** The object to serialize.
- many Whether to serialize *obj* as a collection. If *None*, the value for *self.many* is used.

**Returns**

A json string

New in version 1.0.0.

Changed in version 3.0.0b7: This method returns the serialized data rather than a (data, errors) duple. A [ValidationError](https://marshmallow.readthedocs.io/en/stable/marshmallow.exceptions.html#marshmallow.exceptions.ValidationError) is raised if obj is invalid.

## error\_messages: [Dict\[](https://docs.python.org/3/library/typing.html#typing.Dict)[str,](https://docs.python.org/3/library/stdtypes.html#str) [str\]](https://docs.python.org/3/library/stdtypes.html#str) = {'unknown': 'Unknown configuration. See https://nitpick.rtfd.io/en/latest/nitpick\_section.html.'}

Overrides for default schema-level error messages

#### fields: [Dict](https://docs.python.org/3/library/typing.html#typing.Dict)[\[str,](https://docs.python.org/3/library/stdtypes.html#str) ma\_fields.Field]

Dictionary mapping field\_names -> Field objects

classmethod from\_[dict](https://docs.python.org/3/library/stdtypes.html#dict)( $fields:$   $dict(f, and, field, Field \mid type], *$  $dict(f, and, field, Field \mid type], *$  $dict(f, and, field, Field \mid type], *$ ,  $name: str = 'GeneraledSchema') \rightarrow$  $name: str = 'GeneraledSchema') \rightarrow$  $name: str = 'GeneraledSchema') \rightarrow$ [type](https://docs.python.org/3/library/functions.html#type)

Generate a *Schema* class given a dictionary of fields.

```
from marshmallow import Schema, fields
```

```
PersonSchema = Schema.from_dict({"name": fields.Str()})
print(PersonSchema().load({"name": "David"})) # => {'name': 'David'}
```
Generated schemas are not added to the class registry and therefore cannot be referred to by name in *Nested* fields.

#### **Parameters**

- fields  $(dict)$  $(dict)$  $(dict)$  Dictionary mapping field names to field instances.
- name  $(str)$  $(str)$  $(str)$  Optional name for the class, which will appear in the repr for the class.

New in version 3.0.0.

#### get\_attribute(*obj: [Any](https://docs.python.org/3/library/typing.html#typing.Any)*, *attr: [str](https://docs.python.org/3/library/stdtypes.html#str)*, *default: [Any](https://docs.python.org/3/library/typing.html#typing.Any)*)

Defines how to pull values from an object to serialize.

New in version 2.0.0.

Changed in version 3.0.0a1: Changed position of obj and attr.

handle\_error(*error: [ValidationError](https://marshmallow.readthedocs.io/en/stable/marshmallow.exceptions.html#marshmallow.exceptions.ValidationError)*, *data: [Any](https://docs.python.org/3/library/typing.html#typing.Any)*, *\**, *many: [bool](https://docs.python.org/3/library/functions.html#bool)*, *\*\*kwargs*)

Custom error handler function for the schema.

#### **Parameters**

- error The *ValidationError* raised during (de)serialization.
- data The original input data.
- many Value of many on dump or load.
- partial Value of partial on load.

New in version 2.0.0.

Changed in version 3.0.0rc9: Receives *many* and *partial* (on deserialization) as keyword arguments.

<span id="page-48-0"></span>**load**(data: [Mapping](https://docs.python.org/3/library/typing.html#typing.Mapping)[\[str,](https://docs.python.org/3/library/stdtypes.html#str) [Any\]](https://docs.python.org/3/library/typing.html#typing.Any) | [Iterable\[](https://docs.python.org/3/library/typing.html#typing.Iterable)[Mapping\[](https://docs.python.org/3/library/typing.html#typing.Mapping)[str,](https://docs.python.org/3/library/stdtypes.html#str) Any]], \*, many: [bool](https://docs.python.org/3/library/functions.html#bool) | [None](https://docs.python.org/3/library/constants.html#None) = None, partial: bool | *types.StrSequenceOrSet | [None](https://docs.python.org/3/library/constants.html#None) = None*, *unknown: [str](https://docs.python.org/3/library/stdtypes.html#str) | [None](https://docs.python.org/3/library/constants.html#None) = None*)

Deserialize a data structure to an object defined by this Schema's fields.

#### **Parameters**

- **data** The data to deserialize.
- many Whether to deserialize *data* as a collection. If *None*, the value for *self.many* is used.
- partial Whether to ignore missing fields and not require any fields declared. Propagates down to Nested fields as well. If its value is an iterable, only missing fields listed in that iterable will be ignored. Use dot delimiters to specify nested fields.
- unknown Whether to exclude, include, or raise an error for unknown fields in the data. Use *EXCLUDE*, *INCLUDE* or *RAISE*. If *None*, the value for *self.unknown* is used.

#### **Returns**

Deserialized data

New in version 1.0.0.

Changed in version 3.0.0b7: This method returns the deserialized data rather than a (data, errors) duple. A [ValidationError](https://marshmallow.readthedocs.io/en/stable/marshmallow.exceptions.html#marshmallow.exceptions.ValidationError) is raised if invalid data are passed.

loads(*json\_data: [str](https://docs.python.org/3/library/stdtypes.html#str)*, *\**, *many: [bool](https://docs.python.org/3/library/functions.html#bool) | [None](https://docs.python.org/3/library/constants.html#None) = None*, *partial: [bool](https://docs.python.org/3/library/functions.html#bool) | types.StrSequenceOrSet | [None](https://docs.python.org/3/library/constants.html#None) = None*, *unknown: [str](https://docs.python.org/3/library/stdtypes.html#str) | [None](https://docs.python.org/3/library/constants.html#None) = None*, *\*\*kwargs*)

Same as  $load()$ , except it takes a JSON string as input.

#### **Parameters**

- **json\_data** A JSON string of the data to deserialize.
- many Whether to deserialize *obj* as a collection. If *None*, the value for *self.many* is used.
- partial Whether to ignore missing fields and not require any fields declared. Propagates down to Nested fields as well. If its value is an iterable, only missing fields listed in that iterable will be ignored. Use dot delimiters to specify nested fields.
- unknown Whether to exclude, include, or raise an error for unknown fields in the data. Use *EXCLUDE*, *INCLUDE* or *RAISE*. If *None*, the value for *self.unknown* is used.

#### **Returns**

Deserialized data

New in version 1.0.0.

Changed in version 3.0.0b7: This method returns the deserialized data rather than a (data, errors) duple. A [ValidationError](https://marshmallow.readthedocs.io/en/stable/marshmallow.exceptions.html#marshmallow.exceptions.ValidationError) is raised if invalid data are passed.

on\_bind\_field(*field\_name: [str](https://docs.python.org/3/library/stdtypes.html#str), field\_obj:* [Field](#page-82-0))  $\rightarrow$  [None](https://docs.python.org/3/library/constants.html#None)

Hook to modify a field when it is bound to the *Schema*.

No-op by default.

#### opts: SchemaOpts = <marshmallow.schema.SchemaOpts object>

property set\_class: [type](https://docs.python.org/3/library/functions.html#type)

validate(*data: [Mapping](https://docs.python.org/3/library/typing.html#typing.Mapping)[\[str,](https://docs.python.org/3/library/stdtypes.html#str) [Any\]](https://docs.python.org/3/library/typing.html#typing.Any) | [Iterable\[](https://docs.python.org/3/library/typing.html#typing.Iterable)[Mapping\[](https://docs.python.org/3/library/typing.html#typing.Mapping)[str,](https://docs.python.org/3/library/stdtypes.html#str) [Any\]](https://docs.python.org/3/library/typing.html#typing.Any)]*, *\**, *many: [bool](https://docs.python.org/3/library/functions.html#bool) | [None](https://docs.python.org/3/library/constants.html#None) = None*, *partial: [bool](https://docs.python.org/3/library/functions.html#bool) | types.StrSequenceOrSet | [None](https://docs.python.org/3/library/constants.html#None)* = *None*  $\rightarrow$  [dict\[](https://docs.python.org/3/library/stdtypes.html#dict)[str,](https://docs.python.org/3/library/stdtypes.html#str) [list\[](https://docs.python.org/3/library/stdtypes.html#list)[str\]](https://docs.python.org/3/library/stdtypes.html#str)]

Validate *data* against the schema, returning a dictionary of validation errors.

#### **Parameters**

- data The data to validate.
- many Whether to validate *data* as a collection. If *None*, the value for *self.many* is used.
- **partial** Whether to ignore missing fields and not require any fields declared. Propagates down to Nested fields as well. If its value is an iterable, only missing fields listed in that iterable will be ignored. Use dot delimiters to specify nested fields.

#### **Returns**

A dictionary of validation errors.

New in version 1.1.0.

```
class nitpick.plugins.json.JsonPlugin(info: FileInfo, expected_config: JsonDict, autofix=False)
```
#### Bases: [NitpickPlugin](#page-41-0)

Enforce configurations and autofix JSON files.

Add the configurations for the file name you wish to check. Style example: [the default config for package.json.](https://github.com/andreoliwa/nitpick/blob/master/src/nitpick/resources/javascript/package-json.toml)

dirty: [bool](https://docs.python.org/3/library/functions.html#bool)

```
enforce_rules() → Iterator[Fuss]
```
Enforce rules for missing keys and JSON content.

```
entry_point() → Iterator[Fuss]
```
Entry point of the Nitpick plugin.

```
expected_config: JsonDict
```

```
expected_dict_from_contains_json()
```
Expected dict created from "contains\_json" values.

## expected\_dict\_from\_contains\_keys()

Expected dict created from "contains\_keys" values.

file\_path: Path

```
filename = ''
```
## fixable: [bool](https://docs.python.org/3/library/functions.html#bool) = True

Can this plugin modify its files directly? Are the files fixable?

```
set[str] = { 'json' }
```
Which identify tags this [nitpick.plugins.base.NitpickPlugin](#page-41-0) child recognises.

## property initial\_contents: [str](https://docs.python.org/3/library/stdtypes.html#str)

Suggest the initial content for this missing file.

## property nitpick\_file\_dict: [Dict\[](https://docs.python.org/3/library/typing.html#typing.Dict)[str,](https://docs.python.org/3/library/stdtypes.html#str) [Any\]](https://docs.python.org/3/library/typing.html#typing.Any)

Nitpick configuration for this file as a TOML dict, taken from the style file.

#### post\_init()

Hook for plugin initialization after the instance was created.

The name mimics \_\_post\_init\_\_() on dataclasses, without the magic double underscores: [Post-init](https://docs.python.org/3/library/dataclasses.html#post-init-processing) [processing](https://docs.python.org/3/library/dataclasses.html#post-init-processing)

## predefined\_special\_config() → *[SpecialConfig](#page-78-0)*

Create a predefined special configuration for this plugin. Each plugin can override this method.

```
report(violation: ViolationEnum, blender: JsonDict, change: BaseDoc | None)
```
Report a violation while optionally modifying the JSON dict.

## skip\_empty\_suggestion = False

#### validation\_schema

alias of [JsonFileSchema](#page-45-0)

## violation\_base\_code: [int](https://docs.python.org/3/library/functions.html#int) = 340

**write\_file**(*file\_exists: [bool](https://docs.python.org/3/library/functions.html#bool)*)  $\rightarrow$  *[Fuss](#page-123-0)* | [None](https://docs.python.org/3/library/constants.html#None)

Hook to write the new file when autofix mode is on. Should be used by inherited classes.

write\_initial\_contents(*doc\_class: [type\[](https://docs.python.org/3/library/functions.html#type)*[BaseDoc](#page-71-0)*]*, *expected\_dict: [dict](https://docs.python.org/3/library/stdtypes.html#dict) | [None](https://docs.python.org/3/library/constants.html#None) = None*) → [str](https://docs.python.org/3/library/stdtypes.html#str) Helper to write initial contents based on a format.

nitpick.plugins.json.can\_handle(*info:* [FileInfo](#page-42-0)) → [type\[](https://docs.python.org/3/library/functions.html#type)*[NitpickPlugin](#page-41-0)*] | [None](https://docs.python.org/3/library/constants.html#None)

Handle JSON files.

```
nitpick.plugins.json.plugin_class() → type[NitpickPlugin]
     Handle JSON files.
```
#### **nitpick.plugins.text module**

Text files.

```
class nitpick.plugins.text.TextItemSchema(*, only: types.StrSequenceOrSet | None = None, exclude:
                                                   types.StrSequenceOrSet = (), many: bool = False, context:
                                                   dict | None = None, load_only: types.StrSequenceOrSet = (),
                                                   dump_only: types.StrSequenceOrSet = (), partial: bool |
                                                   types.StrSequenceOrSet = False, unknown: str | None =
                                                   None)
```
Bases: [Schema](https://marshmallow.readthedocs.io/en/stable/marshmallow.schema.html#marshmallow.schema.Schema)

Validation schema for the object inside contains.

## class Meta

Bases: [object](https://docs.python.org/3/library/functions.html#object)

Options object for a Schema.

Example usage:

```
class Meta:
   fields = ("id", "email", "date_created")
   exclude = ("password", "secret_attribute")
```
Available options:

- fields: Tuple or list of fields to include in the serialized result.
- additional**: Tuple or list of fields to include** *in addition* **to the** explicitly declared fields. additional and fields are mutually-exclusive options.
- include**: Dictionary of additional fields to include in the schema. It is** usually better to define fields as class variables, but you may need to use this option, e.g., if your fields are Python keywords. May be an *OrderedDict*.
- exclude**: Tuple or list of fields to exclude in the serialized result.** Nested fields can be represented with dot delimiters.
- dateformat: Default format for *Date <fields.Date>* fields.
- datetimeformat: Default format for *DateTime <fields.DateTime>* fields.
- timeformat: Default format for *Time <fields.Time>* fields.
- render\_module**: Module to use for** *loads <Schema.loads>* **and** *dumps <Schema.dumps>***.** Defaults to *json* from the standard library.
- ordered**: If** *True***, order serialization output according to the** order in which fields were declared. Output of *Schema.dump* will be a *collections.OrderedDict*.
- index\_errors**: If** *True***, errors dictionaries will include the index** of invalid items in a collection.
- load\_only: Tuple or list of fields to exclude from serialized results.
- dump\_only: Tuple or list of fields to exclude from deserialization
- unknown**: Whether to exclude, include, or raise an error for unknown** fields in the data. Use *EXCLUDE*, *INCLUDE* or *RAISE*.
- register**: Whether to register the** *Schema* **with marshmallow's internal** class registry. Must be *True* if you intend to refer to this *Schema* by class name in *Nested* fields. Only set this to *False* when memory usage is critical. Defaults to *True*.

#### OPTIONS\_CLASS

alias of [SchemaOpts](https://marshmallow.readthedocs.io/en/stable/marshmallow.schema.html#marshmallow.schema.SchemaOpts)

```
TYPE_MAPPING: Dict[type, Type[ma_fields.Field]] = {<class 'str'>: <class
'marshmallow.fields.String'>, <class 'bytes'>: <class 'marshmallow.fields.String'>,
<class 'datetime.datetime'>: <class 'marshmallow.fields.DateTime'>, <class
'float'>: <class 'marshmallow.fields.Float'>, <class 'bool'>: <class
'marshmallow.fields.Boolean'>, <class 'tuple'>: <class 'marshmallow.fields.Raw'>,
<class 'list'>: <class 'marshmallow.fields.Raw'>, <class 'set'>: <class
'marshmallow.fields.Raw'>, <class 'int'>: <class 'marshmallow.fields.Integer'>,
<class 'uuid.UUID'>: <class 'marshmallow.fields.UUID'>, <class 'datetime.time'>:
<class 'marshmallow.fields.Time'>, <class 'datetime.date'>: <class
'marshmallow.fields.Date'>, <class 'datetime.timedelta'>: <class
'marshmallow.fields.TimeDelta'>, <class 'decimal.Decimal'>: <class
'marshmallow.fields.Decimal'>}
```
## property dict\_class: [type](https://docs.python.org/3/library/functions.html#type)

<span id="page-51-0"></span>**dump**(*obj: [Any](https://docs.python.org/3/library/typing.html#typing.Any)*,  $*$ , *many: [bool](https://docs.python.org/3/library/functions.html#bool)*  $|$  *[None](https://docs.python.org/3/library/constants.html#None)*  $=$  *None*)

Serialize an object to native Python data types according to this Schema's fields.

#### **Parameters**

•  $\overrightarrow{obj}$  – The object to serialize.

• many – Whether to serialize *obj* as a collection. If *None*, the value for *self.many* is used.

#### **Returns**

Serialized data

New in version 1.0.0.

Changed in version 3.0.0b7: This method returns the serialized data rather than a (data, errors) duple. A [ValidationError](https://marshmallow.readthedocs.io/en/stable/marshmallow.exceptions.html#marshmallow.exceptions.ValidationError) is raised if obj is invalid.

Changed in version 3.0.0rc9: Validation no longer occurs upon serialization.

dumps(*obj: [Any](https://docs.python.org/3/library/typing.html#typing.Any)*, *\*args*, *many: [bool](https://docs.python.org/3/library/functions.html#bool) | [None](https://docs.python.org/3/library/constants.html#None) = None*, *\*\*kwargs*)

Same as  $dump$  (), except return a JSON-encoded string.

#### **Parameters**

- **obj** The object to serialize.
- many Whether to serialize *obj* as a collection. If *None*, the value for *self.many* is used.

#### **Returns**

A json string

New in version 1.0.0.

Changed in version 3.0.0b7: This method returns the serialized data rather than a (data, errors) duple. A [ValidationError](https://marshmallow.readthedocs.io/en/stable/marshmallow.exceptions.html#marshmallow.exceptions.ValidationError) is raised if obj is invalid.

## error\_messages: [Dict\[](https://docs.python.org/3/library/typing.html#typing.Dict)[str,](https://docs.python.org/3/library/stdtypes.html#str) [str\]](https://docs.python.org/3/library/stdtypes.html#str) = {'unknown': 'Unknown configuration. See https://nitpick.rtfd.io/en/latest/plugins.html#text-files.'}

Overrides for default schema-level error messages

#### fields: [Dict](https://docs.python.org/3/library/typing.html#typing.Dict)[\[str,](https://docs.python.org/3/library/stdtypes.html#str) ma\_fields.Field]

Dictionary mapping field\_names -> Field objects

classmethod from\_[dict](https://docs.python.org/3/library/stdtypes.html#dict)( $fields:$   $dict(f$ *[str](https://docs.python.org/3/library/stdtypes.html#str), ma\_fields.Field* | *[type\]](https://docs.python.org/3/library/functions.html#type)*, *\**, *name:*  $str = 'GeneraledSchema') \rightarrow$ [type](https://docs.python.org/3/library/functions.html#type)

Generate a *Schema* class given a dictionary of fields.

from marshmallow import Schema, fields

```
PersonSchema = Schema.from_dict({"name": fields.Str()})
print(PersonSchema().load({"name": "David"})) # \Rightarrow {'name': 'David'}
```
Generated schemas are not added to the class registry and therefore cannot be referred to by name in *Nested* fields.

#### **Parameters**

- fields  $(dict)$  $(dict)$  $(dict)$  Dictionary mapping field names to field instances.
- name  $(str)$  $(str)$  $(str)$  Optional name for the class, which will appear in the repr for the class.

New in version 3.0.0.

#### get\_attribute(*obj: [Any](https://docs.python.org/3/library/typing.html#typing.Any)*, *attr: [str](https://docs.python.org/3/library/stdtypes.html#str)*, *default: [Any](https://docs.python.org/3/library/typing.html#typing.Any)*)

Defines how to pull values from an object to serialize.

New in version 2.0.0.

Changed in version 3.0.0a1: Changed position of obj and attr.

handle\_error(*error: [ValidationError](https://marshmallow.readthedocs.io/en/stable/marshmallow.exceptions.html#marshmallow.exceptions.ValidationError)*, *data: [Any](https://docs.python.org/3/library/typing.html#typing.Any)*, *\**, *many: [bool](https://docs.python.org/3/library/functions.html#bool)*, *\*\*kwargs*)

Custom error handler function for the schema.

#### **Parameters**

- error The *ValidationError* raised during (de)serialization.
- $\cdot$  data The original input data.
- many Value of many on dump or load.
- **partial** Value of partial on load.

New in version 2.0.0.

Changed in version 3.0.0rc9: Receives *many* and *partial* (on deserialization) as keyword arguments.

<span id="page-53-0"></span>**load**(*data: [Mapping](https://docs.python.org/3/library/typing.html#typing.Mapping)[\[str,](https://docs.python.org/3/library/stdtypes.html#str) [Any\]](https://docs.python.org/3/library/typing.html#typing.Any)* | *Iterable*[*[Mapping\[](https://docs.python.org/3/library/typing.html#typing.Mapping)[str,](https://docs.python.org/3/library/stdtypes.html#str) Any]],* \*, *many: [bool](https://docs.python.org/3/library/functions.html#bool)* | *[None](https://docs.python.org/3/library/constants.html#None)* = *None*, *partial: bool* | *types.StrSequenceOrSet | [None](https://docs.python.org/3/library/constants.html#None) = None*, *unknown: [str](https://docs.python.org/3/library/stdtypes.html#str) | [None](https://docs.python.org/3/library/constants.html#None) = None*)

Deserialize a data structure to an object defined by this Schema's fields.

#### **Parameters**

- data The data to deserialize.
- many Whether to deserialize *data* as a collection. If *None*, the value for *self.many* is used.
- partial Whether to ignore missing fields and not require any fields declared. Propagates down to Nested fields as well. If its value is an iterable, only missing fields listed in that iterable will be ignored. Use dot delimiters to specify nested fields.
- unknown Whether to exclude, include, or raise an error for unknown fields in the data. Use *EXCLUDE*, *INCLUDE* or *RAISE*. If *None*, the value for *self.unknown* is used.

#### **Returns**

Deserialized data

New in version 1.0.0.

Changed in version 3.0.0b7: This method returns the deserialized data rather than a (data, errors) duple. A [ValidationError](https://marshmallow.readthedocs.io/en/stable/marshmallow.exceptions.html#marshmallow.exceptions.ValidationError) is raised if invalid data are passed.

loads(*json\_data: [str](https://docs.python.org/3/library/stdtypes.html#str)*, *\**, *many: [bool](https://docs.python.org/3/library/functions.html#bool) | [None](https://docs.python.org/3/library/constants.html#None) = None*, *partial: [bool](https://docs.python.org/3/library/functions.html#bool) | types.StrSequenceOrSet | [None](https://docs.python.org/3/library/constants.html#None) = None*, *unknown: [str](https://docs.python.org/3/library/stdtypes.html#str) | [None](https://docs.python.org/3/library/constants.html#None) = None*, *\*\*kwargs*)

Same as  $load()$ , except it takes a JSON string as input.

#### **Parameters**

- **json\_data** A JSON string of the data to deserialize.
- many Whether to deserialize *obj* as a collection. If *None*, the value for *self.many* is used.
- **partial** Whether to ignore missing fields and not require any fields declared. Propagates down to Nested fields as well. If its value is an iterable, only missing fields listed in that iterable will be ignored. Use dot delimiters to specify nested fields.
- unknown Whether to exclude, include, or raise an error for unknown fields in the data. Use *EXCLUDE*, *INCLUDE* or *RAISE*. If *None*, the value for *self.unknown* is used.

#### **Returns**

Deserialized data

New in version 1.0.0.

Changed in version 3.0.0b7: This method returns the deserialized data rather than a (data, errors) duple. A [ValidationError](https://marshmallow.readthedocs.io/en/stable/marshmallow.exceptions.html#marshmallow.exceptions.ValidationError) is raised if invalid data are passed.

on\_bind\_field(*field\_name: [str](https://docs.python.org/3/library/stdtypes.html#str), field\_obj:* [Field](#page-82-0))  $\rightarrow$  [None](https://docs.python.org/3/library/constants.html#None)

Hook to modify a field when it is bound to the *Schema*.

No-op by default.

```
opts: SchemaOpts = <marshmallow.schema.SchemaOpts object>
```
#### property set\_class: [type](https://docs.python.org/3/library/functions.html#type)

validate(*data: [Mapping](https://docs.python.org/3/library/typing.html#typing.Mapping)[\[str,](https://docs.python.org/3/library/stdtypes.html#str) [Any\]](https://docs.python.org/3/library/typing.html#typing.Any) | [Iterable\[](https://docs.python.org/3/library/typing.html#typing.Iterable)[Mapping\[](https://docs.python.org/3/library/typing.html#typing.Mapping)[str,](https://docs.python.org/3/library/stdtypes.html#str) [Any\]](https://docs.python.org/3/library/typing.html#typing.Any)]*, *\**, *many: [bool](https://docs.python.org/3/library/functions.html#bool) | [None](https://docs.python.org/3/library/constants.html#None) = None*, *partial: [bool](https://docs.python.org/3/library/functions.html#bool) | types.StrSequenceOrSet | [None](https://docs.python.org/3/library/constants.html#None)* = *None*  $\rightarrow$  [dict\[](https://docs.python.org/3/library/stdtypes.html#dict)[str,](https://docs.python.org/3/library/stdtypes.html#str) [list\[](https://docs.python.org/3/library/stdtypes.html#list)[str\]](https://docs.python.org/3/library/stdtypes.html#str)]

Validate *data* against the schema, returning a dictionary of validation errors.

## **Parameters**

- data The data to validate.
- many Whether to validate *data* as a collection. If *None*, the value for *self.many* is used.
- **partial** Whether to ignore missing fields and not require any fields declared. Propagates down to Nested fields as well. If its value is an iterable, only missing fields listed in that iterable will be ignored. Use dot delimiters to specify nested fields.

#### **Returns**

A dictionary of validation errors.

New in version 1.1.0.

class nitpick.plugins.text.TextPlugin(*info:* [FileInfo,](#page-42-0) *expected\_config: JsonDict*, *autofix=False*)

Bases: [NitpickPlugin](#page-41-0)

Enforce configuration on text files.

To check if some.txt file contains the lines abc and def (in any order):

```
[["some.txt".contains]]
line = "abc"[["some.txt".contains]]
line = "def"
```
dirty: [bool](https://docs.python.org/3/library/functions.html#bool)

```
enforce_rules() → Iterator[Fuss]
```
Enforce rules for missing lines.

```
entry_point() → Iterator[Fuss]
```
Entry point of the Nitpick plugin.

expected\_config: JsonDict

file\_path: Path

filename = ''

```
fixable: bool = False
```
Can this plugin modify its files directly? Are the files fixable?

```
identify_tags: set[str] = {'text'}
```
Which identify tags this [nitpick.plugins.base.NitpickPlugin](#page-41-0) child recognises.

#### property initial\_contents: [str](https://docs.python.org/3/library/stdtypes.html#str)

Suggest the initial content for this missing file.

#### property nitpick\_file\_dict: [Dict\[](https://docs.python.org/3/library/typing.html#typing.Dict)[str,](https://docs.python.org/3/library/stdtypes.html#str) [Any\]](https://docs.python.org/3/library/typing.html#typing.Any)

Nitpick configuration for this file as a TOML dict, taken from the style file.

#### post\_init()

Hook for plugin initialization after the instance was created.

The name mimics \_\_post\_init\_\_() on dataclasses, without the magic double underscores: [Post-init](https://docs.python.org/3/library/dataclasses.html#post-init-processing) [processing](https://docs.python.org/3/library/dataclasses.html#post-init-processing)

## predefined\_special\_config() → *[SpecialConfig](#page-78-0)*

Create a predefined special configuration for this plugin. Each plugin can override this method.

#### skip\_empty\_suggestion = True

#### validation\_schema

alias of [TextSchema](#page-55-0)

#### violation\_base\_code: [int](https://docs.python.org/3/library/functions.html#int) = 350

 $write\_file(file\_exists: bool) \rightarrow Fuss \mid None$  $write\_file(file\_exists: bool) \rightarrow Fuss \mid None$  $write\_file(file\_exists: bool) \rightarrow Fuss \mid None$  $write\_file(file\_exists: bool) \rightarrow Fuss \mid None$  $write\_file(file\_exists: bool) \rightarrow Fuss \mid None$  $write\_file(file\_exists: bool) \rightarrow Fuss \mid None$ 

Hook to write the new file when autofix mode is on. Should be used by inherited classes.

## write\_initial\_contents(*doc\_class: [type\[](https://docs.python.org/3/library/functions.html#type)*[BaseDoc](#page-71-0)*]*, *expected\_dict: [dict](https://docs.python.org/3/library/stdtypes.html#dict) | [None](https://docs.python.org/3/library/constants.html#None) = None*) → [str](https://docs.python.org/3/library/stdtypes.html#str)

Helper to write initial contents based on a format.

<span id="page-55-0"></span>class nitpick.plugins.text.TextSchema(*\**, *only: types.StrSequenceOrSet | [None](https://docs.python.org/3/library/constants.html#None) = None*, *exclude:*

*types.StrSequenceOrSet = ()*, *many: [bool](https://docs.python.org/3/library/functions.html#bool) = False*, *context: [dict](https://docs.python.org/3/library/stdtypes.html#dict) | [None](https://docs.python.org/3/library/constants.html#None) = None*, *load\_only: types.StrSequenceOrSet = ()*, *dump\_only: types.StrSequenceOrSet = ()*, *partial: [bool](https://docs.python.org/3/library/functions.html#bool) | types.StrSequenceOrSet = False*, *unknown: [str](https://docs.python.org/3/library/stdtypes.html#str) | [None](https://docs.python.org/3/library/constants.html#None) = None*)

## Bases: [Schema](https://marshmallow.readthedocs.io/en/stable/marshmallow.schema.html#marshmallow.schema.Schema)

Validation schema for the text file TOML configuration.

#### class Meta

Bases: [object](https://docs.python.org/3/library/functions.html#object)

Options object for a Schema.

Example usage:

```
class Meta:
   fields = ("id", "email", "date_created")
   exclude = ("password", "secret_attribute")
```
Available options:

- fields: Tuple or list of fields to include in the serialized result.
- additional**: Tuple or list of fields to include** *in addition* **to the** explicitly declared fields. additional and fields are mutually-exclusive options.
- include**: Dictionary of additional fields to include in the schema. It is** usually better to define fields as class variables, but you may need to use this option, e.g., if your fields are Python keywords. May be an *OrderedDict*.
- exclude**: Tuple or list of fields to exclude in the serialized result.** Nested fields can be represented with dot delimiters.
- dateformat: Default format for *Date <fields.Date>* fields.
- datetimeformat: Default format for *DateTime <fields.DateTime>* fields.
- timeformat: Default format for *Time <fields.Time>* fields.
- render\_module**: Module to use for** *loads <Schema.loads>* **and** *dumps <Schema.dumps>***.** Defaults to *json* from the standard library.
- ordered**: If** *True***, order serialization output according to the** order in which fields were declared. Output of *Schema.dump* will be a *collections.OrderedDict*.
- index\_errors**: If** *True***, errors dictionaries will include the index** of invalid items in a collection.
- load\_only: Tuple or list of fields to exclude from serialized results.
- dump\_only: Tuple or list of fields to exclude from deserialization
- unknown**: Whether to exclude, include, or raise an error for unknown** fields in the data. Use *EXCLUDE*, *INCLUDE* or *RAISE*.
- register**: Whether to register the** *Schema* **with marshmallow's internal** class registry. Must be *True* if you intend to refer to this *Schema* by class name in *Nested* fields. Only set this to *False* when memory usage is critical. Defaults to *True*.

#### OPTIONS\_CLASS

alias of [SchemaOpts](https://marshmallow.readthedocs.io/en/stable/marshmallow.schema.html#marshmallow.schema.SchemaOpts)

```
TYPE_MAPPING: Dict[type, Type[ma_fields.Field]] = {<class 'str'>: <class
'marshmallow.fields.String'>, <class 'bytes'>: <class 'marshmallow.fields.String'>,
<class 'datetime.datetime'>: <class 'marshmallow.fields.DateTime'>, <class
'float'>: <class 'marshmallow.fields.Float'>, <class 'bool'>: <class
'marshmallow.fields.Boolean'>, <class 'tuple'>: <class 'marshmallow.fields.Raw'>,
<class 'list'>: <class 'marshmallow.fields.Raw'>, <class 'set'>: <class
'marshmallow.fields.Raw'>, <class 'int'>: <class 'marshmallow.fields.Integer'>,
<class 'uuid.UUID'>: <class 'marshmallow.fields.UUID'>, <class 'datetime.time'>:
<class 'marshmallow.fields.Time'>, <class 'datetime.date'>: <class
'marshmallow.fields.Date'>, <class 'datetime.timedelta'>: <class
'marshmallow.fields.TimeDelta'>, <class 'decimal.Decimal'>: <class
'marshmallow.fields.Decimal'>}
```
property dict\_class: [type](https://docs.python.org/3/library/functions.html#type)

<span id="page-56-0"></span>**dump**(*obj: [Any](https://docs.python.org/3/library/typing.html#typing.Any)*, *\*, many: [bool](https://docs.python.org/3/library/functions.html#bool)*  $|$  *[None](https://docs.python.org/3/library/constants.html#None)*  $=$  *None*)

Serialize an object to native Python data types according to this Schema's fields.

#### **Parameters**

- $obj$  The object to serialize.
- many Whether to serialize *obj* as a collection. If *None*, the value for *self.many* is used.

#### **Returns**

Serialized data

New in version 1.0.0.

Changed in version 3.0.0b7: This method returns the serialized data rather than a (data, errors) duple. A [ValidationError](https://marshmallow.readthedocs.io/en/stable/marshmallow.exceptions.html#marshmallow.exceptions.ValidationError) is raised if obj is invalid.

Changed in version 3.0.0rc9: Validation no longer occurs upon serialization.

dumps(*obj: [Any](https://docs.python.org/3/library/typing.html#typing.Any)*, *\*args*, *many: [bool](https://docs.python.org/3/library/functions.html#bool) | [None](https://docs.python.org/3/library/constants.html#None) = None*, *\*\*kwargs*)

Same as  $dump$  (), except return a JSON-encoded string.

#### **Parameters**

- **obj** The object to serialize.
- many Whether to serialize *obj* as a collection. If *None*, the value for *self.many* is used.

**Returns**

A json string

New in version 1.0.0.

Changed in version 3.0.0b7: This method returns the serialized data rather than a (data, errors) duple. A [ValidationError](https://marshmallow.readthedocs.io/en/stable/marshmallow.exceptions.html#marshmallow.exceptions.ValidationError) is raised if obj is invalid.

## error\_messages: [Dict\[](https://docs.python.org/3/library/typing.html#typing.Dict)[str,](https://docs.python.org/3/library/stdtypes.html#str) [str\]](https://docs.python.org/3/library/stdtypes.html#str) = {'unknown': 'Unknown configuration. See https://nitpick.rtfd.io/en/latest/plugins.html#text-files.'}

Overrides for default schema-level error messages

#### fields: [Dict](https://docs.python.org/3/library/typing.html#typing.Dict)[\[str,](https://docs.python.org/3/library/stdtypes.html#str) ma\_fields.Field]

Dictionary mapping field\_names -> Field objects

classmethod from\_[dict](https://docs.python.org/3/library/stdtypes.html#dict)( $fields:$   $dict(f, and, field, Field \mid type], *$  $dict(f, and, field, Field \mid type], *$  $dict(f, and, field, Field \mid type], *$ ,  $name: str = 'GeneraledSchema') \rightarrow$  $name: str = 'GeneraledSchema') \rightarrow$  $name: str = 'GeneraledSchema') \rightarrow$ [type](https://docs.python.org/3/library/functions.html#type)

Generate a *Schema* class given a dictionary of fields.

```
from marshmallow import Schema, fields
```

```
PersonSchema = Schema.from_dict({"name": fields.Str()})
print(PersonSchema().load({"name": "David"})) # => {'name': 'David'}
```
Generated schemas are not added to the class registry and therefore cannot be referred to by name in *Nested* fields.

#### **Parameters**

- fields  $(dict)$  $(dict)$  $(dict)$  Dictionary mapping field names to field instances.
- name  $(str)$  $(str)$  $(str)$  Optional name for the class, which will appear in the repr for the class.

New in version 3.0.0.

#### get\_attribute(*obj: [Any](https://docs.python.org/3/library/typing.html#typing.Any)*, *attr: [str](https://docs.python.org/3/library/stdtypes.html#str)*, *default: [Any](https://docs.python.org/3/library/typing.html#typing.Any)*)

Defines how to pull values from an object to serialize.

New in version 2.0.0.

Changed in version 3.0.0a1: Changed position of obj and attr.

handle\_error(*error: [ValidationError](https://marshmallow.readthedocs.io/en/stable/marshmallow.exceptions.html#marshmallow.exceptions.ValidationError)*, *data: [Any](https://docs.python.org/3/library/typing.html#typing.Any)*, *\**, *many: [bool](https://docs.python.org/3/library/functions.html#bool)*, *\*\*kwargs*)

Custom error handler function for the schema.

## **Parameters**

- error The *ValidationError* raised during (de)serialization.
- data The original input data.
- many Value of many on dump or load.
- partial Value of partial on load.

New in version 2.0.0.

Changed in version 3.0.0rc9: Receives *many* and *partial* (on deserialization) as keyword arguments.

<span id="page-58-0"></span>**load**(data: [Mapping](https://docs.python.org/3/library/typing.html#typing.Mapping)[\[str,](https://docs.python.org/3/library/stdtypes.html#str) [Any\]](https://docs.python.org/3/library/typing.html#typing.Any) | [Iterable\[](https://docs.python.org/3/library/typing.html#typing.Iterable)[Mapping\[](https://docs.python.org/3/library/typing.html#typing.Mapping)[str,](https://docs.python.org/3/library/stdtypes.html#str) Any]], \*, many: [bool](https://docs.python.org/3/library/functions.html#bool) | [None](https://docs.python.org/3/library/constants.html#None) = None, partial: bool | *types.StrSequenceOrSet | [None](https://docs.python.org/3/library/constants.html#None) = None*, *unknown: [str](https://docs.python.org/3/library/stdtypes.html#str) | [None](https://docs.python.org/3/library/constants.html#None) = None*)

Deserialize a data structure to an object defined by this Schema's fields.

#### **Parameters**

- data The data to deserialize.
- many Whether to deserialize *data* as a collection. If *None*, the value for *self.many* is used.
- partial Whether to ignore missing fields and not require any fields declared. Propagates down to Nested fields as well. If its value is an iterable, only missing fields listed in that iterable will be ignored. Use dot delimiters to specify nested fields.
- unknown Whether to exclude, include, or raise an error for unknown fields in the data. Use *EXCLUDE*, *INCLUDE* or *RAISE*. If *None*, the value for *self.unknown* is used.

#### **Returns**

Deserialized data

New in version 1.0.0.

Changed in version 3.0.0b7: This method returns the deserialized data rather than a (data, errors) duple. A [ValidationError](https://marshmallow.readthedocs.io/en/stable/marshmallow.exceptions.html#marshmallow.exceptions.ValidationError) is raised if invalid data are passed.

loads(*json\_data: [str](https://docs.python.org/3/library/stdtypes.html#str)*, *\**, *many: [bool](https://docs.python.org/3/library/functions.html#bool) | [None](https://docs.python.org/3/library/constants.html#None) = None*, *partial: [bool](https://docs.python.org/3/library/functions.html#bool) | types.StrSequenceOrSet | [None](https://docs.python.org/3/library/constants.html#None) = None*, *unknown: [str](https://docs.python.org/3/library/stdtypes.html#str) | [None](https://docs.python.org/3/library/constants.html#None) = None*, *\*\*kwargs*)

Same as  $load()$ , except it takes a JSON string as input.

#### **Parameters**

- **json\_data** A JSON string of the data to deserialize.
- many Whether to deserialize *obj* as a collection. If *None*, the value for *self.many* is used.
- partial Whether to ignore missing fields and not require any fields declared. Propagates down to Nested fields as well. If its value is an iterable, only missing fields listed in that iterable will be ignored. Use dot delimiters to specify nested fields.
- unknown Whether to exclude, include, or raise an error for unknown fields in the data. Use *EXCLUDE*, *INCLUDE* or *RAISE*. If *None*, the value for *self.unknown* is used.

#### **Returns**

Deserialized data

New in version 1.0.0.

Changed in version 3.0.0b7: This method returns the deserialized data rather than a (data, errors) duple. A [ValidationError](https://marshmallow.readthedocs.io/en/stable/marshmallow.exceptions.html#marshmallow.exceptions.ValidationError) is raised if invalid data are passed.

on\_bind\_field(*field\_name: [str](https://docs.python.org/3/library/stdtypes.html#str), field\_obj:* [Field](#page-82-0))  $\rightarrow$  [None](https://docs.python.org/3/library/constants.html#None)

Hook to modify a field when it is bound to the *Schema*.

No-op by default.

#### opts: SchemaOpts = <marshmallow.schema.SchemaOpts object>

property set\_class: [type](https://docs.python.org/3/library/functions.html#type)

validate(*data: [Mapping](https://docs.python.org/3/library/typing.html#typing.Mapping)[\[str,](https://docs.python.org/3/library/stdtypes.html#str) [Any\]](https://docs.python.org/3/library/typing.html#typing.Any) | [Iterable\[](https://docs.python.org/3/library/typing.html#typing.Iterable)[Mapping\[](https://docs.python.org/3/library/typing.html#typing.Mapping)[str,](https://docs.python.org/3/library/stdtypes.html#str) [Any\]](https://docs.python.org/3/library/typing.html#typing.Any)]*, *\**, *many: [bool](https://docs.python.org/3/library/functions.html#bool) | [None](https://docs.python.org/3/library/constants.html#None) = None*, *partial: [bool](https://docs.python.org/3/library/functions.html#bool) | types.StrSequenceOrSet | [None](https://docs.python.org/3/library/constants.html#None)* = *None*  $\rightarrow$  [dict\[](https://docs.python.org/3/library/stdtypes.html#dict)[str,](https://docs.python.org/3/library/stdtypes.html#str) [list\[](https://docs.python.org/3/library/stdtypes.html#list)[str\]](https://docs.python.org/3/library/stdtypes.html#str)]

Validate *data* against the schema, returning a dictionary of validation errors.

#### **Parameters**

- data The data to validate.
- many Whether to validate *data* as a collection. If *None*, the value for *self.many* is used.
- partial Whether to ignore missing fields and not require any fields declared. Propagates down to Nested fields as well. If its value is an iterable, only missing fields listed in that iterable will be ignored. Use dot delimiters to specify nested fields.

#### **Returns**

A dictionary of validation errors.

New in version 1.1.0.

## class nitpick.plugins.text.Violations(*value*)

Bases: [ViolationEnum](#page-125-0)

Violations for this plugin.

## MISSING\_LINES = (352, ' has missing lines:')

nitpick.plugins.text.can\_handle(*info:* [FileInfo](#page-42-0)) → [type\[](https://docs.python.org/3/library/functions.html#type)*[NitpickPlugin](#page-41-0)*] | [None](https://docs.python.org/3/library/constants.html#None)

Handle text files.

```
nitpick.plugins.text.plugin_class() → type[NitpickPlugin]
```
Handle text files.

#### **nitpick.plugins.toml module**

## TOML files.

class nitpick.plugins.toml.TomlPlugin(*info:* [FileInfo,](#page-42-0) *expected\_config: JsonDict*, *autofix=False*) Bases: [NitpickPlugin](#page-41-0)

Enforce configurations and autofix TOML files.

E.g.: [pyproject.toml \(PEP 518\).](https://www.python.org/dev/peps/pep-0518/#file-format)

See also [the \[tool.poetry\] section of the pyproject.toml file.](https://github.com/python-poetry/poetry/blob/master/docs/pyproject.md)

Style example: [Python 3.8 version constraint.](https://github.com/andreoliwa/nitpick/blob/master/src/nitpick/resources/python/38.toml) There are *[many other examples here](#page-18-0)*.

dirty: [bool](https://docs.python.org/3/library/functions.html#bool)

enforce\_rules() → [Iterator\[](https://docs.python.org/3/library/typing.html#typing.Iterator)*[Fuss](#page-123-0)*]

Enforce rules for missing key/value pairs in the TOML file.

```
entry_point() → Iterator[Fuss]
```
Entry point of the Nitpick plugin.

expected\_config: JsonDict

file\_path: Path

```
filename = ''
```
## fixable: [bool](https://docs.python.org/3/library/functions.html#bool) = True

Can this plugin modify its files directly? Are the files fixable?

#### $identity\_tags: set[str] = { 'toml' }$  $identity\_tags: set[str] = { 'toml' }$  $identity\_tags: set[str] = { 'toml' }$  $identity\_tags: set[str] = { 'toml' }$

Which identify tags this [nitpick.plugins.base.NitpickPlugin](#page-41-0) child recognises.

#### property initial\_contents: [str](https://docs.python.org/3/library/stdtypes.html#str)

Suggest the initial content for this missing file.

## property nitpick\_file\_dict: [Dict\[](https://docs.python.org/3/library/typing.html#typing.Dict)[str,](https://docs.python.org/3/library/stdtypes.html#str) [Any\]](https://docs.python.org/3/library/typing.html#typing.Any)

Nitpick configuration for this file as a TOML dict, taken from the style file.

#### post\_init()

Hook for plugin initialization after the instance was created.

The name mimics \_post\_init\_() on dataclasses, without the magic double underscores: [Post-init](https://docs.python.org/3/library/dataclasses.html#post-init-processing) [processing](https://docs.python.org/3/library/dataclasses.html#post-init-processing)

## predefined\_special\_config() → *[SpecialConfig](#page-78-0)*

Create a predefined special configuration for this plugin. Each plugin can override this method.

report(*violation:* [ViolationEnum,](#page-125-0) *document: TOMLDocument | [None](https://docs.python.org/3/library/constants.html#None)*, *change:* [TomlDoc](#page-75-0) *| [None](https://docs.python.org/3/library/constants.html#None)*, *replacement:* [TomlDoc](#page-75-0) *| [None](https://docs.python.org/3/library/constants.html#None) = None*)

Report a violation while optionally modifying the TOML document.

#### skip\_empty\_suggestion = False

#### validation\_schema: Schema | [None](https://docs.python.org/3/library/constants.html#None) = None

Nested validation field for this file, to be applied in runtime when the validation schema is rebuilt. Useful when you have a strict configuration for a file type (e.g. [nitpick.plugins.json.JsonPlugin](#page-49-0)).

#### violation\_base\_code: [int](https://docs.python.org/3/library/functions.html#int) = 310

#### **write\_file**(*file exists: [bool](https://docs.python.org/3/library/functions.html#bool)*)  $\rightarrow$  *[Fuss](#page-123-0)* | [None](https://docs.python.org/3/library/constants.html#None)

Hook to write the new file when autofix mode is on. Should be used by inherited classes.

 $write\_initial\_contents(doc\_class: type/BaseDoc], expected\_dict: dict | None = None) \rightarrow str$  $write\_initial\_contents(doc\_class: type/BaseDoc], expected\_dict: dict | None = None) \rightarrow str$  $write\_initial\_contents(doc\_class: type/BaseDoc], expected\_dict: dict | None = None) \rightarrow str$  $write\_initial\_contents(doc\_class: type/BaseDoc], expected\_dict: dict | None = None) \rightarrow str$  $write\_initial\_contents(doc\_class: type/BaseDoc], expected\_dict: dict | None = None) \rightarrow str$  $write\_initial\_contents(doc\_class: type/BaseDoc], expected\_dict: dict | None = None) \rightarrow str$  $write\_initial\_contents(doc\_class: type/BaseDoc], expected\_dict: dict | None = None) \rightarrow str$  $write\_initial\_contents(doc\_class: type/BaseDoc], expected\_dict: dict | None = None) \rightarrow str$ 

Helper to write initial contents based on a format.

nitpick.plugins.toml.can\_handle(*info:* [FileInfo](#page-42-0)) → [type\[](https://docs.python.org/3/library/functions.html#type)*[NitpickPlugin](#page-41-0)*] | [None](https://docs.python.org/3/library/constants.html#None)

Handle TOML files.

nitpick.plugins.toml.plugin\_class() → [type\[](https://docs.python.org/3/library/functions.html#type)*[NitpickPlugin](#page-41-0)*] Handle TOML files.

## **nitpick.plugins.yaml module**

#### YAML files.

class nitpick.plugins.yaml.YamlPlugin(*info:* [FileInfo,](#page-42-0) *expected\_config: JsonDict*, *autofix=False*) Bases: [NitpickPlugin](#page-41-0)

Enforce configurations and autofix YAML files.

- Example: [.pre-commit-config.yaml.](https://pre-commit.com/#pre-commit-configyaml---top-level)
- Style example: [the default pre-commit hooks.](https://github.com/andreoliwa/nitpick/blob/master/src/nitpick/resources/any/pre-commit-hooks.toml)

Warning: The plugin tries to preserve comments in the YAML file by using the ruamel.yaml package. It works for most cases. If your comment was removed, place them in a different place of the fil and try again. If it still doesn't work, please [report a bug.](https://github.com/andreoliwa/nitpick/issues/new/choose)

Known issue: lists like args and additional\_dependencies might be joined in a single line, and comments between items will be removed. Move your comments outside these lists, and they should be preserved.

**Note:** No validation of .pre-commit-config.yaml will be done anymore in this generic YAML plugin. Nitpick will not validate hooks and missing keys as it did before; it's not the purpose of this package.

dirty: [bool](https://docs.python.org/3/library/functions.html#bool)

```
enforce_rules() → Iterator[Fuss]
```
Enforce rules for missing data in the YAML file.

entry\_point() → [Iterator\[](https://docs.python.org/3/library/typing.html#typing.Iterator)*[Fuss](#page-123-0)*]

Entry point of the Nitpick plugin.

expected\_config: JsonDict

file\_path: Path

```
filename = ''
```

```
fixable: bool = True
```
Can this plugin modify its files directly? Are the files fixable?

## $identity\_tags: set[str] = {'yaml'}$  $identity\_tags: set[str] = {'yaml'}$  $identity\_tags: set[str] = {'yaml'}$  $identity\_tags: set[str] = {'yaml'}$

Which identify tags this [nitpick.plugins.base.NitpickPlugin](#page-41-0) child recognises.

#### property initial\_contents: [str](https://docs.python.org/3/library/stdtypes.html#str)

Suggest the initial content for this missing file.

## property nitpick\_file\_dict: [Dict\[](https://docs.python.org/3/library/typing.html#typing.Dict)[str,](https://docs.python.org/3/library/stdtypes.html#str) [Any\]](https://docs.python.org/3/library/typing.html#typing.Any)

Nitpick configuration for this file as a TOML dict, taken from the style file.

## post\_init()

Hook for plugin initialization after the instance was created.

The name mimics \_\_post\_init\_\_() on dataclasses, without the magic double underscores: [Post-init](https://docs.python.org/3/library/dataclasses.html#post-init-processing) [processing](https://docs.python.org/3/library/dataclasses.html#post-init-processing)

## predefined\_special\_config() → *[SpecialConfig](#page-78-0)*

Predefined special config, with list keys for .pre-commit-config.yaml and GitHub Workflow files.

report(*violation:* [ViolationEnum,](#page-125-0) *yaml\_object: YamlObject*, *change:* [YamlDoc](#page-75-1) *| [None](https://docs.python.org/3/library/constants.html#None)*, *replacement:* [YamlDoc](#page-75-1) *| [None](https://docs.python.org/3/library/constants.html#None) = None*)

Report a violation while optionally modifying the YAML document.

## skip\_empty\_suggestion = False

#### validation\_schema: Schema | [None](https://docs.python.org/3/library/constants.html#None) = None

Nested validation field for this file, to be applied in runtime when the validation schema is rebuilt. Useful when you have a strict configuration for a file type (e.g.  $n$ it pick.plugins.json.JsonPlugin).

## violation\_base\_code: [int](https://docs.python.org/3/library/functions.html#int) = 360

write\_file(*file\_exists: [bool](https://docs.python.org/3/library/functions.html#bool)*) → *[Fuss](#page-123-0)* | [None](https://docs.python.org/3/library/constants.html#None)

Hook to write the new file when autofix mode is on. Should be used by inherited classes.

- write\_initial\_contents(*doc\_class: [type\[](https://docs.python.org/3/library/functions.html#type)*[BaseDoc](#page-71-0)*]*, *expected\_dict: [dict](https://docs.python.org/3/library/stdtypes.html#dict) | [None](https://docs.python.org/3/library/constants.html#None) = None*) → [str](https://docs.python.org/3/library/stdtypes.html#str) Helper to write initial contents based on a format.
- nitpick.plugins.yaml.can\_handle(*info:* [FileInfo](#page-42-0)) → [type\[](https://docs.python.org/3/library/functions.html#type)*[NitpickPlugin](#page-41-0)*] | [None](https://docs.python.org/3/library/constants.html#None) Handle YAML files.
- nitpick.plugins.yaml.plugin\_class() → [type\[](https://docs.python.org/3/library/functions.html#type)*[NitpickPlugin](#page-41-0)*] Handle YAML files.

## **nitpick.resources package**

A library of Nitpick styles. Building blocks that can be combined and reused.

## **Subpackages**

## **nitpick.resources.any package**

Styles for any language.

## **nitpick.resources.javascript package**

Styles for JavaScript.

## **nitpick.resources.kotlin package**

Styles for Kotlin.

## **nitpick.resources.presets package**

Style presets.

## **nitpick.resources.proto package**

Styles for Protobuf files.

## **nitpick.resources.python package**

Styles for Python.

## **nitpick.resources.shell package**

Styles for shell scripts.

## **nitpick.style package**

Styles parsing and merging.

```
class nitpick.style.StyleManager(project: Project, offline: bool, cache_option: str)
```
Bases: [object](https://docs.python.org/3/library/functions.html#object)

Include styles recursively from one another.

property cache\_dir: Path

Clear the cache directory (on the project root or on the current directory).

cache\_option: [str](https://docs.python.org/3/library/stdtypes.html#str)

- static file\_field\_pair(*filename: [str](https://docs.python.org/3/library/stdtypes.html#str)*, *base\_file\_class: [type\[](https://docs.python.org/3/library/functions.html#type)*[NitpickPlugin](#page-41-0)*]*) → [dict](https://docs.python.org/3/library/stdtypes.html#dict)[\[str,](https://docs.python.org/3/library/stdtypes.html#str) *[fields.Field](#page-82-0)*] Return a schema field with info from a config file class.
- find\_initial\_styles(*configured\_styles: Sequence[\[str\]](https://docs.python.org/3/library/stdtypes.html#str)*, *base: [str](https://docs.python.org/3/library/stdtypes.html#str) | [None](https://docs.python.org/3/library/constants.html#None) = None*) → Iterator[*[Fuss](#page-123-0)*] Find the initial style(s) and include them.

base is the URL for the source of the initial styles, and is used to resolve relative references. If omitted, defaults to the project root.

static get\_default\_style\_url(*github=False*) → furl

Return the URL of the default style/preset.

```
include_multiple_styles(chosen_styles: Iterable[furl]) → Iterator[Fuss]
```
Include a list of styles (or just one) into this style tree.

```
load_fixed_name_plugins() → Set[Type[NitpickPlugin]]
```
Separate classes with fixed file names from classes with dynamic files names.

 $merge\_tom1\_dict() \rightarrow JsonDict$ 

Merge all included styles into a TOML (actually JSON) dictionary.

offline: [bool](https://docs.python.org/3/library/functions.html#bool)

project: [Project](#page-91-0)

#### rebuild\_dynamic\_schema() → [None](https://docs.python.org/3/library/constants.html#None)

Rebuild the dynamic Marshmallow schema when needed, adding new fields that were found on the style.

```
nitpick.style.parse_cache_option(cache_option: str) → tuple[CachingEnum, timedelta | int]
```
Parse the cache option provided on pyproject.toml.

If no cache if provided or is invalid, the default is *one hour*.

## **Subpackages**

## **nitpick.style.fetchers package**

Style fetchers with protocol support.

```
class nitpick.style.fetchers.Scheme(value)
```
Bases: LowercaseStrEnum

URL schemes.

FILE = 'file'

 $GH = 'gh'$ 

GITHUB = 'github'

HTTP = 'http'

HTTPS = 'https'

 $PY = 'py'$ 

PYPACKAGE = 'pypackage'

```
class nitpick.style.fetchers.StyleFetcherManager(offline: bool, cache_dir: Path, cache_option: str)
     Bases: object
```
Manager that controls which fetcher to be used given a protocol.

```
cache_dir: Path
```
## cache\_option: [str](https://docs.python.org/3/library/stdtypes.html#str)

```
strNone}
```
Determine which fetcher to be used and fetch from it.

Returns None when offline is True and the fetcher would otherwise require a connection.

```
fetchers: dict[str, StyleFetcher]
```

```
str | furl, base: furl) \rightarrow furl
```
Normalize a style URL.

The URL is made absolute against base, then passed to individual fetchers to produce a canonical version of the URL.

offline: [bool](https://docs.python.org/3/library/functions.html#bool)

schemes: [tuple\[](https://docs.python.org/3/library/stdtypes.html#tuple)[str\]](https://docs.python.org/3/library/stdtypes.html#str)

session: CachedSession

## **Submodules**

## **nitpick.style.fetchers.base module**

Base class for fetchers that wrap inner fetchers with caching ability.

```
class nitpick.style.fetchers.base.StyleFetcher(session: CachedSession | None = None, protocols:
                                                        tuple[str, ...] = (), domains: tuple[str, ...] = ())
```
Bases: [object](https://docs.python.org/3/library/functions.html#object)

Base class of all fetchers, it encapsulates get/fetch from a specific source.

domains:  $tuple[str, ...] = ()$  $tuple[str, ...] = ()$  $tuple[str, ...] = ()$ 

```
str}
```
Fetch a style from a specific fetcher.

normalize(*url: furl*) → furl

Normalize a URL.

Produces a canonical URL, meant to be used to uniquely identify a style resource.

- The base name has .toml appended if not already ending in that extension
- Individual fetchers can further normalize the path and scheme.

```
preprocess_relative_url(url: str) → str
```
Preprocess a relative URL.

Only called for urls that lack a scheme (at the very least), being resolved against a base URL that matches this specific fetcher.

protocols: [tuple\[](https://docs.python.org/3/library/stdtypes.html#tuple)[str,](https://docs.python.org/3/library/stdtypes.html#str) ...] = ()

```
requires_connection: ClassVar[bool] = False
```
session: CachedSession | [None](https://docs.python.org/3/library/constants.html#None) = None

## **nitpick.style.fetchers.file module**

Basic local file fetcher.

```
class nitpick.style.fetchers.file.FileFetcher(session: CachedSession | None = None, protocols:
                                                        tuple[str, ...] = (<Scheme.FILE: 'file'>, ), domains:
                                                        tuple[str, ...] = ())
```
Bases: [StyleFetcher](#page-65-0)

Fetch a style from a local file.

```
domains: tuple[str, ...] = ()
```

```
str
```
Fetch a style from a local file.

normalize(*url: furl*) → furl

Normalize a URL.

Produces a canonical URL, meant to be used to uniquely identify a style resource.

- The base name has .toml appended if not already ending in that extension
- Individual fetchers can further normalize the path and scheme.

## preprocess\_relative\_url(*url: [str](https://docs.python.org/3/library/stdtypes.html#str)*) → [str](https://docs.python.org/3/library/stdtypes.html#str)

Preprocess a relative URL.

Only called for urls that lack a scheme (at the very least), being resolved against a base URL that matches this specific fetcher.

Relative paths are file paths; any  $\sim$  home reference is expanded at this point.

```
tuple[str, ...] = (<i>Scheme.FILE: 'file'</i>),
```

```
requires_connection: ClassVar[bool] = False
```
session: CachedSession | [None](https://docs.python.org/3/library/constants.html#None) = None

#### **nitpick.style.fetchers.github module**

Support for gh and github schemes.

```
class nitpick.style.fetchers.github.GitHubFetcher(session: CachedSession | None = None, protocols:
                                                           tuple[str, ...] = (<Scheme.GH: 'gh'>,
                                                           <Scheme.GITHUB: 'github'>), domains: tuple[str,
                                                           ...] = ('github.com', ))
```
Bases: [HttpFetcher](#page-68-0)

Fetch styles from GitHub repositories.

domains: [tuple\[](https://docs.python.org/3/library/stdtypes.html#tuple)[str,](https://docs.python.org/3/library/stdtypes.html#str) ...] = ('github.com',)

```
str}
```
Fetch the style from a web location.

 $normalize(url: full) \rightarrow full$ 

Normalize a URL.

Produces a canonical URL, meant to be used to uniquely identify a style resource.

- The base name has .toml appended if not already ending in that extension
- Individual fetchers can further normalize the path and scheme.

## preprocess\_relative\_url(*url: [str](https://docs.python.org/3/library/stdtypes.html#str)*) → [str](https://docs.python.org/3/library/stdtypes.html#str)

Preprocess a relative URL.

Only called for urls that lack a scheme (at the very least), being resolved against a base URL that matches this specific fetcher.

```
protocols: tuple[str, ...] = (<Scheme.GH: 'gh'>, <Scheme.GITHUB: 'github'>)
```
requires\_connection: ClassVar[\[bool\]](https://docs.python.org/3/library/functions.html#bool) = True

session: CachedSession | [None](https://docs.python.org/3/library/constants.html#None) = None

```
class nitpick.style.fetchers.github.GitHubURL(owner: str, repository: str, git_reference: str, path:
                                                     tuple[str, ...] = (, strNone = None,
                                                     query_params: tuple[tuple[str, str], ...] | None = None)
```

```
Bases: object
```
Represent a GitHub URL, created from a URL or from its parts.

```
property api_url: furl
```
API URL for this repo.

```
auth_token: str | None = None
```

```
property credentials: tuple[str, str] | tuple[()]
```
Credentials encoded in this URL.

A tuple of (api\_token, '') if present, or empty tuple otherwise.

## property default\_branch: [str](https://docs.python.org/3/library/stdtypes.html#str)

Default GitHub branch.

```
classmethod from_furl(url: furl) → GitHubURL
```
Create an instance from a parsed URL in any accepted format.

See the code for test\_parsing\_github\_urls() for more examples.

git\_reference: [str](https://docs.python.org/3/library/stdtypes.html#str)

```
property git_reference_or_default: str
```
Return the Git reference if informed, or return the default branch.

#### property long\_protocol\_url: furl

Long protocol URL (github).

```
owner: str
```

```
tuple[str, ...] = ()
```

```
query_params: tuple[tuple[str, str], ...] | None = None
```
#### property raw\_content\_url: furl

Raw content URL for this path.

repository: [str](https://docs.python.org/3/library/stdtypes.html#str)

```
property short_protocol_url: furl
```
Short protocol URL (gh).

#### property token: [str](https://docs.python.org/3/library/stdtypes.html#str) | [None](https://docs.python.org/3/library/constants.html#None)

Token encoded in this URL.

If present and it starts with a \$, it will be replaced with the value of the environment corresponding to the remaining part of the string.

```
property url: furl
```
Default URL built from attributes.

```
nitpick.style.fetchers.github.get_default_branch(api_url: str, *, token: str | None = None) → str
     Get the default branch from the GitHub repo using the API.
```
For now, for URLs without an authorization token embedded, the request is not authenticated on GitHub, so it might hit a rate limit with: requests.exceptions.HTTPError: 403 Client Error: rate limit exceeded for url

This function is using lru\_cache() as a simple memoizer, trying to avoid this rate limit error.

## **nitpick.style.fetchers.http module**

Base HTTP fetcher, other fetchers can inherit from this to wrap http errors.

<span id="page-68-0"></span>class nitpick.style.fetchers.http.HttpFetcher(*session: CachedSession | None = None*, *protocols:*

*tuple[str*, *...] = (<Scheme.HTTP: 'http'>*, *<Scheme.HTTPS: 'https'>)*, *domains: tuple[str*, *...] = ()*)

```
Bases: StyleFetcher
```
Fetch a style from an http/https server.

```
domains: tuple[str, ...] = ()
```

```
str}
```
Fetch the style from a web location.

```
normalize(url: furl) → furl
```
Normalize a URL.

Produces a canonical URL, meant to be used to uniquely identify a style resource.

- The base name has .toml appended if not already ending in that extension
- Individual fetchers can further normalize the path and scheme.

## preprocess\_relative\_url(*url: [str](https://docs.python.org/3/library/stdtypes.html#str)*) → [str](https://docs.python.org/3/library/stdtypes.html#str)

Preprocess a relative URL.

Only called for urls that lack a scheme (at the very least), being resolved against a base URL that matches this specific fetcher.

```
protocols: tuple[str, ...] = (<Scheme.HTTP: 'http'>, <Scheme.HTTPS: 'https'>)
```
requires\_connection: ClassVar[\[bool\]](https://docs.python.org/3/library/functions.html#bool) = True

session: CachedSession | [None](https://docs.python.org/3/library/constants.html#None) = None

## **nitpick.style.fetchers.pypackage module**

Support for py schemes.

<span id="page-68-1"></span>class nitpick.style.fetchers.pypackage.BuiltinStyle(*\**, *py\_url: furl*, *py\_url\_without\_ext: furl*, *path\_from\_repo\_root: [str](https://docs.python.org/3/library/stdtypes.html#str)*, *path\_from\_resources\_root: [str](https://docs.python.org/3/library/stdtypes.html#str)*)

Bases: [object](https://docs.python.org/3/library/functions.html#object)

A built-in style file in TOML format.

Method generated by attrs for class BuiltinStyle.

files: [list\[](https://docs.python.org/3/library/stdtypes.html#list)[str\]](https://docs.python.org/3/library/stdtypes.html#str)

```
classmethod from_path(resource_path: Path) → BuiltinStyle
     Create a built-in style from a resource path.
```
identify\_tag: [str](https://docs.python.org/3/library/stdtypes.html#str)

name: [str](https://docs.python.org/3/library/stdtypes.html#str)

```
path_from_repo_root: str
path_from_resources_root: str
py_url: furl
py_url_without_ext: furl
pypackage_url: PythonPackageURL
url: str
```
class nitpick.style.fetchers.pypackage.PythonPackageFetcher(*session: CachedSession | None =*

*None*, *protocols: tuple[str*, *...] = (<Scheme.PY: 'py'>*, *<Scheme.PYPACKAGE: 'pypackage'>)*, *domains: tuple[str*, *...] = ()*)

## Bases: [StyleFetcher](#page-65-0)

Fetch a style from an installed Python package.

URL schemes: - py://import/path/of/style/file/<style\_file\_name> - pypackage://import/ path/of/style/file/<style\_file\_name>

E.g. py://some\_package/path/nitpick.toml.

domains:  $tuple[str, ...] = ()$  $tuple[str, ...] = ()$  $tuple[str, ...] = ()$ 

 $\textbf{fetch}(url: full) \rightarrow str$  $\textbf{fetch}(url: full) \rightarrow str$ 

Fetch the style from a Python package.

normalize(*url: furl*) → furl

Normalize a URL.

Produces a canonical URL, meant to be used to uniquely identify a style resource.

- The base name has .toml appended if not already ending in that extension
- Individual fetchers can further normalize the path and scheme.

```
preprocess_relative_url(url: str) → str
```
Preprocess a relative URL.

Only called for urls that lack a scheme (at the very least), being resolved against a base URL that matches this specific fetcher.

```
protocols: tuple[str, ...] = (<Scheme.PY: 'py'>, <Scheme.PYPACKAGE: 'pypackage'>)
```

```
requires_connection: ClassVar[bool] = False
```
session: CachedSession | [None](https://docs.python.org/3/library/constants.html#None) = None

<span id="page-69-0"></span>class nitpick.style.fetchers.pypackage.PythonPackageURL(*import\_path: [str](https://docs.python.org/3/library/stdtypes.html#str)*, *resource\_name: [str](https://docs.python.org/3/library/stdtypes.html#str)*)

Bases: [object](https://docs.python.org/3/library/functions.html#object)

Represent a resource file in installed Python package.

#### property content\_path: Path

Raw path of resource file.

classmethod from\_furl(*url: furl*) → *[PythonPackageURL](#page-69-0)*

Create an instance from a parsed URL in any accepted format.

See the code for test\_parsing\_python\_package\_urls() for more examples.

import\_path: [str](https://docs.python.org/3/library/stdtypes.html#str)

#### resource\_name: [str](https://docs.python.org/3/library/stdtypes.html#str)

nitpick.style.fetchers.pypackage.builtin\_resources\_root()  $\rightarrow$  Path Built-in resources root.

 $n$ itpick.style.fetchers.pypackage.builtin\_styles()  $\rightarrow$  Iterable[Path] List the built-in styles.

nitpick.style.fetchers.pypackage.repo\_root()  $\rightarrow$  Path Repository root, 3 levels up from the resources root.

## **Submodules**

#### **nitpick.style.cache module**

Cache functions and configuration for styles.

nitpick.style.cache.parse\_cache\_option(*cache\_option: [str](https://docs.python.org/3/library/stdtypes.html#str)*) → [tuple\[](https://docs.python.org/3/library/stdtypes.html#tuple)*[CachingEnum](#page-80-0)*, timedelta | [int\]](https://docs.python.org/3/library/functions.html#int) Parse the cache option provided on pyproject.toml.

If no cache if provided or is invalid, the default is *one hour*.

## **nitpick.style.config module**

Config validator.

class nitpick.style.config.ConfigValidator(*project:* [Project](#page-91-0))

Bases: [object](https://docs.python.org/3/library/functions.html#object)

Validate a nitpick configuration.

## project: [Project](#page-91-0)

validate(*config\_dict: [Dict](https://docs.python.org/3/library/typing.html#typing.Dict)*) → [Tuple\[](https://docs.python.org/3/library/typing.html#typing.Tuple)[Dict,](https://docs.python.org/3/library/typing.html#typing.Dict) [Dict\]](https://docs.python.org/3/library/typing.html#typing.Dict) Validate an already parsed toml file.

#### **nitpick.style.core module**

Style files.

class nitpick.style.core.StyleManager(*project:* [Project,](#page-91-0) *offline: [bool](https://docs.python.org/3/library/functions.html#bool)*, *cache\_option: [str](https://docs.python.org/3/library/stdtypes.html#str)*) Bases: [object](https://docs.python.org/3/library/functions.html#object)

Include styles recursively from one another.

## property cache\_dir: Path

Clear the cache directory (on the project root or on the current directory).

cache\_option: [str](https://docs.python.org/3/library/stdtypes.html#str)

- static file\_field\_pair(*filename: [str](https://docs.python.org/3/library/stdtypes.html#str)*, *base\_file\_class: [type\[](https://docs.python.org/3/library/functions.html#type)*[NitpickPlugin](#page-41-0)*]*) → [dict](https://docs.python.org/3/library/stdtypes.html#dict)[\[str,](https://docs.python.org/3/library/stdtypes.html#str) *[fields.Field](#page-82-0)*] Return a schema field with info from a config file class.
- find\_initial\_styles(*configured\_styles: Sequence[\[str\]](https://docs.python.org/3/library/stdtypes.html#str)*, *base: [str](https://docs.python.org/3/library/stdtypes.html#str) | [None](https://docs.python.org/3/library/constants.html#None) = None*) → Iterator[*[Fuss](#page-123-0)*]

Find the initial style(s) and include them.

base is the URL for the source of the initial styles, and is used to resolve relative references. If omitted, defaults to the project root.

```
static get_default_style_url(github=False) → furl
```
Return the URL of the default style/preset.

include\_multiple\_styles(*chosen\_styles: [Iterable\[](https://docs.python.org/3/library/typing.html#typing.Iterable)furl]*) → [Iterator\[](https://docs.python.org/3/library/typing.html#typing.Iterator)*[Fuss](#page-123-0)*] Include a list of styles (or just one) into this style tree.

```
load_fixed_name_plugins() → Set[Type[NitpickPlugin]]
```
Separate classes with fixed file names from classes with dynamic files names.

 $merge\_tom1\_dict() \rightarrow JsonDict$ 

Merge all included styles into a TOML (actually JSON) dictionary.

offline: [bool](https://docs.python.org/3/library/functions.html#bool)

```
project: Project
```
rebuild\_dynamic\_schema() → [None](https://docs.python.org/3/library/constants.html#None)

Rebuild the dynamic Marshmallow schema when needed, adding new fields that were found on the style.

## **12.1.2 Submodules**

#### **nitpick.blender module**

Dictionary blender and configuration file formats.

<span id="page-71-0"></span>class nitpick.blender.BaseDoc(*\**, *path: PathOrStr | [None](https://docs.python.org/3/library/constants.html#None) = None*, *string: [str](https://docs.python.org/3/library/stdtypes.html#str) | [None](https://docs.python.org/3/library/constants.html#None) = None*, *obj: JsonDict | [None](https://docs.python.org/3/library/constants.html#None) = None*)

Bases: [object](https://docs.python.org/3/library/functions.html#object)

Base class for configuration file formats.

## **Parameters**

- **path** Path of the config file to be loaded.
- string Config in string format.
- obj Config object (Python dict, YamlDoc, TomlDoc instances).

## property as\_object: [dict](https://docs.python.org/3/library/stdtypes.html#dict)

String content converted to a Python object (dict, YAML object instance, etc.).

#### property as\_string: [str](https://docs.python.org/3/library/stdtypes.html#str)

Contents of the file or the original string provided when the instance was created.

```
abstract bool
```
Load the configuration from a file, a string or a dict.
## property reformatted: [str](https://docs.python.org/3/library/stdtypes.html#str)

Reformat the configuration dict as a new string (it might not match the original string/file contents).

class nitpick.blender.Comparison(*actual: TBaseDoc*, *expected: JsonDict*, *special\_config:* [SpecialConfig](#page-78-0)) Bases: [object](https://docs.python.org/3/library/functions.html#object)

A comparison between two dictionaries, computing missing items and differences.

property diff: TBaseDoc | [None](https://docs.python.org/3/library/constants.html#None)

Different data.

# property has\_changes: [bool](https://docs.python.org/3/library/functions.html#bool)

Return True is there is a difference or something missing.

### property missing: TBaseDoc | [None](https://docs.python.org/3/library/constants.html#None)

Missing data.

# property replace: TBaseDoc | [None](https://docs.python.org/3/library/constants.html#None)

Data to be replaced.

#### <span id="page-72-0"></span>class nitpick.blender.ElementDetail(*data: ElementData*, *key: [str](https://docs.python.org/3/library/stdtypes.html#str) | [list\[](https://docs.python.org/3/library/stdtypes.html#list)[str\]](https://docs.python.org/3/library/stdtypes.html#str)*, *index: [int](https://docs.python.org/3/library/functions.html#int)*, *scalar: [bool](https://docs.python.org/3/library/functions.html#bool)*,

*compact: [str](https://docs.python.org/3/library/stdtypes.html#str)*)

```
Bases: object
```
Detailed information about an element of a list.

Method generated by attrs for class ElementDetail.

# property cast\_to\_dict: [Dict\[](https://docs.python.org/3/library/typing.html#typing.Dict)[str,](https://docs.python.org/3/library/stdtypes.html#str) [Any\]](https://docs.python.org/3/library/typing.html#typing.Any)

Data cast to dict, for mypy.

compact: [str](https://docs.python.org/3/library/stdtypes.html#str)

# data: ElementData

classmethod from\_data(*index: [int](https://docs.python.org/3/library/functions.html#int)*, *data: [Dict](https://docs.python.org/3/library/typing.html#typing.Dict)[\[str,](https://docs.python.org/3/library/stdtypes.html#str) [Any\]](https://docs.python.org/3/library/typing.html#typing.Any) | [str](https://docs.python.org/3/library/stdtypes.html#str) | [int](https://docs.python.org/3/library/functions.html#int) | [float](https://docs.python.org/3/library/functions.html#float) | CommentedMap | [List\[](https://docs.python.org/3/library/typing.html#typing.List)[Any\]](https://docs.python.org/3/library/typing.html#typing.Any)*, *jmes\_key: [str](https://docs.python.org/3/library/stdtypes.html#str)*) → *[ElementDetail](#page-72-0)*

Create an element detail from dict data.

# index: [int](https://docs.python.org/3/library/functions.html#int)

key: [str](https://docs.python.org/3/library/stdtypes.html#str) | [list\[](https://docs.python.org/3/library/stdtypes.html#list)[str\]](https://docs.python.org/3/library/stdtypes.html#str)

scalar: [bool](https://docs.python.org/3/library/functions.html#bool)

## class nitpick.blender.InlineTableTomlDecoder(*\_dict=<class 'dict'>*)

Bases: TomlDecoder

A hacky decoder to work around some bug (or unfinished work) in the Python TOML package.

[https://github.com/uiri/toml/issues/362.](https://github.com/uiri/toml/issues/362)

# bounded\_string(*s*)

embed\_comments(*idx*, *currentlevel*)

## get\_empty\_inline\_table()

Hackity hack for a crappy unmaintained package.

Total lack of respect, the guy doesn't even reply: <https://github.com/uiri/toml/issues/361>

get\_empty\_table()

load\_array(*a*)

load\_inline\_object(*line*, *currentlevel*, *multikey=False*, *multibackslash=False*)

load\_line(*line*, *currentlevel*, *multikey*, *multibackslash*)

load\_value(*v*, *strictly\_valid=True*)

preserve\_comment(*line\_no*, *key*, *comment*, *beginline*)

class nitpick.blender.JsonDoc(*\**, *path: PathOrStr | [None](https://docs.python.org/3/library/constants.html#None) = None*, *string: [str](https://docs.python.org/3/library/stdtypes.html#str) | [None](https://docs.python.org/3/library/constants.html#None) = None*, *obj: JsonDict | [None](https://docs.python.org/3/library/constants.html#None) = None*)

Bases: [BaseDoc](#page-71-0)

JSON configuration format.

### property as\_object: [dict](https://docs.python.org/3/library/stdtypes.html#dict)

String content converted to a Python object (dict, YAML object instance, etc.).

## property as\_string: [str](https://docs.python.org/3/library/stdtypes.html#str)

Contents of the file or the original string provided when the instance was created.

 $load() \rightarrow bool$  $load() \rightarrow bool$ 

Load a JSON file by its path, a string or a dict.

# property reformatted: [str](https://docs.python.org/3/library/stdtypes.html#str)

Reformat the configuration dict as a new string (it might not match the original string/file contents).

## <span id="page-73-0"></span>class nitpick.blender.ListDetail(*data: ListOrCommentedSeq*, *elements: [list\[](https://docs.python.org/3/library/stdtypes.html#list)*[ElementDetail](#page-72-0)*]*)

Bases: [object](https://docs.python.org/3/library/functions.html#object)

Detailed info about a list.

Method generated by attrs for class ListDetail.

## data: ListOrCommentedSeq

## elements: [list\[](https://docs.python.org/3/library/stdtypes.html#list)[ElementDetail](#page-72-0)]

**find\_by\_key**(*desired:* [ElementDetail](#page-72-0))  $\rightarrow$  *ElementDetail* | [None](https://docs.python.org/3/library/constants.html#None)

Find an element by key.

classmethod from\_data(*data: [List](https://docs.python.org/3/library/typing.html#typing.List)[\[Any\]](https://docs.python.org/3/library/typing.html#typing.Any) | CommentedSeq*, *jmes\_key: [str](https://docs.python.org/3/library/stdtypes.html#str)*) → *[ListDetail](#page-73-0)* Create a list detail from list data.

# nitpick.blender.SEPARATOR\_QUOTED\_SPLIT = '#\$@'

Special unique separator for [nitpick.blender.quoted\\_split\(\)](#page-76-0).

# <span id="page-73-1"></span>class nitpick.blender.SensibleYAML

Bases: YAML

YAML with sensible defaults but an inefficient dump to string.

[Output of dump\(\) as a string.](https://yaml.readthedocs.io/en/latest/example.html#output-of-dump-as-a-string)

## **typ: 'rt'/None -> RoundTripLoader/RoundTripDumper, (default)**

'safe' -> SafeLoader/SafeDumper, 'unsafe' -> normal/unsafe Loader/Dumper 'base' -> baseloader

pure: if True only use Python modules input/output: needed to work as context manager plug\_ins: a list of plug-in files

**Xdump\_all(***documents: [Any](https://docs.python.org/3/library/typing.html#typing.Any), stream: Any, \*, transform: Any*  $|\text{None} = \text{None}| \rightarrow \text{Any}$  $|\text{None} = \text{None}| \rightarrow \text{Any}$  $|\text{None} = \text{None}| \rightarrow \text{Any}$ Serialize a sequence of Python objects into a YAML stream.

property block\_seq\_indent: [Any](https://docs.python.org/3/library/typing.html#typing.Any)

**compact**(seq\_seq: [Any](https://docs.python.org/3/library/typing.html#typing.Any) | [None](https://docs.python.org/3/library/constants.html#None) = None, seq\_map: Any | None = None)  $\rightarrow$  None

 $\text{compose}(stream: Path | Any) \rightarrow Any$  $\text{compose}(stream: Path | Any) \rightarrow Any$  $\text{compose}(stream: Path | Any) \rightarrow Any$  $\text{compose}(stream: Path | Any) \rightarrow Any$  $\text{compose}(stream: Path | Any) \rightarrow Any$ 

Parse the first YAML document in a stream and produce the corresponding representation tree.

**compose\_all**(*stream: [Path](https://docs.python.org/3/library/pathlib.html#pathlib.Path)*  $| Any$  $| Any$ )  $\rightarrow$  Any

Parse all YAML documents in a stream and produce corresponding representation trees.

property composer: [Any](https://docs.python.org/3/library/typing.html#typing.Any)

property constructor: [Any](https://docs.python.org/3/library/typing.html#typing.Any)

**dump**(*data: [Path](https://docs.python.org/3/library/pathlib.html#pathlib.Path)*  $| Any$  $| Any$ *, stream: Any*  $| None = None$  $| None = None$  $| None = None$ , *\*, transform: Any*  $| None = None$ )  $\rightarrow$  Any

**dump\_all(***documents: [Any](https://docs.python.org/3/library/typing.html#typing.Any), stream: [Path](https://docs.python.org/3/library/pathlib.html#pathlib.Path)*  $| Any, *$ , *transform: Any*  $| None = None$  $| None = None$  $| None = None$ )  $\rightarrow$  Any

### $dumps(data) \rightarrow str$  $dumps(data) \rightarrow str$

Dump to a string. . . who would want such a thing? One can dump to a file or stdout.

**emit**(*events: [Any](https://docs.python.org/3/library/typing.html#typing.Any)*, *stream: Any*)  $\rightarrow$  [None](https://docs.python.org/3/library/constants.html#None)

Emit YAML parsing events into a stream. If stream is None, return the produced string instead.

## property emitter: [Any](https://docs.python.org/3/library/typing.html#typing.Any)

```
get_constructor_parser(stream: Any) → Any
```
the old cyaml needs special setup, and therefore the stream

get\_serializer\_representer\_emitter(*stream: [Any](https://docs.python.org/3/library/typing.html#typing.Any)*, *tlca: [Any](https://docs.python.org/3/library/typing.html#typing.Any)*) → [Any](https://docs.python.org/3/library/typing.html#typing.Any)

#### property indent: [Any](https://docs.python.org/3/library/typing.html#typing.Any)

**load**(*stream: [Path](https://docs.python.org/3/library/pathlib.html#pathlib.Path)*  $| \text{Any}$  $| \text{Any}$  $| \text{Any}$ )  $\rightarrow$  Any

at this point you either have the non-pure Parser (which has its own reader and scanner) or you have the pure Parser. If the pure Parser is set, then set the Reader and Scanner, if not already set. If either the Scanner or Reader are set, you cannot use the non-pure Parser,

so reset it to the pure parser and set the Reader resp. Scanner if necessary

**load\_all**(*stream: [Path](https://docs.python.org/3/library/pathlib.html#pathlib.Path)*  $| Any$  $| Any$ )  $\rightarrow$  Any

```
loads(string: str)
```
Load YAML from a string... that unusual use case in a world of files only.

 $map(**kw: Any) \rightarrow Any$  $map(**kw: Any) \rightarrow Any$  $map(**kw: Any) \rightarrow Any$ 

## $official\_plug\_ins() \rightarrow Any$  $official\_plug\_ins() \rightarrow Any$

search for list of subdirs that are plug-ins, if \_\_file\_\_ is not available, e.g. single file installers that are not properly emulating a file-system (issue 324) no plug-ins will be found. If any are packaged, you know which file that are and you can explicitly provide it during instantiation:

yaml = ruamel.yaml.YAML(plug\_ins=['ruamel/yaml/jinja2/\_\_plug\_in\_\_'])

 $parse(\text{stream: Any}) \rightarrow \text{Any}$  $parse(\text{stream: Any}) \rightarrow \text{Any}$  $parse(\text{stream: Any}) \rightarrow \text{Any}$ 

Parse a YAML stream and produce parsing events.

property parser: [Any](https://docs.python.org/3/library/typing.html#typing.Any)

property reader: [Any](https://docs.python.org/3/library/typing.html#typing.Any)

register\_class(*cls: [Any](https://docs.python.org/3/library/typing.html#typing.Any)*) → [Any](https://docs.python.org/3/library/typing.html#typing.Any)

register a class for dumping/loading - if it has attribute yaml\_tag use that to register, else use class name if it has methods to\_yaml/from\_yaml use those to dump/load else dump attributes

as mapping

property representer: [Any](https://docs.python.org/3/library/typing.html#typing.Any)

property resolver: [Any](https://docs.python.org/3/library/typing.html#typing.Any)

```
Any) \rightarrow Any
```
Scan a YAML stream and produce scanning tokens.

property scanner: [Any](https://docs.python.org/3/library/typing.html#typing.Any)

 $seq({*args: Any}) \rightarrow Any$  $seq({*args: Any}) \rightarrow Any$  $seq({*args: Any}) \rightarrow Any$ 

**serialize**(*node: [Any](https://docs.python.org/3/library/typing.html#typing.Any), stream: Any*  $|$  *[None](https://docs.python.org/3/library/constants.html#None)*)  $\rightarrow$  Any

Serialize a representation tree into a YAML stream. If stream is None, return the produced string instead.

```
AnyNone) \rightarrow Any
```
Serialize a sequence of representation trees into a YAML stream. If stream is None, return the produced string instead.

```
property serializer: Any
```
property version: [Any](https://docs.python.org/3/library/typing.html#typing.Any) | [None](https://docs.python.org/3/library/constants.html#None)

class nitpick.blender.TomlDoc(*\**, *path: PathOrStr | [None](https://docs.python.org/3/library/constants.html#None) = None*, *string: [str](https://docs.python.org/3/library/stdtypes.html#str) | [None](https://docs.python.org/3/library/constants.html#None) = None*, *obj: JsonDict | [None](https://docs.python.org/3/library/constants.html#None) = None*, *use\_tomlkit=False*)

Bases: [BaseDoc](#page-71-0)

TOML configuration format.

# property as\_object: [dict](https://docs.python.org/3/library/stdtypes.html#dict)

String content converted to a Python object (dict, YAML object instance, etc.).

## property as\_string: [str](https://docs.python.org/3/library/stdtypes.html#str)

Contents of the file or the original string provided when the instance was created.

 $load() \rightarrow bool$  $load() \rightarrow bool$ 

Load a TOML file by its path, a string or a dict.

# property reformatted: [str](https://docs.python.org/3/library/stdtypes.html#str)

Reformat the configuration dict as a new string (it might not match the original string/file contents).

class nitpick.blender.YamlDoc(*\**, *path: PathOrStr | [None](https://docs.python.org/3/library/constants.html#None) = None*, *string: [str](https://docs.python.org/3/library/stdtypes.html#str) | [None](https://docs.python.org/3/library/constants.html#None) = None*, *obj: JsonDict | [None](https://docs.python.org/3/library/constants.html#None) = None*)

Bases: [BaseDoc](#page-71-0)

YAML configuration format.

#### property as\_object: [dict](https://docs.python.org/3/library/stdtypes.html#dict)

String content converted to a Python object (dict, YAML object instance, etc.).

## property as\_string: [str](https://docs.python.org/3/library/stdtypes.html#str)

Contents of the file or the original string provided when the instance was created.

 $load() \rightarrow bool$  $load() \rightarrow bool$ 

Load a YAML file by its path, a string or a dict.

property reformatted: [str](https://docs.python.org/3/library/stdtypes.html#str)

Reformat the configuration dict as a new string (it might not match the original string/file contents).

updater: [SensibleYAML](#page-73-1)

nitpick.blender.compare\_lists\_with\_dictdiffer(*actual: [list](https://docs.python.org/3/library/stdtypes.html#list) | [dict](https://docs.python.org/3/library/stdtypes.html#dict)*, *expected: [list](https://docs.python.org/3/library/stdtypes.html#list) | [dict](https://docs.python.org/3/library/stdtypes.html#dict)*, *\**, *return\_list: [bool](https://docs.python.org/3/library/functions.html#bool)*  $= True$   $\rightarrow$  [list](https://docs.python.org/3/library/stdtypes.html#list) | [dict](https://docs.python.org/3/library/stdtypes.html#dict)

Compare two lists using dictdiffer.

- nitpick.blender.custom\_reducer(*separator: [str](https://docs.python.org/3/library/stdtypes.html#str)*) → [Callable](https://docs.python.org/3/library/typing.html#typing.Callable) Custom reducer for flatten\_dict.flatten\_dict.flatten() accepting a separator.
- nitpick.blender.custom\_splitter(*separator: [str](https://docs.python.org/3/library/stdtypes.html#str)*) → [Callable](https://docs.python.org/3/library/typing.html#typing.Callable) Custom splitter for flatten\_dict.flatten\_dict.unflatten() accepting a separator.
- nitpick.blender.flatten\_quotes(*dict\_: [Dict\[](https://docs.python.org/3/library/typing.html#typing.Dict)[str,](https://docs.python.org/3/library/stdtypes.html#str) [Any\]](https://docs.python.org/3/library/typing.html#typing.Any)*, *separator='.'*) → [Dict](https://docs.python.org/3/library/typing.html#typing.Dict)[\[str,](https://docs.python.org/3/library/stdtypes.html#str) [Any\]](https://docs.python.org/3/library/typing.html#typing.Any) Flatten a dict keeping quotes in keys.
- nitpick.blender.is\_scalar(*value: [Dict](https://docs.python.org/3/library/typing.html#typing.Dict)[\[str,](https://docs.python.org/3/library/stdtypes.html#str) [Any\]](https://docs.python.org/3/library/typing.html#typing.Any) | [List](https://docs.python.org/3/library/typing.html#typing.List)[\[Any\]](https://docs.python.org/3/library/typing.html#typing.Any) | [str](https://docs.python.org/3/library/stdtypes.html#str) | [float](https://docs.python.org/3/library/functions.html#float)*) → [bool](https://docs.python.org/3/library/functions.html#bool) Return True if the value is NOT a dict or a list.
- nitpick.blender.quote\_if\_dotted(*key: [str](https://docs.python.org/3/library/stdtypes.html#str)*) → [str](https://docs.python.org/3/library/stdtypes.html#str) Quote the key if it has a dot.
- nitpick.blender.quote\_reducer(*separator: [str](https://docs.python.org/3/library/stdtypes.html#str)*) → [Callable](https://docs.python.org/3/library/typing.html#typing.Callable) Reducer used to unflatten dicts. Quote keys when they have dots.
- <span id="page-76-0"></span>nitpick.blender.quoted\_split(*string\_: [str](https://docs.python.org/3/library/stdtypes.html#str)*, *separator='.'*) → [list\[](https://docs.python.org/3/library/stdtypes.html#list)[str\]](https://docs.python.org/3/library/stdtypes.html#str) Split a string by a separator, but considering quoted parts (single or double quotes).

```
>>> quoted_split("my.key.without.quotes")
['my', 'key', 'without', 'quotes']
>>> quoted_split('"double.quoted.string"')
['double.quoted.string']
>>> quoted_split('"double.quoted.string".and.after')
['double.quoted.string', 'and', 'after']
>>> quoted_split('something.before."double.quoted.string"')
['something', 'before', 'double.quoted.string']
>>> quoted_split("'single.quoted.string'")
['single.quoted.string']
>>> quoted_split("'single.quoted.string'.and.after")
['single.quoted.string', 'and', 'after']
>>> quoted_split("something.before.'single.quoted.string'")
['something', 'before', 'single.quoted.string']
```
nitpick.blender.quotes\_splitter(*flat\_key: [str](https://docs.python.org/3/library/stdtypes.html#str)*) → [tuple](https://docs.python.org/3/library/stdtypes.html#tuple)[\[str,](https://docs.python.org/3/library/stdtypes.html#str) ...]

Split keys keeping quoted strings together.

```
nitpick.blender.replace_or_add_list_element(yaml_obj: CommentedSeq | CommentedMap, element:
                                                    Any, key: str, index: int) \rightarrowNone
```
Replace or add a new element in a YAML sequence of mappings.

nitpick.blender.search\_json(*json\_data: ElementData*, *jmespath\_expression: ParsedResult | [str](https://docs.python.org/3/library/stdtypes.html#str)*, *default: Any*  $|$  *[None](https://docs.python.org/3/library/constants.html#None)* = *None*  $) \rightarrow$  Any

Search a dictionary or list using a JMESPath expression. Return a default value if not found.

```
>>> data = {"root": {"app": [1, 2], "test": "something"}}
>>> search_json(data, "root.app", None)
[1, 2]
>>> search_json(data, "root.test", None)
'something'
>>> search_json(data, "root.unknown", "")
\mathbf{r}>>> search_json(data, "root.unknown", None)
```
>>> search\_json(data, "root.unknown")

```
>>> search_json(data, jmespath.compile("root.app"), [])
[1, 2]
>>> search_json(data, jmespath.compile("root.whatever"), "xxx")
'xxx'
>>> search_json(data, "")
```
>>> search\_json(data, None)

#### **Parameters**

- jmespath\_expression A compiled JMESPath expression or a string with an expression.
- **json\_data** The dictionary to be searched.
- **default** Default value in case nothing is found.

## **Returns**

The object that was found or the default value.

```
nitpick.blender.set_key_if_not_empty(dict_: Dict[str, Any], key: str, value: Any) → None
```
Update the dict if the value is valid.

nitpick.blender.traverse\_toml\_tree(*document: TOMLDocument*, *dictionary*)

Traverse a TOML document recursively and change values, keeping its formatting and comments.

nitpick.blender.traverse\_yaml\_tree(*yaml\_obj: CommentedSeq | CommentedMap*, *change: [Dict\[](https://docs.python.org/3/library/typing.html#typing.Dict)[str,](https://docs.python.org/3/library/stdtypes.html#str) [Any\]](https://docs.python.org/3/library/typing.html#typing.Any)*) Traverse a YAML document recursively and change values, keeping its formatting and comments.

## **nitpick.cli module**

Module that contains the command line app.

Why does this file exist, and why not put this in \_\_main\_\_?

You might be tempted to import things from \_\_main\_\_ later, but that will cause problems: the code will get executed twice:

• **When you run** *python -mnitpick* **python will execute** \_\_main\_\_.py **as a script.** That means there won't be any nitpick.\_\_main\_\_ in sys.modules.

# • When you import main it will get executed again (as a module) because there's no nitpick.\_\_main\_\_ in sys.modules.

Also see (1) from <https://click.palletsprojects.com/en/5.x/setuptools/#setuptools-integration>

nitpick.cli.common\_fix\_or\_check(*context*, *verbose: [int](https://docs.python.org/3/library/functions.html#int)*, *files*, *check\_only: [bool](https://docs.python.org/3/library/functions.html#bool)*) → [None](https://docs.python.org/3/library/constants.html#None) Common CLI code for both "fix" and "check" commands.

nitpick.cli.get\_nitpick(*context: Context*) → *[Nitpick](#page-79-0)*

Create a Nitpick instance from the click context parameters.

# **nitpick.compat module**

Handle import compatibility issues.

## **nitpick.config module**

Special configurations.

```
class nitpick.config.OverridableConfig(from_plugin: Dict[str, Any] = _Nothing.NOTHING, from_style:
                                            Dict[str, Any] = _Nothing.NOTHING, value: Dict[str, Any] =
                                            _Nothing.NOTHING)
```
Bases: [object](https://docs.python.org/3/library/functions.html#object)

Configs formed from defaults from the plugin that can be overridden by the style.

Method generated by attrs for class OverridableConfig.

from\_plugin: [Dict](https://docs.python.org/3/library/typing.html#typing.Dict)[\[str,](https://docs.python.org/3/library/stdtypes.html#str) [Any\]](https://docs.python.org/3/library/typing.html#typing.Any)

from\_style: [Dict\[](https://docs.python.org/3/library/typing.html#typing.Dict)[str,](https://docs.python.org/3/library/stdtypes.html#str) [Any\]](https://docs.python.org/3/library/typing.html#typing.Any)

value: [Dict\[](https://docs.python.org/3/library/typing.html#typing.Dict)[str,](https://docs.python.org/3/library/stdtypes.html#str) [Any\]](https://docs.python.org/3/library/typing.html#typing.Any)

# <span id="page-78-0"></span>class nitpick.config.SpecialConfig(*list\_keys:* [OverridableConfig](#page-78-1) *= \_Nothing.NOTHING*)

Bases: [object](https://docs.python.org/3/library/functions.html#object)

Special configurations for plugins.

Method generated by attrs for class SpecialConfig.

list\_keys: [OverridableConfig](#page-78-1)

### **nitpick.constants module**

Constants.

# **nitpick.core module**

<span id="page-79-0"></span>The Nitpick application.

## class nitpick.core.Nitpick

Bases: [object](https://docs.python.org/3/library/functions.html#object)

The Nitpick API.

```
configured_files(*partial_names: str) → List[Path]
```
List of files configured in the Nitpick style. Filter only the selected partial names.

echo(*message: [str](https://docs.python.org/3/library/stdtypes.html#str)*)

Echo a message on the terminal, with the relative path at the beginning.

**enforce\_present\_absent**(*\*partial\_names:*  $str$ *)*  $\rightarrow$  *Iterator*[*[Fuss](#page-123-0)*]

Enforce files that should be present or absent.

## **Parameters**

partial\_names – Names of the files to enforce configs for.

```
Returns
```
Fuss generator.

# enforce\_style(*\*partial\_names: [str](https://docs.python.org/3/library/stdtypes.html#str)*, *autofix=True*) → [Iterator\[](https://docs.python.org/3/library/typing.html#typing.Iterator)*[Fuss](#page-123-0)*]

Read the merged style and enforce the rules in it.

- 1. Get all root keys from the merged style (every key is a filename, except "nitpick").
- 2. For each file name, find the plugin(s) that can handle the file.

#### **Parameters**

- partial\_names Names of the files to enforce configs for.
- **autofix** Flag to modify files, if the plugin supports it (default: True).

#### **Returns**

Fuss generator.

**init**(*project\_root: [Path](https://docs.python.org/3/library/pathlib.html#pathlib.Path)*  $|$  *[str](https://docs.python.org/3/library/stdtypes.html#str)*  $|$  *[None](https://docs.python.org/3/library/constants.html#None)* = *None*, *offline: [bool](https://docs.python.org/3/library/functions.html#bool)*  $|$  *None* = *None*)  $\rightarrow$  *[Nitpick](#page-79-0)* Initialize attributes of the singleton.

# offline: [bool](https://docs.python.org/3/library/functions.html#bool)

### project: [Project](#page-91-0)

 $run(*partial\_names: str, autofix=False) \rightarrow Iterator[Fuss]$  $run(*partial\_names: str, autofix=False) \rightarrow Iterator[Fuss]$  $run(*partial\_names: str, autofix=False) \rightarrow Iterator[Fuss]$  $run(*partial\_names: str, autofix=False) \rightarrow Iterator[Fuss]$  $run(*partial\_names: str, autofix=False) \rightarrow Iterator[Fuss]$  $run(*partial\_names: str, autofix=False) \rightarrow Iterator[Fuss]$ 

Run Nitpick.

# **Parameters**

- partial\_names Names of the files to enforce configs for.
- **autofix** Flag to modify files, if the plugin supports it (default: True).

# **Returns**

Fuss generator.

# classmethod singleton() → *[Nitpick](#page-79-0)*

Return a single instance of the class.

# **nitpick.enums module**

# Enums.

class nitpick.enums.CachingEnum(*value*)

Bases: [IntEnum](https://docs.python.org/3/library/enum.html#enum.IntEnum)

Caching modes for styles.

# EXPIRES  $= 3$

The cache expires after the configured amount of time (minutes/hours/days).

# $FOREVER = 2$

Once the style(s) are cached, they never expire.

# $NEVER = 1$

Never cache, the style file(s) are always looked-up.

# class nitpick.enums.OptionEnum(*value*)

Bases: \_OptionMixin, [Enum](https://docs.python.org/3/library/enum.html#enum.Enum)

Options to be used with the CLI.

OFFLINE = 'Offline mode: no style will be downloaded (no HTTP requests at all)'

name: [str](https://docs.python.org/3/library/stdtypes.html#str)

# **nitpick.exceptions module**

Nitpick exceptions.

# class nitpick.exceptions.Deprecation

Bases: [object](https://docs.python.org/3/library/functions.html#object)

All deprecation messages in a single class.

When it's time to break compatibility, remove a method/warning below, and older config files will trigger validation errors on Nitpick.

# static jsonfile\_section(*style\_errors: [dict\[](https://docs.python.org/3/library/stdtypes.html#dict)[str,](https://docs.python.org/3/library/stdtypes.html#str) Any]*) → [bool](https://docs.python.org/3/library/functions.html#bool)

The [nitpick.JSONFile] is not needed anymore; JSON files are now detected by the extension.

# static pre\_commit\_repos\_with\_yaml\_key()  $\rightarrow$  [bool](https://docs.python.org/3/library/functions.html#bool)

The pre-commit config should not have the "repos.yaml" key anymore; this is the old style.

Slight breaking change in the TOML config format: ditching the old TOML config.

# static pre\_commit\_without\_dash(*path\_from\_root: [str](https://docs.python.org/3/library/stdtypes.html#str)*) → [bool](https://docs.python.org/3/library/functions.html#bool)

The pre-commit config should start with a dot on the config file.

# exception nitpick.exceptions.QuitComplainingError(*violations:* [Fuss](#page-123-0) *| [list\[](https://docs.python.org/3/library/stdtypes.html#list)*[Fuss](#page-123-0)*]*)

Bases: [Exception](https://docs.python.org/3/library/exceptions.html#Exception)

Quit complaining and exit the application.

# args

# with\_traceback()

Exception.with\_traceback(tb) – set self.\_\_traceback\_\_ to tb and return self.

```
nitpick.exceptions.pretty_exception(err: Exception, message: str = '')
```
Return a pretty error message with the full path of the Exception.

# **nitpick.fields module**

Custom Marshmallow fields and validators.

class nitpick.fields.Dict(*keys:* [Field](#page-82-0) *| [type](https://docs.python.org/3/library/functions.html#type) | [None](https://docs.python.org/3/library/constants.html#None) = None*, *values:* [Field](#page-82-0) *| [type](https://docs.python.org/3/library/functions.html#type) | [None](https://docs.python.org/3/library/constants.html#None) = None*, *\*\*kwargs*)

Bases: [Mapping](https://marshmallow.readthedocs.io/en/stable/marshmallow.fields.html#marshmallow.fields.Mapping)

A dict field. Supports dicts and dict-like objects. Extends Mapping with dict as the mapping\_type.

Example:

numbers = fields.Dict(keys=fields.Str(), values=fields.Float())

## **Parameters**

kwargs – The same keyword arguments that Mapping receives.

New in version 2.1.0.

# property context

The context dictionary for the parent Schema.

#### property default

default\_error\_messages = {'invalid': 'Not a valid mapping type.'}

Default error messages.

deserialize(*value: [Any](https://docs.python.org/3/library/typing.html#typing.Any)*, *attr: [str](https://docs.python.org/3/library/stdtypes.html#str) | [None](https://docs.python.org/3/library/constants.html#None) = None*, *data: [Mapping\[](https://docs.python.org/3/library/typing.html#typing.Mapping)[str,](https://docs.python.org/3/library/stdtypes.html#str) [Any\]](https://docs.python.org/3/library/typing.html#typing.Any) | [None](https://docs.python.org/3/library/constants.html#None) = None*, *\*\*kwargs*) Deserialize value.

#### **Parameters**

- **value** The value to deserialize.
- attr The attribute/key in *data* to deserialize.
- data The raw input data passed to *Schema.load*.
- kwargs Field-specific keyword arguments.

# **Raises**

ValidationError – If an invalid value is passed or if a required value is missing.

fail(*key: [str](https://docs.python.org/3/library/stdtypes.html#str)*, *\*\*kwargs*)

Helper method that raises a *ValidationError* with an error message from self.error\_messages.

Deprecated since version 3.0.0: Use *make\_error <marshmallow.fields.Field.make\_error>* instead.

get\_value(*obj*, *attr*, *accessor=None*, *default=<marshmallow.missing>*)

Return the value for a given key from an object.

## **Parameters**

- **obj**  $(object)$  $(object)$  $(object)$  The object to get the value from.
- **attr** ([str](https://docs.python.org/3/library/stdtypes.html#str)) The attribute/key in *obj* to get the value from.
- accessor (callable) A callable used to retrieve the value of *attr* from the object *obj*. Defaults to *marshmallow.utils.get\_value*.

make\_error(*key: [str](https://docs.python.org/3/library/stdtypes.html#str)*, *\*\*kwargs*) → [ValidationError](https://marshmallow.readthedocs.io/en/stable/marshmallow.exceptions.html#marshmallow.exceptions.ValidationError)

Helper method to make a *ValidationError* with an error message from self.error\_messages.

mapping\_type

alias of [dict](https://docs.python.org/3/library/stdtypes.html#dict)

property missing

name = None

parent = None

root = None

serialize(*attr: [str](https://docs.python.org/3/library/stdtypes.html#str)*, *obj: [Any](https://docs.python.org/3/library/typing.html#typing.Any)*, *accessor: [Callable\[](https://docs.python.org/3/library/typing.html#typing.Callable)[\[Any,](https://docs.python.org/3/library/typing.html#typing.Any) [str,](https://docs.python.org/3/library/stdtypes.html#str) [Any\]](https://docs.python.org/3/library/typing.html#typing.Any), [Any\]](https://docs.python.org/3/library/typing.html#typing.Any) | [None](https://docs.python.org/3/library/constants.html#None) = None*, *\*\*kwargs*)

Pulls the value for the given key from the object, applies the field's formatting and returns the result.

## **Parameters**

•  $attr$  – The attribute/key to get from the object.

- **obj** The object to access the attribute/key from.
- accessor Function used to access values from obj.
- kwargs Field-specific keyword arguments.

<span id="page-82-0"></span>class nitpick.fields.Field(*\*, load\_default: typing.Any = <marshmallow.missing>, missing: typing.Any = <marshmallow.missing>, dump\_default: typing.Any = <marshmallow.missing>, default: typing.Any = <marshmallow.missing>, data\_key: str | None = None, attribute: str | None = None, validate: None | (typing.Callable[[typing.Any], typing.Any] | typing.Iterable[typing.Callable[[typing.Any], typing.Any]]) = None, required: bool = False, allow\_none: bool | None = None, load\_only: bool = False, dump\_only: bool = False, error\_messages: dict[str, str] | None = None, metadata: typing.Mapping[str, typing.Any] | None = None, \*\*additional\_metadata*)

Bases: FieldABC

Basic field from which other fields should extend. It applies no formatting by default, and should only be used in cases where data does not need to be formatted before being serialized or deserialized. On error, the name of the field will be returned.

#### **Parameters**

- dump\_default If set, this value will be used during serialization if the input value is missing. If not set, the field will be excluded from the serialized output if the input value is missing. May be a value or a callable.
- load\_default Default deserialization value for the field if the field is not found in the input data. May be a value or a callable.
- data\_key The name of the dict key in the external representation, i.e. the input of *load* and the output of *dump*. If *None*, the key will match the name of the field.
- attribute The name of the attribute to get the value from when serializing. If *None*, assumes the attribute has the same name as the field. Note: This should only be used for very specific use cases such as outputting multiple fields for a single attribute. In most cases, you should use data\_key instead.
- validate Validator or collection of validators that are called during deserialization. Validator takes a field's input value as its only parameter and returns a boolean. If it returns *False*, an ValidationError is raised.
- required Raise a ValidationError if the field value is not supplied during deserialization.
- **allow\_none** Set this to *True* if *None* should be considered a valid value during validation/deserialization. If load\_default=None and allow\_none is unset, will default to True. Otherwise, the default is False.
- **load\_only** If *True* skip this field during serialization, otherwise its value will be present in the serialized data.
- dump\_only If *True* skip this field during deserialization, otherwise its value will be present in the deserialized object. In the context of an HTTP API, this effectively marks the field as "read-only".
- error\_messages ([dict](https://docs.python.org/3/library/stdtypes.html#dict)) Overrides for *Field.default\_error\_messages*.
- metadata Extra information to be stored as field metadata.

Changed in version 2.0.0: Removed *error* parameter. Use error\_messages instead.

Changed in version 2.0.0: Added *allow\_none* parameter, which makes validation/deserialization of *None* consistent across fields.

Changed in version 2.0.0: Added *load\_only* and *dump\_only* parameters, which allow field skipping during the (de)serialization process.

Changed in version 2.0.0: Added *missing* parameter, which indicates the value for a field if the field is not found during deserialization.

Changed in version 2.0.0: default value is only used if explicitly set. Otherwise, missing values inputs are excluded from serialized output.

Changed in version 3.0.0b8: Add data\_key parameter for the specifying the key in the input and output data. This parameter replaced both load\_from and dump\_to.

# property context

The context dictionary for the parent Schema.

# property default

default\_error\_messages = {'null': 'Field may not be null.', 'required': 'Missing data for required field.', 'validator\_failed': 'Invalid value.'}

Default error messages for various kinds of errors. The keys in this dictionary are passed to *Field.make\_error*. The values are error messages passed to [marshmallow.exceptions.](https://marshmallow.readthedocs.io/en/stable/marshmallow.exceptions.html#marshmallow.exceptions.ValidationError) [ValidationError](https://marshmallow.readthedocs.io/en/stable/marshmallow.exceptions.html#marshmallow.exceptions.ValidationError).

deserialize(*value: [Any](https://docs.python.org/3/library/typing.html#typing.Any)*, *attr: [str](https://docs.python.org/3/library/stdtypes.html#str) | [None](https://docs.python.org/3/library/constants.html#None) = None*, *data: [Mapping\[](https://docs.python.org/3/library/typing.html#typing.Mapping)[str,](https://docs.python.org/3/library/stdtypes.html#str) [Any\]](https://docs.python.org/3/library/typing.html#typing.Any) | [None](https://docs.python.org/3/library/constants.html#None) = None*, *\*\*kwargs*)

Deserialize value.

**Parameters**

- value The value to deserialize.
- attr The attribute/key in *data* to deserialize.
- data The raw input data passed to *Schema.load*.
- kwargs Field-specific keyword arguments.

# **Raises**

**ValidationError** – If an invalid value is passed or if a required value is missing.

fail(*key: [str](https://docs.python.org/3/library/stdtypes.html#str)*, *\*\*kwargs*)

Helper method that raises a *ValidationError* with an error message from self.error\_messages.

Deprecated since version 3.0.0: Use *make\_error <marshmallow.fields.Field.make\_error>* instead.

get\_value(*obj*, *attr*, *accessor=None*, *default=<marshmallow.missing>*)

Return the value for a given key from an object.

## **Parameters**

- obj  $(object)$  $(object)$  $(object)$  The object to get the value from.
- **attr**  $(str)$  $(str)$  $(str)$  The attribute/key in *obj* to get the value from.
- accessor (callable) A callable used to retrieve the value of *attr* from the object *obj*. Defaults to *marshmallow.utils.get\_value*.

make\_error(*key: [str](https://docs.python.org/3/library/stdtypes.html#str)*, *\*\*kwargs*) → [ValidationError](https://marshmallow.readthedocs.io/en/stable/marshmallow.exceptions.html#marshmallow.exceptions.ValidationError)

Helper method to make a *ValidationError* with an error message from self.error\_messages.

property missing

name = None

parent = None

 $root = None$ 

serialize(*attr: [str](https://docs.python.org/3/library/stdtypes.html#str)*, *obj: [Any](https://docs.python.org/3/library/typing.html#typing.Any)*, *accessor: [Callable\[](https://docs.python.org/3/library/typing.html#typing.Callable)[\[Any,](https://docs.python.org/3/library/typing.html#typing.Any) [str,](https://docs.python.org/3/library/stdtypes.html#str) [Any\]](https://docs.python.org/3/library/typing.html#typing.Any), [Any\]](https://docs.python.org/3/library/typing.html#typing.Any) | [None](https://docs.python.org/3/library/constants.html#None) = None*, *\*\*kwargs*)

Pulls the value for the given key from the object, applies the field's formatting and returns the result.

**Parameters**

- attr The attribute/key to get from the object.
- **obj** The object to access the attribute/key from.
- **accessor** Function used to access values from obj.
- kwargs Field-specific keyword arguments.

class nitpick.fields.List(*cls\_or\_instance:* [Field](#page-82-0) *| [type](https://docs.python.org/3/library/functions.html#type)*, *\*\*kwargs*)

## Bases: [Field](#page-82-0)

A list field, composed with another *Field* class or instance.

Example:

numbers = fields.List(fields.Float())

#### **Parameters**

- cls\_or\_instance A field class or instance.
- kwargs The same keyword arguments that [Field](#page-82-0) receives.

Changed in version 2.0.0: The allow\_none parameter now applies to deserialization and has the same semantics as the other fields.

Changed in version 3.0.0rc9: Does not serialize scalar values to single-item lists.

## property context

The context dictionary for the parent Schema.

## property default

# default\_error\_messages = {'invalid': 'Not a valid list.'}

Default error messages.

deserialize(*value: [Any](https://docs.python.org/3/library/typing.html#typing.Any)*, *attr: [str](https://docs.python.org/3/library/stdtypes.html#str) | [None](https://docs.python.org/3/library/constants.html#None) = None*, *data: [Mapping\[](https://docs.python.org/3/library/typing.html#typing.Mapping)[str,](https://docs.python.org/3/library/stdtypes.html#str) [Any\]](https://docs.python.org/3/library/typing.html#typing.Any) | [None](https://docs.python.org/3/library/constants.html#None) = None*, *\*\*kwargs*) Deserialize value.

**Parameters**

- value The value to deserialize.
- attr The attribute/key in *data* to deserialize.
- data The raw input data passed to *Schema.load*.
- kwargs Field-specific keyword arguments.

#### **Raises**

ValidationError – If an invalid value is passed or if a required value is missing.

## fail(*key: [str](https://docs.python.org/3/library/stdtypes.html#str)*, *\*\*kwargs*)

Helper method that raises a *ValidationError* with an error message from self.error\_messages.

Deprecated since version 3.0.0: Use *make\_error <marshmallow.fields.Field.make\_error>* instead.

get\_value(*obj*, *attr*, *accessor=None*, *default=<marshmallow.missing>*)

Return the value for a given key from an object.

## **Parameters**

- **obj**  $(object)$  $(object)$  $(object)$  The object to get the value from.
- **attr** ([str](https://docs.python.org/3/library/stdtypes.html#str)) The attribute/key in *obj* to get the value from.
- accessor (callable) A callable used to retrieve the value of *attr* from the object *obj*. Defaults to *marshmallow.utils.get\_value*.

make\_error(*key: [str](https://docs.python.org/3/library/stdtypes.html#str)*, *\*\*kwargs*) → [ValidationError](https://marshmallow.readthedocs.io/en/stable/marshmallow.exceptions.html#marshmallow.exceptions.ValidationError)

Helper method to make a *ValidationError* with an error message from self.error\_messages.

## property missing

name = None

```
parent = None
```
 $root = None$ 

serialize(*attr: [str](https://docs.python.org/3/library/stdtypes.html#str)*, *obj: [Any](https://docs.python.org/3/library/typing.html#typing.Any)*, *accessor: [Callable\[](https://docs.python.org/3/library/typing.html#typing.Callable)[\[Any,](https://docs.python.org/3/library/typing.html#typing.Any) [str,](https://docs.python.org/3/library/stdtypes.html#str) [Any\]](https://docs.python.org/3/library/typing.html#typing.Any), [Any\]](https://docs.python.org/3/library/typing.html#typing.Any) | [None](https://docs.python.org/3/library/constants.html#None) = None*, *\*\*kwargs*)

Pulls the value for the given key from the object, applies the field's formatting and returns the result.

# **Parameters**

- attr The attribute/key to get from the object.
- **obj** The object to access the attribute/key from.
- **accessor** Function used to access values from obj.
- kwargs Field-specific keyword arguments.

```
class nitpick.fields.Nested(nested: SchemaABC | type | str | dict[str, Field | type] | typing.Callable[[],
                                  SchemaABC | dict[str, Field | type]], *, dump_default: typing.Any =
                                   <marshmallow.missing>, default: typing.Any = <marshmallow.missing>, only:
                                   types.StrSequenceOrSet | None = None, exclude: types.StrSequenceOrSet = (),
                                  many: bool = False, unknown: str | None = None, **kwargs)
```
Bases: [Field](#page-82-0)

Allows you to nest a [Schema](https://marshmallow.readthedocs.io/en/stable/api_reference.html#marshmallow.Schema) inside a field.

Examples:

```
class ChildSchema(Schema):
   id = fields.Str()name = fields.Str()# Use lambda functions when you need two-way nesting or self-nesting
    parent = fields.Nested(lambda: ParentSchema(only=("id",)), dump_only=True)
    siblings = fields.List(fields.Nested(lambda: ChildSchema(only=("id", "name"))))
class ParentSchema(Schema):
    id = fields.Str()children = fields.List(
        fields.Nested(ChildSchema(only=("id", "parent", "siblings")))
    \lambdaspouse = fields.Nested(lambda: ParentSchema(only=("id",)))
```
When passing a *Schema <marshmallow.Schema>* instance as the first argument, the instance's exclude, only, and many attributes will be respected.

Therefore, when passing the exclude, only, or many arguments to *fields.Nested*, you should pass a *Schema <marshmallow.Schema>* class (not an instance) as the first argument.

```
# Yes
author = fields.Nested(UserSchema, only=('id', 'name'))
# N<sub>0</sub>author = fields.Nested(UserSchema(), only=('id', 'name'))
```
#### **Parameters**

- nested *Schema* instance, class, class name (string), dictionary, or callable that returns a *Schema* or dictionary. Dictionaries are converted with *Schema.from\_dict*.
- exclude  $A$  list or tuple of fields to exclude.
- only A list or tuple of fields to marshal. If *None*, all fields are marshalled. This parameter takes precedence over exclude.
- many Whether the field is a collection of objects.
- unknown Whether to exclude, include, or raise an error for unknown fields in the data. Use *EXCLUDE*, *INCLUDE* or *RAISE*.
- kwargs The same keyword arguments that [Field](#page-82-0) receives.

# property context

The context dictionary for the parent Schema.

## property default

## default\_error\_messages = {'type': 'Invalid type.'}

Default error messages.

deserialize(*value: [Any](https://docs.python.org/3/library/typing.html#typing.Any)*, *attr: [str](https://docs.python.org/3/library/stdtypes.html#str) | [None](https://docs.python.org/3/library/constants.html#None) = None*, *data: [Mapping\[](https://docs.python.org/3/library/typing.html#typing.Mapping)[str,](https://docs.python.org/3/library/stdtypes.html#str) [Any\]](https://docs.python.org/3/library/typing.html#typing.Any) | [None](https://docs.python.org/3/library/constants.html#None) = None*, *\*\*kwargs*) Deserialize value.

**Parameters**

- value The value to deserialize.
- attr The attribute/key in *data* to deserialize.
- data The raw input data passed to *Schema.load*.
- kwargs Field-specific keyword arguments.

#### **Raises**

ValidationError – If an invalid value is passed or if a required value is missing.

### fail(*key: [str](https://docs.python.org/3/library/stdtypes.html#str)*, *\*\*kwargs*)

Helper method that raises a *ValidationError* with an error message from self.error\_messages.

Deprecated since version 3.0.0: Use *make\_error <marshmallow.fields.Field.make\_error>* instead.

get\_value(*obj*, *attr*, *accessor=None*, *default=<marshmallow.missing>*)

Return the value for a given key from an object.

## **Parameters**

- **obj**  $(object)$  $(object)$  $(object)$  The object to get the value from.
- **attr** ([str](https://docs.python.org/3/library/stdtypes.html#str)) The attribute/key in *obj* to get the value from.
- accessor (callable) A callable used to retrieve the value of *attr* from the object *obj*. Defaults to *marshmallow.utils.get\_value*.

make\_error(*key: [str](https://docs.python.org/3/library/stdtypes.html#str)*, *\*\*kwargs*) → [ValidationError](https://marshmallow.readthedocs.io/en/stable/marshmallow.exceptions.html#marshmallow.exceptions.ValidationError)

Helper method to make a *ValidationError* with an error message from self.error\_messages.

## property missing

name = None

parent = None

 $root = None$ 

## property schema

The nested Schema object.

Changed in version 1.0.0: Renamed from *serializer* to *schema*.

serialize(*attr: [str](https://docs.python.org/3/library/stdtypes.html#str)*, *obj: [Any](https://docs.python.org/3/library/typing.html#typing.Any)*, *accessor: [Callable\[](https://docs.python.org/3/library/typing.html#typing.Callable)[\[Any,](https://docs.python.org/3/library/typing.html#typing.Any) [str,](https://docs.python.org/3/library/stdtypes.html#str) [Any\]](https://docs.python.org/3/library/typing.html#typing.Any), [Any\]](https://docs.python.org/3/library/typing.html#typing.Any) | [None](https://docs.python.org/3/library/constants.html#None) = None*, *\*\*kwargs*)

Pulls the value for the given key from the object, applies the field's formatting and returns the result.

## **Parameters**

- attr The attribute/key to get from the object.
- **obj** The object to access the attribute/key from.
- accessor Function used to access values from obj.

• kwargs – Field-specific keyword arguments.

class nitpick.fields.String(*\*, load\_default: typing.Any = <marshmallow.missing>, missing: typing.Any = <marshmallow.missing>, dump\_default: typing.Any = <marshmallow.missing>, default: typing.Any = <marshmallow.missing>, data\_key: str | None = None, attribute: str | None = None, validate: None | (typing.Callable[[typing.Any], typing.Any] | typing.Iterable[typing.Callable[[typing.Any], typing.Any]]) = None, required: bool = False, allow\_none: bool | None = None, load\_only: bool = False, dump\_only: bool = False, error\_messages: dict[str, str] | None = None, metadata: typing.Mapping[str, typing.Any] | None = None, \*\*additional\_metadata*)

# Bases: [Field](#page-82-0)

A string field.

#### **Parameters**

kwargs – The same keyword arguments that [Field](#page-82-0) receives.

# property context

The context dictionary for the parent Schema.

## property default

```
default_error_messages = {'invalid': 'Not a valid string.', 'invalid_utf8': 'Not a
valid utf-8 string.'}
```
Default error messages.

deserialize(*value: [Any](https://docs.python.org/3/library/typing.html#typing.Any)*, *attr: [str](https://docs.python.org/3/library/stdtypes.html#str) | [None](https://docs.python.org/3/library/constants.html#None) = None*, *data: [Mapping\[](https://docs.python.org/3/library/typing.html#typing.Mapping)[str,](https://docs.python.org/3/library/stdtypes.html#str) [Any\]](https://docs.python.org/3/library/typing.html#typing.Any) | [None](https://docs.python.org/3/library/constants.html#None) = None*, *\*\*kwargs*) Deserialize value.

#### **Parameters**

- value The value to deserialize.
- attr The attribute/key in *data* to deserialize.
- data The raw input data passed to *Schema.load*.
- kwargs Field-specific keyword arguments.

#### **Raises**

ValidationError – If an invalid value is passed or if a required value is missing.

# fail(*key: [str](https://docs.python.org/3/library/stdtypes.html#str)*, *\*\*kwargs*)

Helper method that raises a *ValidationError* with an error message from self.error\_messages.

Deprecated since version 3.0.0: Use *make\_error <marshmallow.fields.Field.make\_error>* instead.

get\_value(*obj*, *attr*, *accessor=None*, *default=<marshmallow.missing>*)

Return the value for a given key from an object.

# **Parameters**

- obj  $(object)$  $(object)$  $(object)$  The object to get the value from.
- **attr** ([str](https://docs.python.org/3/library/stdtypes.html#str)) The attribute/key in *obj* to get the value from.
- accessor (callable) A callable used to retrieve the value of *attr* from the object *obj*. Defaults to *marshmallow.utils.get\_value*.

make\_error(*key: [str](https://docs.python.org/3/library/stdtypes.html#str)*, *\*\*kwargs*) → [ValidationError](https://marshmallow.readthedocs.io/en/stable/marshmallow.exceptions.html#marshmallow.exceptions.ValidationError)

Helper method to make a *ValidationError* with an error message from self.error\_messages.

property missing

name = None

parent = None

 $root = None$ 

serialize(*attr: [str](https://docs.python.org/3/library/stdtypes.html#str)*, *obj: [Any](https://docs.python.org/3/library/typing.html#typing.Any)*, *accessor: [Callable\[](https://docs.python.org/3/library/typing.html#typing.Callable)[\[Any,](https://docs.python.org/3/library/typing.html#typing.Any) [str,](https://docs.python.org/3/library/stdtypes.html#str) [Any\]](https://docs.python.org/3/library/typing.html#typing.Any), [Any\]](https://docs.python.org/3/library/typing.html#typing.Any) | [None](https://docs.python.org/3/library/constants.html#None) = None*, *\*\*kwargs*)

Pulls the value for the given key from the object, applies the field's formatting and returns the result.

#### **Parameters**

- attr The attribute/key to get from the object.
- **obj** The object to access the attribute/key from.
- **accessor** Function used to access values from obj.
- kwargs Field-specific keyword arguments.

## nitpick.fields.URL

alias of [Url](https://marshmallow.readthedocs.io/en/stable/marshmallow.fields.html#marshmallow.fields.Url)

# **nitpick.flake8 module**

Flake8 plugin to check files.

# class nitpick.flake8.NitpickFlake8Extension(*tree=None*, *filename='(none)'*)

Bases: [object](https://docs.python.org/3/library/functions.html#object)

Main class for the flake8 extension.

Method generated by attrs for class NitpickFlake8Extension.

# static add\_options(*option\_manager: OptionManager*) Add the offline option.

- **build\_flake8\_error**( $obj$ : [Fuss](#page-123-0))  $\rightarrow$  [Tuple\[](https://docs.python.org/3/library/typing.html#typing.Tuple)[int,](https://docs.python.org/3/library/functions.html#int) int, [str,](https://docs.python.org/3/library/stdtypes.html#str) [Type\]](https://docs.python.org/3/library/typing.html#typing.Type) Return a flake8 error from a fuss.
- collect\_errors() → [Iterator\[](https://docs.python.org/3/library/typing.html#typing.Iterator)*[Fuss](#page-123-0)*]

Collect all possible Nitpick errors.

# name = 'nitpick'

# static parse\_options(*option\_manager: OptionManager*, *options*, *args*)

Create the Nitpick app, set logging from the verbose flags, set offline mode.

This function is called only once by flake8, so it's a good place to create the app.

#### $run() \rightarrow Iterator[Tuple[int, int, str, Type]]$  $run() \rightarrow Iterator[Tuple[int, int, str, Type]]$  $run() \rightarrow Iterator[Tuple[int, int, str, Type]]$  $run() \rightarrow Iterator[Tuple[int, int, str, Type]]$  $run() \rightarrow Iterator[Tuple[int, int, str, Type]]$  $run() \rightarrow Iterator[Tuple[int, int, str, Type]]$  $run() \rightarrow Iterator[Tuple[int, int, str, Type]]$  $run() \rightarrow Iterator[Tuple[int, int, str, Type]]$  $run() \rightarrow Iterator[Tuple[int, int, str, Type]]$  $run() \rightarrow Iterator[Tuple[int, int, str, Type]]$  $run() \rightarrow Iterator[Tuple[int, int, str, Type]]$

Run the check plugin.

version = '0.33.2'

# **nitpick.generic module**

Generic functions and classes.

nitpick.generic.filter\_names(*iterable: Iterable*, *\*partial\_names: [str](https://docs.python.org/3/library/stdtypes.html#str)*) → [list](https://docs.python.org/3/library/stdtypes.html#list)[\[str\]](https://docs.python.org/3/library/stdtypes.html#str)

Filter names and keep only the desired partial names.

Exclude the project name automatically.

```
>>> file_list = ['requirements.txt', 'tox.ini', 'setup.py', 'nitpick']
>>> filter_names(file_list)
['requirements.txt', 'tox.ini', 'setup.py']
>>> filter_names(file_list, 'ini', '.py')
['tox.ini', 'setup.py']
```

```
>>> mapping = {'requirements.txt': None, 'tox.ini': 1, 'setup.py': 2, 'nitpick': 3}
>>> filter_names(mapping)
['requirements.txt', 'tox.ini', 'setup.py']
>>> filter_names(file_list, 'x')
['requirements.txt', 'tox.ini']
```
## nitpick.generic.relative\_to\_current\_dir(*path\_or\_str: PathOrStr | [None](https://docs.python.org/3/library/constants.html#None)*) → [str](https://docs.python.org/3/library/stdtypes.html#str)

Return a relative path to the current dir or an absolute path.

```
nitpick.generic.url_to_python_path(url: furl) → Path
```
Convert the segments of a file URL to a path.

 $\text{min}$ **ck.generic.version\_to\_tuple(***version: [str](https://docs.python.org/3/library/stdtypes.html#str)* | *[None](https://docs.python.org/3/library/constants.html#None)* = *None*)  $\rightarrow$  [tuple\[](https://docs.python.org/3/library/stdtypes.html#tuple)[int,](https://docs.python.org/3/library/functions.html#int) ...]

Transform a version number into a tuple of integers, for comparison.

```
>>> version_to_tuple("")
()
>>> version_to_tuple(" ")
()
>>> version_to_tuple(None)
()
>>> version_to_tuple("1.0.1")
(1, 0, 1)
>>> version_to_tuple(" 0.2 ")
(0, 2)>>> version_to_tuple(" 2 ")
(2, )
```
### **Parameters**

version – String with the version number. It must be integers split by dots.

## **Returns**

Tuple with the version number.

# **nitpick.project module**

A project to be nitpicked.

```
class nitpick.project.Configuration(file: Path | None, styles: str | list[str], cache: str)
```
Bases: [object](https://docs.python.org/3/library/functions.html#object)

Configuration read from one of the CONFIG\_FILES.

cache: [str](https://docs.python.org/3/library/stdtypes.html#str)

file: Path | [None](https://docs.python.org/3/library/constants.html#None)

styles: [str](https://docs.python.org/3/library/stdtypes.html#str) | [list\[](https://docs.python.org/3/library/stdtypes.html#list)[str\]](https://docs.python.org/3/library/stdtypes.html#str)

```
class nitpick.project.Project(root: PathOrStr | None = None)
```
Bases: [object](https://docs.python.org/3/library/functions.html#object)

A project to be nitpicked.

```
create_configuration(config: Configuration, *style_urls: str) → None
```
Create a configuration file.

merge\_styles(*offline: [bool](https://docs.python.org/3/library/functions.html#bool)*) → [Iterator\[](https://docs.python.org/3/library/typing.html#typing.Iterator)*[Fuss](#page-123-0)*]

Merge one or multiple style files.

```
property plugin_manager: PluginManager
```
Load all defined plugins.

```
read_configuration() → Configuration
```
Search for a configuration file and validate it against a Marshmallow schema.

## property root: [Path](https://docs.python.org/3/library/pathlib.html#pathlib.Path)

Root dir of the project.

```
class nitpick.project.ToolNitpickSectionSchema(*, only: types.StrSequenceOrSet | None = None,
                                                         exclude: types.StrSequenceOrSet = (), many: bool =
                                                         False, context: dict | None = None, load_only:
                                                         types.StrSequenceOrSet = (), dump_only:
                                                         types.StrSequenceOrSet = (), partial: bool |
```
*= None*)

Bases: [BaseNitpickSchema](#page-95-0)

Validation schema for the [tool.nitpick] section on pyproject.toml.

# class Meta

Bases: [object](https://docs.python.org/3/library/functions.html#object)

Options object for a Schema.

Example usage:

```
class Meta:
   fields = ("id", "email", "date_created")
   exclude = ("password", "secret_attribute")
```
Available options:

• fields: Tuple or list of fields to include in the serialized result.

*types.StrSequenceOrSet = False*, *unknown: [str](https://docs.python.org/3/library/stdtypes.html#str) | [None](https://docs.python.org/3/library/constants.html#None)*

- additional**: Tuple or list of fields to include** *in addition* **to the** explicitly declared fields. additional and fields are mutually-exclusive options.
- include**: Dictionary of additional fields to include in the schema. It is** usually better to define fields as class variables, but you may need to use this option, e.g., if your fields are Python keywords. May be an *OrderedDict*.
- exclude**: Tuple or list of fields to exclude in the serialized result.** Nested fields can be represented with dot delimiters.
- dateformat: Default format for *Date <fields.Date>* fields.
- datetimeformat: Default format for *DateTime <fields.DateTime>* fields.
- timeformat: Default format for *Time <fields.Time>* fields.
- render\_module**: Module to use for** *loads <Schema.loads>* **and** *dumps <Schema.dumps>***.** Defaults to *json* from the standard library.
- ordered**: If** *True***, order serialization output according to the** order in which fields were declared. Output of *Schema.dump* will be a *collections.OrderedDict*.
- index\_errors**: If** *True***, errors dictionaries will include the index** of invalid items in a collection.
- load\_only: Tuple or list of fields to exclude from serialized results.
- dump\_only: Tuple or list of fields to exclude from deserialization
- unknown**: Whether to exclude, include, or raise an error for unknown** fields in the data. Use *EXCLUDE*, *INCLUDE* or *RAISE*.
- register**: Whether to register the** *Schema* **with marshmallow's internal** class registry. Must be *True* if you intend to refer to this *Schema* by class name in *Nested* fields. Only set this to *False* when memory usage is critical. Defaults to *True*.

## OPTIONS\_CLASS

alias of [SchemaOpts](https://marshmallow.readthedocs.io/en/stable/marshmallow.schema.html#marshmallow.schema.SchemaOpts)

```
TYPE_MAPPING: Dict[type, Type[ma_fields.Field]] = {<class 'str'>: <class
'marshmallow.fields.String'>, <class 'bytes'>: <class 'marshmallow.fields.String'>,
<class 'datetime.datetime'>: <class 'marshmallow.fields.DateTime'>, <class
'float'>: <class 'marshmallow.fields.Float'>, <class 'bool'>: <class
'marshmallow.fields.Boolean'>, <class 'tuple'>: <class 'marshmallow.fields.Raw'>,
<class 'list'>: <class 'marshmallow.fields.Raw'>, <class 'set'>: <class
'marshmallow.fields.Raw'>, <class 'int'>: <class 'marshmallow.fields.Integer'>,
<class 'uuid.UUID'>: <class 'marshmallow.fields.UUID'>, <class 'datetime.time'>:
<class 'marshmallow.fields.Time'>, <class 'datetime.date'>: <class
'marshmallow.fields.Date'>, <class 'datetime.timedelta'>: <class
'marshmallow.fields.TimeDelta'>, <class 'decimal.Decimal'>: <class
'marshmallow.fields.Decimal'>}
```
# property dict\_class: [type](https://docs.python.org/3/library/functions.html#type)

<span id="page-92-0"></span>**dump**(*obj: [Any](https://docs.python.org/3/library/typing.html#typing.Any)*,  $*$ *, many: [bool](https://docs.python.org/3/library/functions.html#bool)*  $|$  *[None](https://docs.python.org/3/library/constants.html#None)*  $=$  *None*)

Serialize an object to native Python data types according to this Schema's fields.

## **Parameters**

- **obj** The object to serialize.
- many Whether to serialize *obj* as a collection. If *None*, the value for *self.many* is used.

## **Returns**

Serialized data

New in version 1.0.0.

Changed in version 3.0.0b7: This method returns the serialized data rather than a (data, errors) duple. A [ValidationError](https://marshmallow.readthedocs.io/en/stable/marshmallow.exceptions.html#marshmallow.exceptions.ValidationError) is raised if obj is invalid.

Changed in version 3.0.0rc9: Validation no longer occurs upon serialization.

dumps(*obj: [Any](https://docs.python.org/3/library/typing.html#typing.Any)*, *\*args*, *many: [bool](https://docs.python.org/3/library/functions.html#bool) | [None](https://docs.python.org/3/library/constants.html#None) = None*, *\*\*kwargs*)

Same as [dump\(\)](#page-92-0), except return a JSON-encoded string.

## **Parameters**

- **obj** The object to serialize.
- many Whether to serialize *obj* as a collection. If *None*, the value for *self.many* is used.

### **Returns**

A json string

New in version 1.0.0.

Changed in version 3.0.0b7: This method returns the serialized data rather than a (data, errors) duple. A [ValidationError](https://marshmallow.readthedocs.io/en/stable/marshmallow.exceptions.html#marshmallow.exceptions.ValidationError) is raised if obj is invalid.

# error\_messages: [Dict\[](https://docs.python.org/3/library/typing.html#typing.Dict)[str,](https://docs.python.org/3/library/stdtypes.html#str) [str\]](https://docs.python.org/3/library/stdtypes.html#str) = {'unknown': 'Unknown configuration. See https://nitpick.rtfd.io/en/latest/configuration.html.'}

Overrides for default schema-level error messages

# fields: [Dict](https://docs.python.org/3/library/typing.html#typing.Dict)[\[str,](https://docs.python.org/3/library/stdtypes.html#str) ma\_fields.Field]

Dictionary mapping field\_names -> Field objects

classmethod from\_[dict](https://docs.python.org/3/library/stdtypes.html#dict)(fields:  $dict(fiskr, ma_fields.Field | type], *, name: str = 'GeneraledSchema')$  $dict(fiskr, ma_fields.Field | type], *, name: str = 'GeneraledSchema')$  $dict(fiskr, ma_fields.Field | type], *, name: str = 'GeneraledSchema')$  $dict(fiskr, ma_fields.Field | type], *, name: str = 'GeneraledSchema')$  $dict(fiskr, ma_fields.Field | type], *, name: str = 'GeneraledSchema')$   $\rightarrow$ [type](https://docs.python.org/3/library/functions.html#type)

Generate a *Schema* class given a dictionary of fields.

from marshmallow import Schema, fields

```
PersonSchema = Schema.from_dict({"name": fields.Str()})
print(PersonSchema().load({'name" : "David'})) # => {'name': 'David'}
```
Generated schemas are not added to the class registry and therefore cannot be referred to by name in *Nested* fields.

### **Parameters**

- **fields**  $(dict)$  $(dict)$  $(dict)$  Dictionary mapping field names to field instances.
- name  $(str)$  $(str)$  $(str)$  Optional name for the class, which will appear in the repr for the class.

New in version 3.0.0.

# get\_attribute(*obj: [Any](https://docs.python.org/3/library/typing.html#typing.Any)*, *attr: [str](https://docs.python.org/3/library/stdtypes.html#str)*, *default: [Any](https://docs.python.org/3/library/typing.html#typing.Any)*)

Defines how to pull values from an object to serialize.

New in version 2.0.0.

Changed in version 3.0.0a1: Changed position of obj and attr.

handle\_error(*error: [ValidationError](https://marshmallow.readthedocs.io/en/stable/marshmallow.exceptions.html#marshmallow.exceptions.ValidationError)*, *data: [Any](https://docs.python.org/3/library/typing.html#typing.Any)*, *\**, *many: [bool](https://docs.python.org/3/library/functions.html#bool)*, *\*\*kwargs*)

Custom error handler function for the schema.

## **Parameters**

- error The *ValidationError* raised during (de)serialization.
- $\cdot$  data The original input data.
- many Value of many on dump or load.
- **partial** Value of partial on load.

New in version 2.0.0.

Changed in version 3.0.0rc9: Receives *many* and *partial* (on deserialization) as keyword arguments.

<span id="page-94-0"></span>**load**(*data: [Mapping](https://docs.python.org/3/library/typing.html#typing.Mapping)[\[str,](https://docs.python.org/3/library/stdtypes.html#str) [Any\]](https://docs.python.org/3/library/typing.html#typing.Any)* | *Iterable*[*[Mapping\[](https://docs.python.org/3/library/typing.html#typing.Mapping)[str,](https://docs.python.org/3/library/stdtypes.html#str) Any]],* \*, *many: [bool](https://docs.python.org/3/library/functions.html#bool)* | *[None](https://docs.python.org/3/library/constants.html#None)* = *None*, *partial: bool* | *types.StrSequenceOrSet | [None](https://docs.python.org/3/library/constants.html#None) = None*, *unknown: [str](https://docs.python.org/3/library/stdtypes.html#str) | [None](https://docs.python.org/3/library/constants.html#None) = None*)

Deserialize a data structure to an object defined by this Schema's fields.

## **Parameters**

- data The data to deserialize.
- many Whether to deserialize *data* as a collection. If *None*, the value for *self.many* is used.
- partial Whether to ignore missing fields and not require any fields declared. Propagates down to Nested fields as well. If its value is an iterable, only missing fields listed in that iterable will be ignored. Use dot delimiters to specify nested fields.
- unknown Whether to exclude, include, or raise an error for unknown fields in the data. Use *EXCLUDE*, *INCLUDE* or *RAISE*. If *None*, the value for *self.unknown* is used.

## **Returns**

Deserialized data

New in version 1.0.0.

Changed in version 3.0.0b7: This method returns the deserialized data rather than a (data, errors) duple. A [ValidationError](https://marshmallow.readthedocs.io/en/stable/marshmallow.exceptions.html#marshmallow.exceptions.ValidationError) is raised if invalid data are passed.

loads(*json\_data: [str](https://docs.python.org/3/library/stdtypes.html#str)*, *\**, *many: [bool](https://docs.python.org/3/library/functions.html#bool) | [None](https://docs.python.org/3/library/constants.html#None) = None*, *partial: [bool](https://docs.python.org/3/library/functions.html#bool) | types.StrSequenceOrSet | [None](https://docs.python.org/3/library/constants.html#None) = None*, *unknown: [str](https://docs.python.org/3/library/stdtypes.html#str) | [None](https://docs.python.org/3/library/constants.html#None) = None*, *\*\*kwargs*)

Same as  $load()$ , except it takes a JSON string as input.

## **Parameters**

- **json\_data** A JSON string of the data to deserialize.
- many Whether to deserialize *obj* as a collection. If *None*, the value for *self.many* is used.
- **partial** Whether to ignore missing fields and not require any fields declared. Propagates down to Nested fields as well. If its value is an iterable, only missing fields listed in that iterable will be ignored. Use dot delimiters to specify nested fields.
- unknown Whether to exclude, include, or raise an error for unknown fields in the data. Use *EXCLUDE*, *INCLUDE* or *RAISE*. If *None*, the value for *self.unknown* is used.

#### **Returns**

Deserialized data

New in version 1.0.0.

Changed in version 3.0.0b7: This method returns the deserialized data rather than a (data, errors) duple. A [ValidationError](https://marshmallow.readthedocs.io/en/stable/marshmallow.exceptions.html#marshmallow.exceptions.ValidationError) is raised if invalid data are passed.

## on\_bind\_field(*field\_name: [str](https://docs.python.org/3/library/stdtypes.html#str), field\_obj:* [Field](#page-82-0))  $\rightarrow$  [None](https://docs.python.org/3/library/constants.html#None)

Hook to modify a field when it is bound to the *Schema*.

No-op by default.

# opts: SchemaOpts = <marshmallow.schema.SchemaOpts object>

### property set\_class: [type](https://docs.python.org/3/library/functions.html#type)

validate(*data: [Mapping](https://docs.python.org/3/library/typing.html#typing.Mapping)[\[str,](https://docs.python.org/3/library/stdtypes.html#str) [Any\]](https://docs.python.org/3/library/typing.html#typing.Any) | [Iterable\[](https://docs.python.org/3/library/typing.html#typing.Iterable)[Mapping\[](https://docs.python.org/3/library/typing.html#typing.Mapping)[str,](https://docs.python.org/3/library/stdtypes.html#str) [Any\]](https://docs.python.org/3/library/typing.html#typing.Any)]*, *\**, *many: [bool](https://docs.python.org/3/library/functions.html#bool) | [None](https://docs.python.org/3/library/constants.html#None) = None*, *partial: [bool](https://docs.python.org/3/library/functions.html#bool) | types.StrSequenceOrSet | [None](https://docs.python.org/3/library/constants.html#None)* = *None*  $) \rightarrow$  [dict\[](https://docs.python.org/3/library/stdtypes.html#dict)[str,](https://docs.python.org/3/library/stdtypes.html#str) [list\[](https://docs.python.org/3/library/stdtypes.html#list)[str\]](https://docs.python.org/3/library/stdtypes.html#str)]

Validate *data* against the schema, returning a dictionary of validation errors.

# **Parameters**

- **data** The data to validate.
- many Whether to validate *data* as a collection. If *None*, the value for *self.many* is used.
- **partial** Whether to ignore missing fields and not require any fields declared. Propagates down to Nested fields as well. If its value is an iterable, only missing fields listed in that iterable will be ignored. Use dot delimiters to specify nested fields.

## **Returns**

A dictionary of validation errors.

New in version 1.1.0.

```
nitpick.project.confirm_project_root(dir_: PathOrStr | None = None) → Path
```
Confirm this is the root dir of the project (the one that has one of the ROOT\_FILES).

```
nitpick.project.find_main_python_file(root_dir: Path) → Path
```
Find the main Python file in the root dir, the one that will be used to report Flake8 warnings.

The search order is: 1. Python files that belong to the root dir of the project (e.g.: setup.py, autoapp.py). 2. manage.py: they can be on the root or on a subdir (Django projects). 3. Any other \*.py Python file on the root dir and subdir. This avoid long recursions when there is a node\_modules subdir for instance.

nitpick.project.glob\_files(*dir\_: Path*, *file\_patterns: Iterable[\[str\]](https://docs.python.org/3/library/stdtypes.html#str)*) → [set\[](https://docs.python.org/3/library/stdtypes.html#set)Path]

Search a directory looking for file patterns.

## **nitpick.schemas module**

<span id="page-95-0"></span>Marshmallow schemas.

```
class nitpick.schemas.BaseNitpickSchema(*, only: types.StrSequenceOrSet | None = None, exclude:
                                                 types.StrSequenceOrSet = (), many: bool = False, context: dict |
                                                 None = None, load_only: types.StrSequenceOrSet = (),
                                                 dump_only: types.StrSequenceOrSet = (), partial: bool |
                                                 types.StrSequenceOrSet = False, unknown: str | None = None)
```
Bases: [Schema](https://marshmallow.readthedocs.io/en/stable/marshmallow.schema.html#marshmallow.schema.Schema)

Base schema for all others, with default error messages.

### class Meta

Bases: [object](https://docs.python.org/3/library/functions.html#object)

Options object for a Schema.

Example usage:

```
class Meta:
   fields = ("id", "email", "date_created")
   exclude = ("password", "secret_attribute")
```
Available options:

- fields: Tuple or list of fields to include in the serialized result.
- additional**: Tuple or list of fields to include** *in addition* **to the** explicitly declared fields. additional and fields are mutually-exclusive options.
- include**: Dictionary of additional fields to include in the schema. It is** usually better to define fields as class variables, but you may need to use this option, e.g., if your fields are Python keywords. May be an *OrderedDict*.
- exclude**: Tuple or list of fields to exclude in the serialized result.** Nested fields can be represented with dot delimiters.
- dateformat: Default format for *Date <fields.Date>* fields.
- datetimeformat: Default format for *DateTime <fields.DateTime>* fields.
- timeformat: Default format for *Time <fields.Time>* fields.
- render\_module**: Module to use for** *loads <Schema.loads>* **and** *dumps <Schema.dumps>***.** Defaults to *json* from the standard library.
- ordered**: If** *True***, order serialization output according to the** order in which fields were declared. Output of *Schema.dump* will be a *collections.OrderedDict*.
- index\_errors**: If** *True***, errors dictionaries will include the index** of invalid items in a collection.
- load\_only: Tuple or list of fields to exclude from serialized results.
- dump\_only: Tuple or list of fields to exclude from deserialization
- unknown**: Whether to exclude, include, or raise an error for unknown** fields in the data. Use *EXCLUDE*, *INCLUDE* or *RAISE*.
- register**: Whether to register the** *Schema* **with marshmallow's internal** class registry. Must be *True* if you intend to refer to this *Schema* by class name in *Nested* fields. Only set this to *False* when memory usage is critical. Defaults to *True*.

## OPTIONS\_CLASS

alias of [SchemaOpts](https://marshmallow.readthedocs.io/en/stable/marshmallow.schema.html#marshmallow.schema.SchemaOpts)

```
TYPE_MAPPING: Dict[type, Type[ma_fields.Field]] = {<class 'str'>: <class
'marshmallow.fields.String'>, <class 'bytes'>: <class 'marshmallow.fields.String'>,
<class 'datetime.datetime'>: <class 'marshmallow.fields.DateTime'>, <class
'float'>: <class 'marshmallow.fields.Float'>, <class 'bool'>: <class
'marshmallow.fields.Boolean'>, <class 'tuple'>: <class 'marshmallow.fields.Raw'>,
<class 'list'>: <class 'marshmallow.fields.Raw'>, <class 'set'>: <class
'marshmallow.fields.Raw'>, <class 'int'>: <class 'marshmallow.fields.Integer'>,
<class 'uuid.UUID'>: <class 'marshmallow.fields.UUID'>, <class 'datetime.time'>:
<class 'marshmallow.fields.Time'>, <class 'datetime.date'>: <class
'marshmallow.fields.Date'>, <class 'datetime.timedelta'>: <class
'marshmallow.fields.TimeDelta'>, <class 'decimal.Decimal'>: <class
'marshmallow.fields.Decimal'>}
```
## property dict\_class: [type](https://docs.python.org/3/library/functions.html#type)

## <span id="page-97-0"></span>**dump**(*obj: [Any](https://docs.python.org/3/library/typing.html#typing.Any)*,  $*$ *, many: [bool](https://docs.python.org/3/library/functions.html#bool)*  $|$  *[None](https://docs.python.org/3/library/constants.html#None)*  $=$  *None*)

Serialize an object to native Python data types according to this Schema's fields.

## **Parameters**

- **obj** The object to serialize.
- many Whether to serialize *obj* as a collection. If *None*, the value for *self.many* is used.

## **Returns**

Serialized data

New in version 1.0.0.

Changed in version 3.0.0b7: This method returns the serialized data rather than a (data, errors) duple. A [ValidationError](https://marshmallow.readthedocs.io/en/stable/marshmallow.exceptions.html#marshmallow.exceptions.ValidationError) is raised if obj is invalid.

Changed in version 3.0.0rc9: Validation no longer occurs upon serialization.

dumps(*obj: [Any](https://docs.python.org/3/library/typing.html#typing.Any)*, *\*args*, *many: [bool](https://docs.python.org/3/library/functions.html#bool) | [None](https://docs.python.org/3/library/constants.html#None) = None*, *\*\*kwargs*)

Same as  $dump()$ , except return a JSON-encoded string.

# **Parameters**

- $obj$  The object to serialize.
- many Whether to serialize *obj* as a collection. If *None*, the value for *self.many* is used.

### **Returns**

A json string

New in version 1.0.0.

Changed in version 3.0.0b7: This method returns the serialized data rather than a (data, errors) duple. A [ValidationError](https://marshmallow.readthedocs.io/en/stable/marshmallow.exceptions.html#marshmallow.exceptions.ValidationError) is raised if obj is invalid.

# error\_messages: [Dict\[](https://docs.python.org/3/library/typing.html#typing.Dict)[str,](https://docs.python.org/3/library/stdtypes.html#str) [str\]](https://docs.python.org/3/library/stdtypes.html#str) = {'unknown': 'Unknown configuration. See https://nitpick.rtfd.io/en/latest/nitpick\_section.html.'}

Overrides for default schema-level error messages

## fields: [Dict](https://docs.python.org/3/library/typing.html#typing.Dict)[\[str,](https://docs.python.org/3/library/stdtypes.html#str) ma\_fields.Field]

Dictionary mapping field\_names -> Field objects

## classmethod from\_[dict](https://docs.python.org/3/library/stdtypes.html#dict)( $fields:$   $dict(f$ *[str](https://docs.python.org/3/library/stdtypes.html#str), ma\_fields.Field* | *[type\]](https://docs.python.org/3/library/functions.html#type)*, *\**, *name:*  $str = 'GeneraledSchema') \rightarrow$ [type](https://docs.python.org/3/library/functions.html#type)

Generate a *Schema* class given a dictionary of fields.

from marshmallow import Schema, fields

```
PersonSchema = Schema.from_dict({"name": fields.Str()})
print(PersonSchema().load({"name": "David"})) # => {'name': 'David'}
```
Generated schemas are not added to the class registry and therefore cannot be referred to by name in *Nested* fields.

## **Parameters**

- fields  $(dict)$  $(dict)$  $(dict)$  Dictionary mapping field names to field instances.
- name  $(str)$  $(str)$  $(str)$  Optional name for the class, which will appear in the repr for the class.

New in version 3.0.0.

get\_attribute(*obj: [Any](https://docs.python.org/3/library/typing.html#typing.Any)*, *attr: [str](https://docs.python.org/3/library/stdtypes.html#str)*, *default: [Any](https://docs.python.org/3/library/typing.html#typing.Any)*)

Defines how to pull values from an object to serialize.

New in version 2.0.0.

Changed in version 3.0.0a1: Changed position of obj and attr.

handle\_error(*error: [ValidationError](https://marshmallow.readthedocs.io/en/stable/marshmallow.exceptions.html#marshmallow.exceptions.ValidationError)*, *data: [Any](https://docs.python.org/3/library/typing.html#typing.Any)*, *\**, *many: [bool](https://docs.python.org/3/library/functions.html#bool)*, *\*\*kwargs*)

Custom error handler function for the schema.

# **Parameters**

- error The *ValidationError* raised during (de)serialization.
- $\cdot$  data The original input data.
- **many** Value of many on dump or load.
- partial Value of partial on load.

New in version 2.0.0.

Changed in version 3.0.0rc9: Receives *many* and *partial* (on deserialization) as keyword arguments.

<span id="page-98-0"></span>**load**(data: [Mapping](https://docs.python.org/3/library/typing.html#typing.Mapping)[\[str,](https://docs.python.org/3/library/stdtypes.html#str) [Any\]](https://docs.python.org/3/library/typing.html#typing.Any) | [Iterable\[](https://docs.python.org/3/library/typing.html#typing.Iterable)[Mapping\[](https://docs.python.org/3/library/typing.html#typing.Mapping)[str,](https://docs.python.org/3/library/stdtypes.html#str) Any]], \*, many: [bool](https://docs.python.org/3/library/functions.html#bool) | [None](https://docs.python.org/3/library/constants.html#None) = None, partial: bool | *types.StrSequenceOrSet | [None](https://docs.python.org/3/library/constants.html#None) = None*, *unknown: [str](https://docs.python.org/3/library/stdtypes.html#str) | [None](https://docs.python.org/3/library/constants.html#None) = None*)

Deserialize a data structure to an object defined by this Schema's fields.

## **Parameters**

- data The data to deserialize.
- many Whether to deserialize *data* as a collection. If *None*, the value for *self.many* is used.
- partial Whether to ignore missing fields and not require any fields declared. Propagates down to Nested fields as well. If its value is an iterable, only missing fields listed in that iterable will be ignored. Use dot delimiters to specify nested fields.
- unknown Whether to exclude, include, or raise an error for unknown fields in the data. Use *EXCLUDE*, *INCLUDE* or *RAISE*. If *None*, the value for *self.unknown* is used.

#### **Returns**

Deserialized data

New in version 1.0.0.

Changed in version 3.0.0b7: This method returns the deserialized data rather than a (data, errors) duple. A [ValidationError](https://marshmallow.readthedocs.io/en/stable/marshmallow.exceptions.html#marshmallow.exceptions.ValidationError) is raised if invalid data are passed.

loads(*json\_data: [str](https://docs.python.org/3/library/stdtypes.html#str)*, *\**, *many: [bool](https://docs.python.org/3/library/functions.html#bool) | [None](https://docs.python.org/3/library/constants.html#None) = None*, *partial: [bool](https://docs.python.org/3/library/functions.html#bool) | types.StrSequenceOrSet | [None](https://docs.python.org/3/library/constants.html#None) = None*, *unknown: [str](https://docs.python.org/3/library/stdtypes.html#str) | [None](https://docs.python.org/3/library/constants.html#None) = None*, *\*\*kwargs*)

Same as  $load()$ , except it takes a JSON string as input.

## **Parameters**

- **json\_data** A JSON string of the data to deserialize.
- many Whether to deserialize *obj* as a collection. If *None*, the value for *self.many* is used.
- partial Whether to ignore missing fields and not require any fields declared. Propagates down to Nested fields as well. If its value is an iterable, only missing fields listed in that iterable will be ignored. Use dot delimiters to specify nested fields.
- unknown Whether to exclude, include, or raise an error for unknown fields in the data. Use *EXCLUDE*, *INCLUDE* or *RAISE*. If *None*, the value for *self.unknown* is used.

## **Returns**

Deserialized data

New in version 1.0.0.

Changed in version 3.0.0b7: This method returns the deserialized data rather than a (data, errors) duple. A [ValidationError](https://marshmallow.readthedocs.io/en/stable/marshmallow.exceptions.html#marshmallow.exceptions.ValidationError) is raised if invalid data are passed.

on\_bind\_field(*field\_name: [str](https://docs.python.org/3/library/stdtypes.html#str)*, *field\_obj:* [Field](#page-82-0)) → [None](https://docs.python.org/3/library/constants.html#None)

Hook to modify a field when it is bound to the *Schema*.

No-op by default.

## opts: SchemaOpts = <marshmallow.schema.SchemaOpts object>

## property set\_class: [type](https://docs.python.org/3/library/functions.html#type)

validate(*data: [Mapping](https://docs.python.org/3/library/typing.html#typing.Mapping)[\[str,](https://docs.python.org/3/library/stdtypes.html#str) [Any\]](https://docs.python.org/3/library/typing.html#typing.Any) | [Iterable\[](https://docs.python.org/3/library/typing.html#typing.Iterable)[Mapping\[](https://docs.python.org/3/library/typing.html#typing.Mapping)[str,](https://docs.python.org/3/library/stdtypes.html#str) [Any\]](https://docs.python.org/3/library/typing.html#typing.Any)]*, *\**, *many: [bool](https://docs.python.org/3/library/functions.html#bool) | [None](https://docs.python.org/3/library/constants.html#None) = None*, *partial: [bool](https://docs.python.org/3/library/functions.html#bool)*  $|$  *types.StrSequenceOrSet*  $|$  *[None](https://docs.python.org/3/library/constants.html#None)* = *None*  $)$   $\rightarrow$  [dict\[](https://docs.python.org/3/library/stdtypes.html#dict)[str,](https://docs.python.org/3/library/stdtypes.html#str) [list\[](https://docs.python.org/3/library/stdtypes.html#list)[str\]](https://docs.python.org/3/library/stdtypes.html#str)]

Validate *data* against the schema, returning a dictionary of validation errors.

### **Parameters**

- data The data to validate.
- many Whether to validate *data* as a collection. If *None*, the value for *self.many* is used.
- partial Whether to ignore missing fields and not require any fields declared. Propagates down to Nested fields as well. If its value is an iterable, only missing fields listed in that iterable will be ignored. Use dot delimiters to specify nested fields.

### **Returns**

A dictionary of validation errors.

New in version 1.1.0.

```
class nitpick.schemas.BaseStyleSchema(*, only: types.StrSequenceOrSet | None = None, exclude:
```
*types.StrSequenceOrSet = ()*, *many: [bool](https://docs.python.org/3/library/functions.html#bool) = False*, *context: [dict](https://docs.python.org/3/library/stdtypes.html#dict) | [None](https://docs.python.org/3/library/constants.html#None) = None*, *load\_only: types.StrSequenceOrSet = ()*, *dump\_only: types.StrSequenceOrSet = ()*, *partial: [bool](https://docs.python.org/3/library/functions.html#bool) | types.StrSequenceOrSet = False*, *unknown: [str](https://docs.python.org/3/library/stdtypes.html#str) | [None](https://docs.python.org/3/library/constants.html#None) = None*)

### Bases: [Schema](https://marshmallow.readthedocs.io/en/stable/marshmallow.schema.html#marshmallow.schema.Schema)

Base validation schema for style files. Dynamic fields will be added to it later.

# class Meta

Bases: [object](https://docs.python.org/3/library/functions.html#object)

Options object for a Schema.

Example usage:

```
class Meta:
   fields = ("id", "email", "date_created")
   exclude = ("password", "secret_attribute")
```
Available options:

- fields: Tuple or list of fields to include in the serialized result.
- additional**: Tuple or list of fields to include** *in addition* **to the** explicitly declared fields. additional and fields are mutually-exclusive options.
- include**: Dictionary of additional fields to include in the schema. It is** usually better to define fields as class variables, but you may need to use this option, e.g., if your fields are Python keywords. May be an *OrderedDict*.
- exclude**: Tuple or list of fields to exclude in the serialized result.** Nested fields can be represented with dot delimiters.
- dateformat: Default format for *Date <fields.Date>* fields.
- datetimeformat: Default format for *DateTime <fields.DateTime>* fields.
- timeformat: Default format for *Time <fields.Time>* fields.
- render\_module**: Module to use for** *loads <Schema.loads>* **and** *dumps <Schema.dumps>***.** Defaults to *json* from the standard library.
- ordered**: If** *True***, order serialization output according to the** order in which fields were declared. Output of *Schema.dump* will be a *collections.OrderedDict*.
- index\_errors**: If** *True***, errors dictionaries will include the index** of invalid items in a collection.
- load\_only: Tuple or list of fields to exclude from serialized results.
- dump\_only: Tuple or list of fields to exclude from deserialization
- unknown**: Whether to exclude, include, or raise an error for unknown** fields in the data. Use *EXCLUDE*, *INCLUDE* or *RAISE*.
- register**: Whether to register the** *Schema* **with marshmallow's internal** class registry. Must be *True* if you intend to refer to this *Schema* by class name in *Nested* fields. Only set this to *False* when memory usage is critical. Defaults to *True*.

# OPTIONS\_CLASS

alias of [SchemaOpts](https://marshmallow.readthedocs.io/en/stable/marshmallow.schema.html#marshmallow.schema.SchemaOpts)

```
TYPE_MAPPING: Dict[type, Type[ma_fields.Field]] = {<class 'str'>: <class
'marshmallow.fields.String'>, <class 'bytes'>: <class 'marshmallow.fields.String'>,
<class 'datetime.datetime'>: <class 'marshmallow.fields.DateTime'>, <class
'float'>: <class 'marshmallow.fields.Float'>, <class 'bool'>: <class
'marshmallow.fields.Boolean'>, <class 'tuple'>: <class 'marshmallow.fields.Raw'>,
<class 'list'>: <class 'marshmallow.fields.Raw'>, <class 'set'>: <class
'marshmallow.fields.Raw'>, <class 'int'>: <class 'marshmallow.fields.Integer'>,
<class 'uuid.UUID'>: <class 'marshmallow.fields.UUID'>, <class 'datetime.time'>:
<class 'marshmallow.fields.Time'>, <class 'datetime.date'>: <class
'marshmallow.fields.Date'>, <class 'datetime.timedelta'>: <class
'marshmallow.fields.TimeDelta'>, <class 'decimal.Decimal'>: <class
'marshmallow.fields.Decimal'>}
```
## property dict\_class: [type](https://docs.python.org/3/library/functions.html#type)

<span id="page-100-0"></span>**dump**(*obj: [Any](https://docs.python.org/3/library/typing.html#typing.Any)*,  $*$ *, many: [bool](https://docs.python.org/3/library/functions.html#bool)*  $|$  *[None](https://docs.python.org/3/library/constants.html#None)*  $=$  *None*)

Serialize an object to native Python data types according to this Schema's fields.

## **Parameters**

- **obj** The object to serialize.
- many Whether to serialize *obj* as a collection. If *None*, the value for *self.many* is used.

#### **Returns**

Serialized data

New in version 1.0.0.

Changed in version 3.0.0b7: This method returns the serialized data rather than a (data, errors) duple. A [ValidationError](https://marshmallow.readthedocs.io/en/stable/marshmallow.exceptions.html#marshmallow.exceptions.ValidationError) is raised if obj is invalid.

Changed in version 3.0.0rc9: Validation no longer occurs upon serialization.

dumps(*obj: [Any](https://docs.python.org/3/library/typing.html#typing.Any)*, *\*args*, *many: [bool](https://docs.python.org/3/library/functions.html#bool) | [None](https://docs.python.org/3/library/constants.html#None) = None*, *\*\*kwargs*)

Same as  $dump$  (), except return a JSON-encoded string.

# **Parameters**

- $\overrightarrow{obj}$  The object to serialize.
- many Whether to serialize *obj* as a collection. If *None*, the value for *self.many* is used.

```
Returns
```
A json string

New in version 1.0.0.

Changed in version 3.0.0b7: This method returns the serialized data rather than a (data, errors) duple. A [ValidationError](https://marshmallow.readthedocs.io/en/stable/marshmallow.exceptions.html#marshmallow.exceptions.ValidationError) is raised if obj is invalid.

# error\_messages: [Dict\[](https://docs.python.org/3/library/typing.html#typing.Dict)[str,](https://docs.python.org/3/library/stdtypes.html#str) [str\]](https://docs.python.org/3/library/stdtypes.html#str) = {'unknown': 'Unknown file. See https://nitpick.rtfd.io/en/latest/plugins.html.'}

Overrides for default schema-level error messages

## fields: [Dict](https://docs.python.org/3/library/typing.html#typing.Dict)[\[str,](https://docs.python.org/3/library/stdtypes.html#str) ma\_fields.Field]

Dictionary mapping field\_names -> Field objects

classmethod from\_dict(*fields: [dict](https://docs.python.org/3/library/stdtypes.html#dict)[\[str,](https://docs.python.org/3/library/stdtypes.html#str) ma\_fields.Field | [type\]](https://docs.python.org/3/library/functions.html#type)*, *\**, *name: [str](https://docs.python.org/3/library/stdtypes.html#str) = 'GeneratedSchema'*) → [type](https://docs.python.org/3/library/functions.html#type)

Generate a *Schema* class given a dictionary of fields.

from marshmallow import Schema, fields

```
PersonSchema = Schema.from_dict({"name": fields.Str()})
print(PersonSchema().load({"name": "David"})) # \Rightarrow {'name': 'David'}
```
Generated schemas are not added to the class registry and therefore cannot be referred to by name in *Nested* fields.

### **Parameters**

- fields  $(dict)$  $(dict)$  $(dict)$  Dictionary mapping field names to field instances.
- name  $(str)$  $(str)$  $(str)$  Optional name for the class, which will appear in the repr for the class.

New in version 3.0.0.

# get\_attribute(*obj: [Any](https://docs.python.org/3/library/typing.html#typing.Any)*, *attr: [str](https://docs.python.org/3/library/stdtypes.html#str)*, *default: [Any](https://docs.python.org/3/library/typing.html#typing.Any)*)

Defines how to pull values from an object to serialize.

New in version 2.0.0.

Changed in version 3.0.0a1: Changed position of obj and attr.

#### handle\_error(*error: [ValidationError](https://marshmallow.readthedocs.io/en/stable/marshmallow.exceptions.html#marshmallow.exceptions.ValidationError)*, *data: [Any](https://docs.python.org/3/library/typing.html#typing.Any)*, *\**, *many: [bool](https://docs.python.org/3/library/functions.html#bool)*, *\*\*kwargs*)

Custom error handler function for the schema.

#### **Parameters**

• error – The *ValidationError* raised during (de)serialization.

- **data** The original input data.
- **many** Value of many on dump or load.
- partial Value of partial on load.

New in version 2.0.0.

Changed in version 3.0.0rc9: Receives *many* and *partial* (on deserialization) as keyword arguments.

<span id="page-102-0"></span>**load**(*data: [Mapping](https://docs.python.org/3/library/typing.html#typing.Mapping)[\[str,](https://docs.python.org/3/library/stdtypes.html#str) [Any\]](https://docs.python.org/3/library/typing.html#typing.Any)* | *Iterable*[*[Mapping\[](https://docs.python.org/3/library/typing.html#typing.Mapping)[str,](https://docs.python.org/3/library/stdtypes.html#str) Any]],* \*, *many: [bool](https://docs.python.org/3/library/functions.html#bool)* | *[None](https://docs.python.org/3/library/constants.html#None)* = *None*, *partial: bool* | *types.StrSequenceOrSet | [None](https://docs.python.org/3/library/constants.html#None) = None*, *unknown: [str](https://docs.python.org/3/library/stdtypes.html#str) | [None](https://docs.python.org/3/library/constants.html#None) = None*)

Deserialize a data structure to an object defined by this Schema's fields.

# **Parameters**

- data The data to deserialize.
- many Whether to deserialize *data* as a collection. If *None*, the value for *self.many* is used.
- partial Whether to ignore missing fields and not require any fields declared. Propagates down to Nested fields as well. If its value is an iterable, only missing fields listed in that iterable will be ignored. Use dot delimiters to specify nested fields.
- unknown Whether to exclude, include, or raise an error for unknown fields in the data. Use *EXCLUDE*, *INCLUDE* or *RAISE*. If *None*, the value for *self.unknown* is used.

## **Returns**

Deserialized data

New in version 1.0.0.

Changed in version 3.0.0b7: This method returns the deserialized data rather than a (data, errors) duple. A [ValidationError](https://marshmallow.readthedocs.io/en/stable/marshmallow.exceptions.html#marshmallow.exceptions.ValidationError) is raised if invalid data are passed.

loads(*json\_data: [str](https://docs.python.org/3/library/stdtypes.html#str)*, *\**, *many: [bool](https://docs.python.org/3/library/functions.html#bool) | [None](https://docs.python.org/3/library/constants.html#None) = None*, *partial: [bool](https://docs.python.org/3/library/functions.html#bool) | types.StrSequenceOrSet | [None](https://docs.python.org/3/library/constants.html#None) = None*, *unknown: [str](https://docs.python.org/3/library/stdtypes.html#str) | [None](https://docs.python.org/3/library/constants.html#None) = None*, *\*\*kwargs*)

Same as  $load()$ , except it takes a JSON string as input.

# **Parameters**

- **json\_data** A JSON string of the data to deserialize.
- many Whether to deserialize *obj* as a collection. If *None*, the value for *self.many* is used.
- partial Whether to ignore missing fields and not require any fields declared. Propagates down to Nested fields as well. If its value is an iterable, only missing fields listed in that iterable will be ignored. Use dot delimiters to specify nested fields.
- unknown Whether to exclude, include, or raise an error for unknown fields in the data. Use *EXCLUDE*, *INCLUDE* or *RAISE*. If *None*, the value for *self.unknown* is used.

## **Returns**

Deserialized data

New in version 1.0.0.

Changed in version 3.0.0b7: This method returns the deserialized data rather than a (data, errors) duple. A [ValidationError](https://marshmallow.readthedocs.io/en/stable/marshmallow.exceptions.html#marshmallow.exceptions.ValidationError) is raised if invalid data are passed.

## **on\_bind\_field**( $field\_name: str, field\_obj: Field$  $field\_name: str, field\_obj: Field$  $field\_name: str, field\_obj: Field$  $field\_name: str, field\_obj: Field$ )  $\rightarrow$  [None](https://docs.python.org/3/library/constants.html#None)

Hook to modify a field when it is bound to the *Schema*.

No-op by default.

## opts: SchemaOpts = <marshmallow.schema.SchemaOpts object>

### property set\_class: [type](https://docs.python.org/3/library/functions.html#type)

validate(*data: [Mapping](https://docs.python.org/3/library/typing.html#typing.Mapping)[\[str,](https://docs.python.org/3/library/stdtypes.html#str) [Any\]](https://docs.python.org/3/library/typing.html#typing.Any) | [Iterable\[](https://docs.python.org/3/library/typing.html#typing.Iterable)[Mapping\[](https://docs.python.org/3/library/typing.html#typing.Mapping)[str,](https://docs.python.org/3/library/stdtypes.html#str) [Any\]](https://docs.python.org/3/library/typing.html#typing.Any)]*, *\**, *many: [bool](https://docs.python.org/3/library/functions.html#bool) | [None](https://docs.python.org/3/library/constants.html#None) = None*, *partial: [bool](https://docs.python.org/3/library/functions.html#bool) | types.StrSequenceOrSet | [None](https://docs.python.org/3/library/constants.html#None)* = *None*  $) \rightarrow$  [dict\[](https://docs.python.org/3/library/stdtypes.html#dict)[str,](https://docs.python.org/3/library/stdtypes.html#str) [list\[](https://docs.python.org/3/library/stdtypes.html#list)[str\]](https://docs.python.org/3/library/stdtypes.html#str)]

Validate *data* against the schema, returning a dictionary of validation errors.

## **Parameters**

- **data** The data to validate.
- many Whether to validate *data* as a collection. If *None*, the value for *self.many* is used.
- partial Whether to ignore missing fields and not require any fields declared. Propagates down to Nested fields as well. If its value is an iterable, only missing fields listed in that iterable will be ignored. Use dot delimiters to specify nested fields.

## **Returns**

A dictionary of validation errors.

New in version 1.1.0.

```
class nitpick.schemas.IniSchema(*, only: types.StrSequenceOrSet | None = None, exclude:
```
*types.StrSequenceOrSet = ()*, *many: [bool](https://docs.python.org/3/library/functions.html#bool) = False*, *context: [dict](https://docs.python.org/3/library/stdtypes.html#dict) | [None](https://docs.python.org/3/library/constants.html#None) = None*, *load\_only: types.StrSequenceOrSet = ()*, *dump\_only: types.StrSequenceOrSet = ()*, *partial: [bool](https://docs.python.org/3/library/functions.html#bool) | types.StrSequenceOrSet = False*, *unknown: [str](https://docs.python.org/3/library/stdtypes.html#str) | [None](https://docs.python.org/3/library/constants.html#None) = None*)

Bases: [BaseNitpickSchema](#page-95-0)

Validation schema for INI files.

## class Meta

Bases: [object](https://docs.python.org/3/library/functions.html#object)

Options object for a Schema.

Example usage:

```
class Meta:
   fields = ("id", "email", "date_created")
   exclude = ("password", "secret_attribute")
```
Available options:

- fields: Tuple or list of fields to include in the serialized result.
- additional**: Tuple or list of fields to include** *in addition* **to the** explicitly declared fields. additional and fields are mutually-exclusive options.
- include**: Dictionary of additional fields to include in the schema. It is** usually better to define fields as class variables, but you may need to use this option, e.g., if your fields are Python keywords. May be an *OrderedDict*.
- exclude**: Tuple or list of fields to exclude in the serialized result.** Nested fields can be represented with dot delimiters.
- dateformat: Default format for *Date <fields.Date>* fields.
- datetimeformat: Default format for *DateTime <fields.DateTime>* fields.
- timeformat: Default format for *Time <fields.Time>* fields.
- render\_module**: Module to use for** *loads <Schema.loads>* **and** *dumps <Schema.dumps>***.** Defaults to *json* from the standard library.
- ordered**: If** *True***, order serialization output according to the** order in which fields were declared. Output of *Schema.dump* will be a *collections.OrderedDict*.
- index\_errors**: If** *True***, errors dictionaries will include the index** of invalid items in a collection.
- load\_only: Tuple or list of fields to exclude from serialized results.
- dump\_only: Tuple or list of fields to exclude from deserialization
- unknown**: Whether to exclude, include, or raise an error for unknown** fields in the data. Use *EXCLUDE*, *INCLUDE* or *RAISE*.
- register**: Whether to register the** *Schema* **with marshmallow's internal** class registry. Must be *True* if you intend to refer to this *Schema* by class name in *Nested* fields. Only set this to *False* when memory usage is critical. Defaults to *True*.

## OPTIONS\_CLASS

alias of [SchemaOpts](https://marshmallow.readthedocs.io/en/stable/marshmallow.schema.html#marshmallow.schema.SchemaOpts)

```
TYPE_MAPPING: Dict[type, Type[ma_fields.Field]] = {<class 'str'>: <class
'marshmallow.fields.String'>, <class 'bytes'>: <class 'marshmallow.fields.String'>,
<class 'datetime.datetime'>: <class 'marshmallow.fields.DateTime'>, <class
'float'>: <class 'marshmallow.fields.Float'>, <class 'bool'>: <class
'marshmallow.fields.Boolean'>, <class 'tuple'>: <class 'marshmallow.fields.Raw'>,
<class 'list'>: <class 'marshmallow.fields.Raw'>, <class 'set'>: <class
'marshmallow.fields.Raw'>, <class 'int'>: <class 'marshmallow.fields.Integer'>,
<class 'uuid.UUID'>: <class 'marshmallow.fields.UUID'>, <class 'datetime.time'>:
<class 'marshmallow.fields.Time'>, <class 'datetime.date'>: <class
'marshmallow.fields.Date'>, <class 'datetime.timedelta'>: <class
'marshmallow.fields.TimeDelta'>, <class 'decimal.Decimal'>: <class
'marshmallow.fields.Decimal'>}
```
# property dict\_class: [type](https://docs.python.org/3/library/functions.html#type)

<span id="page-104-0"></span>dump(*obj: [Any](https://docs.python.org/3/library/typing.html#typing.Any)*, *\**, *many: [bool](https://docs.python.org/3/library/functions.html#bool) | [None](https://docs.python.org/3/library/constants.html#None) = None*)

Serialize an object to native Python data types according to this Schema's fields.

## **Parameters**

- **obj** The object to serialize.
- many Whether to serialize *obj* as a collection. If *None*, the value for *self.many* is used.

#### **Returns**

Serialized data

New in version 1.0.0.

Changed in version 3.0.0b7: This method returns the serialized data rather than a (data, errors) duple. A [ValidationError](https://marshmallow.readthedocs.io/en/stable/marshmallow.exceptions.html#marshmallow.exceptions.ValidationError) is raised if obj is invalid.

Changed in version 3.0.0rc9: Validation no longer occurs upon serialization.

## dump\_fields: [Dict](https://docs.python.org/3/library/typing.html#typing.Dict)[\[str,](https://docs.python.org/3/library/stdtypes.html#str) ma\_fields.Field]

dumps(*obj: [Any](https://docs.python.org/3/library/typing.html#typing.Any)*, *\*args*, *many: [bool](https://docs.python.org/3/library/functions.html#bool) | [None](https://docs.python.org/3/library/constants.html#None) = None*, *\*\*kwargs*)

Same as [dump\(\)](#page-104-0), except return a JSON-encoded string.

**Parameters**

- **obj** The object to serialize.
- many Whether to serialize *obj* as a collection. If *None*, the value for *self.many* is used.

```
Returns
```
A json string

New in version 1.0.0.

Changed in version 3.0.0b7: This method returns the serialized data rather than a (data, errors) duple. A [ValidationError](https://marshmallow.readthedocs.io/en/stable/marshmallow.exceptions.html#marshmallow.exceptions.ValidationError) is raised if obj is invalid.

# error\_messages: [Dict\[](https://docs.python.org/3/library/typing.html#typing.Dict)[str,](https://docs.python.org/3/library/stdtypes.html#str) [str\]](https://docs.python.org/3/library/stdtypes.html#str) = {'unknown': 'Unknown configuration. See https://nitpick.rtfd.io/en/latest/nitpick\_section.html#comma-separated-values.'}

Overrides for default schema-level error messages

## fields: [Dict](https://docs.python.org/3/library/typing.html#typing.Dict)[\[str,](https://docs.python.org/3/library/stdtypes.html#str) ma\_fields.Field]

Dictionary mapping field\_names -> Field objects

classmethod from\_[dict](https://docs.python.org/3/library/stdtypes.html#dict)( $fields:$   $dict(fs)$ ,  $map$   $m$ \_fields.Field |  $type$ ],  $*$ ,  $name: str = 'GeneraledSchema') \rightarrow$  $name: str = 'GeneraledSchema') \rightarrow$  $name: str = 'GeneraledSchema') \rightarrow$ [type](https://docs.python.org/3/library/functions.html#type)

Generate a *Schema* class given a dictionary of fields.

from marshmallow import Schema, fields

```
PersonSchema = Schema.from_dict({"name": fields.Str()})
print(PersonSchema().load({"name": "David"})) # => {'name': 'David'}
```
Generated schemas are not added to the class registry and therefore cannot be referred to by name in *Nested* fields.

# **Parameters**

- fields  $(dict)$  $(dict)$  $(dict)$  Dictionary mapping field names to field instances.
- name  $(str)$  $(str)$  $(str)$  Optional name for the class, which will appear in the repr for the class.

New in version 3.0.0.

## get\_attribute(*obj: [Any](https://docs.python.org/3/library/typing.html#typing.Any)*, *attr: [str](https://docs.python.org/3/library/stdtypes.html#str)*, *default: [Any](https://docs.python.org/3/library/typing.html#typing.Any)*)

Defines how to pull values from an object to serialize.

New in version 2.0.0.

Changed in version 3.0.0a1: Changed position of obj and attr.

handle\_error(*error: [ValidationError](https://marshmallow.readthedocs.io/en/stable/marshmallow.exceptions.html#marshmallow.exceptions.ValidationError)*, *data: [Any](https://docs.python.org/3/library/typing.html#typing.Any)*, *\**, *many: [bool](https://docs.python.org/3/library/functions.html#bool)*, *\*\*kwargs*)

Custom error handler function for the schema.

# **Parameters**

- error The *ValidationError* raised during (de)serialization.
- data The original input data.
- many Value of many on dump or load.
- partial Value of partial on load.

New in version 2.0.0.

<span id="page-105-0"></span>Changed in version 3.0.0rc9: Receives *many* and *partial* (on deserialization) as keyword arguments.

**load**(data: [Mapping](https://docs.python.org/3/library/typing.html#typing.Mapping)[\[str,](https://docs.python.org/3/library/stdtypes.html#str) [Any\]](https://docs.python.org/3/library/typing.html#typing.Any) | [Iterable\[](https://docs.python.org/3/library/typing.html#typing.Iterable)[Mapping\[](https://docs.python.org/3/library/typing.html#typing.Mapping)[str,](https://docs.python.org/3/library/stdtypes.html#str) Any]], \*, many: [bool](https://docs.python.org/3/library/functions.html#bool) | [None](https://docs.python.org/3/library/constants.html#None) = None, partial: bool | *types.StrSequenceOrSet | [None](https://docs.python.org/3/library/constants.html#None) = None*, *unknown: [str](https://docs.python.org/3/library/stdtypes.html#str) | [None](https://docs.python.org/3/library/constants.html#None) = None*)

Deserialize a data structure to an object defined by this Schema's fields.

#### **Parameters**

- data The data to deserialize.
- many Whether to deserialize *data* as a collection. If *None*, the value for *self.many* is used.
- **partial** Whether to ignore missing fields and not require any fields declared. Propagates down to Nested fields as well. If its value is an iterable, only missing fields listed in that iterable will be ignored. Use dot delimiters to specify nested fields.
- unknown Whether to exclude, include, or raise an error for unknown fields in the data. Use *EXCLUDE*, *INCLUDE* or *RAISE*. If *None*, the value for *self.unknown* is used.

#### **Returns**

Deserialized data

New in version 1.0.0.

Changed in version 3.0.0b7: This method returns the deserialized data rather than a (data, errors) duple. A [ValidationError](https://marshmallow.readthedocs.io/en/stable/marshmallow.exceptions.html#marshmallow.exceptions.ValidationError) is raised if invalid data are passed.

# load\_fields: [Dict](https://docs.python.org/3/library/typing.html#typing.Dict)[\[str,](https://docs.python.org/3/library/stdtypes.html#str) ma\_fields.Field]

loads(*json\_data: [str](https://docs.python.org/3/library/stdtypes.html#str)*, *\**, *many: [bool](https://docs.python.org/3/library/functions.html#bool) | [None](https://docs.python.org/3/library/constants.html#None) = None*, *partial: [bool](https://docs.python.org/3/library/functions.html#bool) | types.StrSequenceOrSet | [None](https://docs.python.org/3/library/constants.html#None) = None*, *unknown: [str](https://docs.python.org/3/library/stdtypes.html#str) | [None](https://docs.python.org/3/library/constants.html#None) = None*, *\*\*kwargs*)

Same as  $load()$ , except it takes a JSON string as input.

## **Parameters**

- **json\_data** A JSON string of the data to deserialize.
- many Whether to deserialize *obj* as a collection. If *None*, the value for *self.many* is used.
- **partial** Whether to ignore missing fields and not require any fields declared. Propagates down to Nested fields as well. If its value is an iterable, only missing fields listed in that iterable will be ignored. Use dot delimiters to specify nested fields.
- unknown Whether to exclude, include, or raise an error for unknown fields in the data. Use *EXCLUDE*, *INCLUDE* or *RAISE*. If *None*, the value for *self.unknown* is used.

#### **Returns**

Deserialized data

New in version 1.0.0.

Changed in version 3.0.0b7: This method returns the deserialized data rather than a (data, errors) duple. A [ValidationError](https://marshmallow.readthedocs.io/en/stable/marshmallow.exceptions.html#marshmallow.exceptions.ValidationError) is raised if invalid data are passed.

**on\_bind\_field**( $field\_name: str, field\_obj: Field$  $field\_name: str, field\_obj: Field$  $field\_name: str, field\_obj: Field$  $field\_name: str, field\_obj: Field$ )  $\rightarrow$  [None](https://docs.python.org/3/library/constants.html#None)

Hook to modify a field when it is bound to the *Schema*.

No-op by default.

# opts: SchemaOpts = <marshmallow.schema.SchemaOpts object>

property set\_class: [type](https://docs.python.org/3/library/functions.html#type)

validate(*data: [Mapping](https://docs.python.org/3/library/typing.html#typing.Mapping)[\[str,](https://docs.python.org/3/library/stdtypes.html#str) [Any\]](https://docs.python.org/3/library/typing.html#typing.Any) | [Iterable\[](https://docs.python.org/3/library/typing.html#typing.Iterable)[Mapping\[](https://docs.python.org/3/library/typing.html#typing.Mapping)[str,](https://docs.python.org/3/library/stdtypes.html#str) [Any\]](https://docs.python.org/3/library/typing.html#typing.Any)]*, *\**, *many: [bool](https://docs.python.org/3/library/functions.html#bool) | [None](https://docs.python.org/3/library/constants.html#None) = None*, *partial: [bool](https://docs.python.org/3/library/functions.html#bool) | types.StrSequenceOrSet | [None](https://docs.python.org/3/library/constants.html#None)* = *None*  $) \rightarrow$  [dict\[](https://docs.python.org/3/library/stdtypes.html#dict)[str,](https://docs.python.org/3/library/stdtypes.html#str) [list\[](https://docs.python.org/3/library/stdtypes.html#list)[str\]](https://docs.python.org/3/library/stdtypes.html#str)]

Validate *data* against the schema, returning a dictionary of validation errors.

## **Parameters**

- data The data to validate.
- many Whether to validate *data* as a collection. If *None*, the value for *self.many* is used.
- **partial** Whether to ignore missing fields and not require any fields declared. Propagates down to Nested fields as well. If its value is an iterable, only missing fields listed in that iterable will be ignored. Use dot delimiters to specify nested fields.

### **Returns**

A dictionary of validation errors.

New in version 1.1.0.

```
class nitpick.schemas.NitpickFilesSectionSchema(*, only: types.StrSequenceOrSet | None = None,
```
*exclude: types.StrSequenceOrSet = ()*, *many: [bool](https://docs.python.org/3/library/functions.html#bool) = False*, *context: [dict](https://docs.python.org/3/library/stdtypes.html#dict) | [None](https://docs.python.org/3/library/constants.html#None) = None*, *load\_only: types.StrSequenceOrSet = ()*, *dump\_only: types.StrSequenceOrSet = ()*, *partial: [bool](https://docs.python.org/3/library/functions.html#bool) | types.StrSequenceOrSet = False*, *unknown: [str](https://docs.python.org/3/library/stdtypes.html#str) | [None](https://docs.python.org/3/library/constants.html#None) = None*)

Bases: [BaseNitpickSchema](#page-95-0)

Validation schema for the [nitpick.files] section on the style file.

#### class Meta

Bases: [object](https://docs.python.org/3/library/functions.html#object)

Options object for a Schema.

Example usage:

```
class Meta:
   fields = ("id", "email", "date_created")
   exclude = ("password", "secret_attribute")
```
Available options:

- fields: Tuple or list of fields to include in the serialized result.
- additional**: Tuple or list of fields to include** *in addition* **to the** explicitly declared fields. additional and fields are mutually-exclusive options.
- include**: Dictionary of additional fields to include in the schema. It is** usually better to define fields as class variables, but you may need to use this option, e.g., if your fields are Python keywords. May be an *OrderedDict*.
- exclude**: Tuple or list of fields to exclude in the serialized result.** Nested fields can be represented with dot delimiters.
- dateformat: Default format for *Date <fields.Date>* fields.
- datetimeformat: Default format for *DateTime <fields.DateTime>* fields.
- timeformat: Default format for *Time <fields.Time>* fields.
- render\_module**: Module to use for** *loads <Schema.loads>* **and** *dumps <Schema.dumps>***.** Defaults to *json* from the standard library.
- <span id="page-108-1"></span>• ordered**: If** *True***, order serialization output according to the** order in which fields were declared. Output of *Schema.dump* will be a *collections.OrderedDict*.
- index\_errors**: If** *True***, errors dictionaries will include the index** of invalid items in a collection.
- load\_only: Tuple or list of fields to exclude from serialized results.
- dump\_only: Tuple or list of fields to exclude from deserialization
- unknown**: Whether to exclude, include, or raise an error for unknown** fields in the data. Use *EXCLUDE*, *INCLUDE* or *RAISE*.
- register**: Whether to register the** *Schema* **with marshmallow's internal** class registry. Must be *True* if you intend to refer to this *Schema* by class name in *Nested* fields. Only set this to *False* when memory usage is critical. Defaults to *True*.

#### OPTIONS\_CLASS

alias of [SchemaOpts](https://marshmallow.readthedocs.io/en/stable/marshmallow.schema.html#marshmallow.schema.SchemaOpts)

```
TYPE_MAPPING: Dict[type, Type[ma_fields.Field]] = {<class 'str'>: <class
'marshmallow.fields.String'>, <class 'bytes'>: <class 'marshmallow.fields.String'>,
<class 'datetime.datetime'>: <class 'marshmallow.fields.DateTime'>, <class
'float'>: <class 'marshmallow.fields.Float'>, <class 'bool'>: <class
'marshmallow.fields.Boolean'>, <class 'tuple'>: <class 'marshmallow.fields.Raw'>,
<class 'list'>: <class 'marshmallow.fields.Raw'>, <class 'set'>: <class
'marshmallow.fields.Raw'>, <class 'int'>: <class 'marshmallow.fields.Integer'>,
<class 'uuid.UUID'>: <class 'marshmallow.fields.UUID'>, <class 'datetime.time'>:
<class 'marshmallow.fields.Time'>, <class 'datetime.date'>: <class
'marshmallow.fields.Date'>, <class 'datetime.timedelta'>: <class
'marshmallow.fields.TimeDelta'>, <class 'decimal.Decimal'>: <class
'marshmallow.fields.Decimal'>}
```
## property dict\_class: [type](https://docs.python.org/3/library/functions.html#type)

<span id="page-108-0"></span>**dump**(*obj: [Any](https://docs.python.org/3/library/typing.html#typing.Any)*,  $*$ , *many: [bool](https://docs.python.org/3/library/functions.html#bool)*  $|$  *[None](https://docs.python.org/3/library/constants.html#None)*  $=$  *None*)

Serialize an object to native Python data types according to this Schema's fields.

#### **Parameters**

•  $\textbf{obj}$  – The object to serialize.

• many – Whether to serialize *obj* as a collection. If *None*, the value for *self.many* is used.

#### **Returns**

Serialized data

New in version 1.0.0.

Changed in version 3.0.0b7: This method returns the serialized data rather than a (data, errors) duple. A [ValidationError](https://marshmallow.readthedocs.io/en/stable/marshmallow.exceptions.html#marshmallow.exceptions.ValidationError) is raised if obj is invalid.

Changed in version 3.0.0rc9: Validation no longer occurs upon serialization.

# dump\_fields: [Dict](https://docs.python.org/3/library/typing.html#typing.Dict)[\[str,](https://docs.python.org/3/library/stdtypes.html#str) ma\_fields.Field]

dumps(*obj: [Any](https://docs.python.org/3/library/typing.html#typing.Any)*, *\*args*, *many: [bool](https://docs.python.org/3/library/functions.html#bool) | [None](https://docs.python.org/3/library/constants.html#None) = None*, *\*\*kwargs*)

Same as  $dump$  (), except return a JSON-encoded string.

#### **Parameters**

• **obj** – The object to serialize.

• many – Whether to serialize *obj* as a collection. If *None*, the value for *self.many* is used.

#### <span id="page-109-1"></span>**Returns**

A json string

New in version 1.0.0.

Changed in version 3.0.0b7: This method returns the serialized data rather than a (data, errors) duple. A [ValidationError](https://marshmallow.readthedocs.io/en/stable/marshmallow.exceptions.html#marshmallow.exceptions.ValidationError) is raised if obj is invalid.

```
error_messages: Dict[str, str] = {'unknown': 'Unknown file. See
https://nitpick.rtfd.io/en/latest/nitpick_section.html#nitpick-files.'}
```
Overrides for default schema-level error messages

# fields: [Dict](https://docs.python.org/3/library/typing.html#typing.Dict)[\[str,](https://docs.python.org/3/library/stdtypes.html#str) ma\_fields.Field]

Dictionary mapping field\_names -> Field objects

classmethod from\_[dict](https://docs.python.org/3/library/stdtypes.html#dict)( $fields: dict[str, ma\_fields. Field \mid type], *, name: str = 'GeneraledSchema') \rightarrow$  $fields: dict[str, ma\_fields. Field \mid type], *, name: str = 'GeneraledSchema') \rightarrow$  $fields: dict[str, ma\_fields. Field \mid type], *, name: str = 'GeneraledSchema') \rightarrow$  $fields: dict[str, ma\_fields. Field \mid type], *, name: str = 'GeneraledSchema') \rightarrow$  $fields: dict[str, ma\_fields. Field \mid type], *, name: str = 'GeneraledSchema') \rightarrow$  $fields: dict[str, ma\_fields. Field \mid type], *, name: str = 'GeneraledSchema') \rightarrow$  $fields: dict[str, ma\_fields. Field \mid type], *, name: str = 'GeneraledSchema') \rightarrow$ [type](https://docs.python.org/3/library/functions.html#type)

Generate a *Schema* class given a dictionary of fields.

from marshmallow import Schema, fields

```
PersonSchema = Schema.from_dict({"name": fields.Str()})
print(PersonSchema().load({"name": "David"})) # \Rightarrow {'name': 'David'}
```
Generated schemas are not added to the class registry and therefore cannot be referred to by name in *Nested* fields.

#### **Parameters**

- fields  $(dict)$  $(dict)$  $(dict)$  Dictionary mapping field names to field instances.
- name  $(str)$  $(str)$  $(str)$  Optional name for the class, which will appear in the repr for the class.

New in version 3.0.0.

get\_attribute(*obj: [Any](https://docs.python.org/3/library/typing.html#typing.Any)*, *attr: [str](https://docs.python.org/3/library/stdtypes.html#str)*, *default: [Any](https://docs.python.org/3/library/typing.html#typing.Any)*)

Defines how to pull values from an object to serialize.

New in version 2.0.0.

Changed in version 3.0.0a1: Changed position of obj and attr.

handle\_error(*error: [ValidationError](https://marshmallow.readthedocs.io/en/stable/marshmallow.exceptions.html#marshmallow.exceptions.ValidationError)*, *data: [Any](https://docs.python.org/3/library/typing.html#typing.Any)*, *\**, *many: [bool](https://docs.python.org/3/library/functions.html#bool)*, *\*\*kwargs*)

Custom error handler function for the schema.

# **Parameters**

- error The *ValidationError* raised during (de)serialization.
- **data** The original input data.
- **many** Value of many on dump or load.
- partial Value of partial on load.

New in version 2.0.0.

<span id="page-109-0"></span>Changed in version 3.0.0rc9: Receives *many* and *partial* (on deserialization) as keyword arguments.

<span id="page-110-0"></span>**load**(data: [Mapping](https://docs.python.org/3/library/typing.html#typing.Mapping)[\[str,](https://docs.python.org/3/library/stdtypes.html#str) [Any\]](https://docs.python.org/3/library/typing.html#typing.Any) | [Iterable\[](https://docs.python.org/3/library/typing.html#typing.Iterable)[Mapping\[](https://docs.python.org/3/library/typing.html#typing.Mapping)[str,](https://docs.python.org/3/library/stdtypes.html#str) Any]], \*, many: [bool](https://docs.python.org/3/library/functions.html#bool) | [None](https://docs.python.org/3/library/constants.html#None) = None, partial: bool | *types.StrSequenceOrSet | [None](https://docs.python.org/3/library/constants.html#None) = None*, *unknown: [str](https://docs.python.org/3/library/stdtypes.html#str) | [None](https://docs.python.org/3/library/constants.html#None) = None*)

Deserialize a data structure to an object defined by this Schema's fields.

### **Parameters**

- data The data to deserialize.
- many Whether to deserialize *data* as a collection. If *None*, the value for *self.many* is used.
- **partial** Whether to ignore missing fields and not require any fields declared. Propagates down to Nested fields as well. If its value is an iterable, only missing fields listed in that iterable will be ignored. Use dot delimiters to specify nested fields.
- unknown Whether to exclude, include, or raise an error for unknown fields in the data. Use *EXCLUDE*, *INCLUDE* or *RAISE*. If *None*, the value for *self.unknown* is used.

#### **Returns**

Deserialized data

New in version 1.0.0.

Changed in version 3.0.0b7: This method returns the deserialized data rather than a (data, errors) duple. A [ValidationError](https://marshmallow.readthedocs.io/en/stable/marshmallow.exceptions.html#marshmallow.exceptions.ValidationError) is raised if invalid data are passed.

# load\_fields: [Dict](https://docs.python.org/3/library/typing.html#typing.Dict)[\[str,](https://docs.python.org/3/library/stdtypes.html#str) ma\_fields.Field]

loads(*json\_data: [str](https://docs.python.org/3/library/stdtypes.html#str)*, *\**, *many: [bool](https://docs.python.org/3/library/functions.html#bool) | [None](https://docs.python.org/3/library/constants.html#None) = None*, *partial: [bool](https://docs.python.org/3/library/functions.html#bool) | types.StrSequenceOrSet | [None](https://docs.python.org/3/library/constants.html#None) = None*, *unknown: [str](https://docs.python.org/3/library/stdtypes.html#str) | [None](https://docs.python.org/3/library/constants.html#None) = None*, *\*\*kwargs*)

Same as  $load()$ , except it takes a JSON string as input.

## **Parameters**

- **json\_data** A JSON string of the data to deserialize.
- many Whether to deserialize *obj* as a collection. If *None*, the value for *self.many* is used.
- **partial** Whether to ignore missing fields and not require any fields declared. Propagates down to Nested fields as well. If its value is an iterable, only missing fields listed in that iterable will be ignored. Use dot delimiters to specify nested fields.
- unknown Whether to exclude, include, or raise an error for unknown fields in the data. Use *EXCLUDE*, *INCLUDE* or *RAISE*. If *None*, the value for *self.unknown* is used.

#### **Returns**

Deserialized data

New in version 1.0.0.

Changed in version 3.0.0b7: This method returns the deserialized data rather than a (data, errors) duple. A [ValidationError](https://marshmallow.readthedocs.io/en/stable/marshmallow.exceptions.html#marshmallow.exceptions.ValidationError) is raised if invalid data are passed.

**on\_bind\_field**( $field\_name: str, field\_obj: Field$  $field\_name: str, field\_obj: Field$  $field\_name: str, field\_obj: Field$  $field\_name: str, field\_obj: Field$ )  $\rightarrow$  [None](https://docs.python.org/3/library/constants.html#None)

Hook to modify a field when it is bound to the *Schema*.

No-op by default.

### opts: SchemaOpts = <marshmallow.schema.SchemaOpts object>

property set\_class: [type](https://docs.python.org/3/library/functions.html#type)

<span id="page-111-0"></span>validate(*data: [Mapping](https://docs.python.org/3/library/typing.html#typing.Mapping)[\[str,](https://docs.python.org/3/library/stdtypes.html#str) [Any\]](https://docs.python.org/3/library/typing.html#typing.Any) | [Iterable\[](https://docs.python.org/3/library/typing.html#typing.Iterable)[Mapping\[](https://docs.python.org/3/library/typing.html#typing.Mapping)[str,](https://docs.python.org/3/library/stdtypes.html#str) [Any\]](https://docs.python.org/3/library/typing.html#typing.Any)]*, *\**, *many: [bool](https://docs.python.org/3/library/functions.html#bool) | [None](https://docs.python.org/3/library/constants.html#None) = None*, *partial: [bool](https://docs.python.org/3/library/functions.html#bool) | types.StrSequenceOrSet | [None](https://docs.python.org/3/library/constants.html#None)* = *None*  $\rightarrow$  [dict\[](https://docs.python.org/3/library/stdtypes.html#dict)[str,](https://docs.python.org/3/library/stdtypes.html#str) [list\[](https://docs.python.org/3/library/stdtypes.html#list)[str\]](https://docs.python.org/3/library/stdtypes.html#str)]

Validate *data* against the schema, returning a dictionary of validation errors.

#### **Parameters**

- data The data to validate.
- many Whether to validate *data* as a collection. If *None*, the value for *self.many* is used.
- partial Whether to ignore missing fields and not require any fields declared. Propagates down to Nested fields as well. If its value is an iterable, only missing fields listed in that iterable will be ignored. Use dot delimiters to specify nested fields.

### **Returns**

A dictionary of validation errors.

New in version 1.1.0.

```
class nitpick.schemas.NitpickMetaSchema(*, only: types.StrSequenceOrSet | None = None, exclude:
```
*types.StrSequenceOrSet = ()*, *many: [bool](https://docs.python.org/3/library/functions.html#bool) = False*, *context: [dict](https://docs.python.org/3/library/stdtypes.html#dict) | [None](https://docs.python.org/3/library/constants.html#None) = None*, *load\_only: types.StrSequenceOrSet = ()*, *dump\_only: types.StrSequenceOrSet = ()*, *partial: [bool](https://docs.python.org/3/library/functions.html#bool) | types.StrSequenceOrSet = False*, *unknown: [str](https://docs.python.org/3/library/stdtypes.html#str) | [None](https://docs.python.org/3/library/constants.html#None) = None*)

Bases: [BaseNitpickSchema](#page-95-0)

Meta info about a specific TOML style file.

# class Meta

Bases: [object](https://docs.python.org/3/library/functions.html#object)

Options object for a Schema.

Example usage:

```
class Meta:
   fields = ("id", "email", "date_created")
   exclude = ("password", "secret_attribute")
```
Available options:

- fields: Tuple or list of fields to include in the serialized result.
- additional**: Tuple or list of fields to include** *in addition* **to the** explicitly declared fields. additional and fields are mutually-exclusive options.
- include**: Dictionary of additional fields to include in the schema. It is** usually better to define fields as class variables, but you may need to use this option, e.g., if your fields are Python keywords. May be an *OrderedDict*.
- exclude**: Tuple or list of fields to exclude in the serialized result.** Nested fields can be represented with dot delimiters.
- dateformat: Default format for *Date <fields.Date>* fields.
- datetimeformat: Default format for *DateTime <fields.DateTime>* fields.
- timeformat: Default format for *Time <fields.Time>* fields.
- render\_module**: Module to use for** *loads <Schema.loads>* **and** *dumps <Schema.dumps>***.** Defaults to *json* from the standard library.
- <span id="page-112-1"></span>• ordered**: If** *True***, order serialization output according to the** order in which fields were declared. Output of *Schema.dump* will be a *collections.OrderedDict*.
- index\_errors**: If** *True***, errors dictionaries will include the index** of invalid items in a collection.
- load\_only: Tuple or list of fields to exclude from serialized results.
- dump\_only: Tuple or list of fields to exclude from deserialization
- unknown**: Whether to exclude, include, or raise an error for unknown** fields in the data. Use *EXCLUDE*, *INCLUDE* or *RAISE*.
- register**: Whether to register the** *Schema* **with marshmallow's internal** class registry. Must be *True* if you intend to refer to this *Schema* by class name in *Nested* fields. Only set this to *False* when memory usage is critical. Defaults to *True*.

#### OPTIONS\_CLASS

alias of [SchemaOpts](https://marshmallow.readthedocs.io/en/stable/marshmallow.schema.html#marshmallow.schema.SchemaOpts)

```
TYPE_MAPPING: Dict[type, Type[ma_fields.Field]] = {<class 'str'>: <class
'marshmallow.fields.String'>, <class 'bytes'>: <class 'marshmallow.fields.String'>,
<class 'datetime.datetime'>: <class 'marshmallow.fields.DateTime'>, <class
'float'>: <class 'marshmallow.fields.Float'>, <class 'bool'>: <class
'marshmallow.fields.Boolean'>, <class 'tuple'>: <class 'marshmallow.fields.Raw'>,
<class 'list'>: <class 'marshmallow.fields.Raw'>, <class 'set'>: <class
'marshmallow.fields.Raw'>, <class 'int'>: <class 'marshmallow.fields.Integer'>,
<class 'uuid.UUID'>: <class 'marshmallow.fields.UUID'>, <class 'datetime.time'>:
<class 'marshmallow.fields.Time'>, <class 'datetime.date'>: <class
'marshmallow.fields.Date'>, <class 'datetime.timedelta'>: <class
'marshmallow.fields.TimeDelta'>, <class 'decimal.Decimal'>: <class
'marshmallow.fields.Decimal'>}
```
## property dict\_class: [type](https://docs.python.org/3/library/functions.html#type)

<span id="page-112-0"></span>**dump**(*obj: [Any](https://docs.python.org/3/library/typing.html#typing.Any)*,  $*$ , *many: [bool](https://docs.python.org/3/library/functions.html#bool)*  $|$  *[None](https://docs.python.org/3/library/constants.html#None)*  $=$  *None*)

Serialize an object to native Python data types according to this Schema's fields.

#### **Parameters**

•  $\textbf{obj}$  – The object to serialize.

• many – Whether to serialize *obj* as a collection. If *None*, the value for *self.many* is used.

#### **Returns**

Serialized data

New in version 1.0.0.

Changed in version 3.0.0b7: This method returns the serialized data rather than a (data, errors) duple. A [ValidationError](https://marshmallow.readthedocs.io/en/stable/marshmallow.exceptions.html#marshmallow.exceptions.ValidationError) is raised if obj is invalid.

Changed in version 3.0.0rc9: Validation no longer occurs upon serialization.

#### dump\_fields: [Dict](https://docs.python.org/3/library/typing.html#typing.Dict)[\[str,](https://docs.python.org/3/library/stdtypes.html#str) ma\_fields.Field]

dumps(*obj: [Any](https://docs.python.org/3/library/typing.html#typing.Any)*, *\*args*, *many: [bool](https://docs.python.org/3/library/functions.html#bool) | [None](https://docs.python.org/3/library/constants.html#None) = None*, *\*\*kwargs*)

Same as  $dump$  (), except return a JSON-encoded string.

#### **Parameters**

•  $\overrightarrow{obj}$  – The object to serialize.

• many – Whether to serialize *obj* as a collection. If *None*, the value for *self.many* is used.

#### <span id="page-113-1"></span>**Returns**

A json string

New in version 1.0.0.

Changed in version 3.0.0b7: This method returns the serialized data rather than a (data, errors) duple. A [ValidationError](https://marshmallow.readthedocs.io/en/stable/marshmallow.exceptions.html#marshmallow.exceptions.ValidationError) is raised if obj is invalid.

```
error_messages: Dict[str, str] = {'unknown': 'Unknown configuration. See
https://nitpick.rtfd.io/en/latest/nitpick_section.html.'}
```
Overrides for default schema-level error messages

# fields: [Dict](https://docs.python.org/3/library/typing.html#typing.Dict)[\[str,](https://docs.python.org/3/library/stdtypes.html#str) ma\_fields.Field]

Dictionary mapping field\_names -> Field objects

classmethod from\_[dict](https://docs.python.org/3/library/stdtypes.html#dict)( $fields: dict[str, ma\_fields. Field \mid type], *, name: str = 'GeneraledSchema') \rightarrow$  $fields: dict[str, ma\_fields. Field \mid type], *, name: str = 'GeneraledSchema') \rightarrow$  $fields: dict[str, ma\_fields. Field \mid type], *, name: str = 'GeneraledSchema') \rightarrow$  $fields: dict[str, ma\_fields. Field \mid type], *, name: str = 'GeneraledSchema') \rightarrow$  $fields: dict[str, ma\_fields. Field \mid type], *, name: str = 'GeneraledSchema') \rightarrow$  $fields: dict[str, ma\_fields. Field \mid type], *, name: str = 'GeneraledSchema') \rightarrow$  $fields: dict[str, ma\_fields. Field \mid type], *, name: str = 'GeneraledSchema') \rightarrow$ [type](https://docs.python.org/3/library/functions.html#type)

Generate a *Schema* class given a dictionary of fields.

from marshmallow import Schema, fields

```
PersonSchema = Schema.from_dict({"name": fields.Str()})
print(PersonSchema().load({"name": "David"})) # \Rightarrow {'name': 'David'}
```
Generated schemas are not added to the class registry and therefore cannot be referred to by name in *Nested* fields.

## **Parameters**

- fields  $(dict)$  $(dict)$  $(dict)$  Dictionary mapping field names to field instances.
- name  $(str)$  $(str)$  $(str)$  Optional name for the class, which will appear in the repr for the class.

New in version 3.0.0.

get\_attribute(*obj: [Any](https://docs.python.org/3/library/typing.html#typing.Any)*, *attr: [str](https://docs.python.org/3/library/stdtypes.html#str)*, *default: [Any](https://docs.python.org/3/library/typing.html#typing.Any)*)

Defines how to pull values from an object to serialize.

New in version 2.0.0.

Changed in version 3.0.0a1: Changed position of obj and attr.

handle\_error(*error: [ValidationError](https://marshmallow.readthedocs.io/en/stable/marshmallow.exceptions.html#marshmallow.exceptions.ValidationError)*, *data: [Any](https://docs.python.org/3/library/typing.html#typing.Any)*, *\**, *many: [bool](https://docs.python.org/3/library/functions.html#bool)*, *\*\*kwargs*)

Custom error handler function for the schema.

# **Parameters**

- error The *ValidationError* raised during (de)serialization.
- **data** The original input data.
- **many** Value of many on dump or load.
- partial Value of partial on load.

New in version 2.0.0.

<span id="page-113-0"></span>Changed in version 3.0.0rc9: Receives *many* and *partial* (on deserialization) as keyword arguments.

<span id="page-114-0"></span>**load**(data: [Mapping](https://docs.python.org/3/library/typing.html#typing.Mapping)[\[str,](https://docs.python.org/3/library/stdtypes.html#str) [Any\]](https://docs.python.org/3/library/typing.html#typing.Any) | [Iterable\[](https://docs.python.org/3/library/typing.html#typing.Iterable)[Mapping\[](https://docs.python.org/3/library/typing.html#typing.Mapping)[str,](https://docs.python.org/3/library/stdtypes.html#str) Any]], \*, many: [bool](https://docs.python.org/3/library/functions.html#bool) | [None](https://docs.python.org/3/library/constants.html#None) = None, partial: bool | *types.StrSequenceOrSet | [None](https://docs.python.org/3/library/constants.html#None) = None*, *unknown: [str](https://docs.python.org/3/library/stdtypes.html#str) | [None](https://docs.python.org/3/library/constants.html#None) = None*)

Deserialize a data structure to an object defined by this Schema's fields.

#### **Parameters**

- data The data to deserialize.
- many Whether to deserialize *data* as a collection. If *None*, the value for *self.many* is used.
- **partial** Whether to ignore missing fields and not require any fields declared. Propagates down to Nested fields as well. If its value is an iterable, only missing fields listed in that iterable will be ignored. Use dot delimiters to specify nested fields.
- unknown Whether to exclude, include, or raise an error for unknown fields in the data. Use *EXCLUDE*, *INCLUDE* or *RAISE*. If *None*, the value for *self.unknown* is used.

#### **Returns**

Deserialized data

New in version 1.0.0.

Changed in version 3.0.0b7: This method returns the deserialized data rather than a (data, errors) duple. A [ValidationError](https://marshmallow.readthedocs.io/en/stable/marshmallow.exceptions.html#marshmallow.exceptions.ValidationError) is raised if invalid data are passed.

# load\_fields: [Dict](https://docs.python.org/3/library/typing.html#typing.Dict)[\[str,](https://docs.python.org/3/library/stdtypes.html#str) ma\_fields.Field]

loads(*json\_data: [str](https://docs.python.org/3/library/stdtypes.html#str)*, *\**, *many: [bool](https://docs.python.org/3/library/functions.html#bool) | [None](https://docs.python.org/3/library/constants.html#None) = None*, *partial: [bool](https://docs.python.org/3/library/functions.html#bool) | types.StrSequenceOrSet | [None](https://docs.python.org/3/library/constants.html#None) = None*, *unknown: [str](https://docs.python.org/3/library/stdtypes.html#str) | [None](https://docs.python.org/3/library/constants.html#None) = None*, *\*\*kwargs*)

Same as  $load()$ , except it takes a JSON string as input.

## **Parameters**

- **json\_data** A JSON string of the data to deserialize.
- many Whether to deserialize *obj* as a collection. If *None*, the value for *self.many* is used.
- **partial** Whether to ignore missing fields and not require any fields declared. Propagates down to Nested fields as well. If its value is an iterable, only missing fields listed in that iterable will be ignored. Use dot delimiters to specify nested fields.
- unknown Whether to exclude, include, or raise an error for unknown fields in the data. Use *EXCLUDE*, *INCLUDE* or *RAISE*. If *None*, the value for *self.unknown* is used.

#### **Returns**

Deserialized data

New in version 1.0.0.

Changed in version 3.0.0b7: This method returns the deserialized data rather than a (data, errors) duple. A [ValidationError](https://marshmallow.readthedocs.io/en/stable/marshmallow.exceptions.html#marshmallow.exceptions.ValidationError) is raised if invalid data are passed.

**on\_bind\_field**( $field\_name: str, field\_obj: Field$  $field\_name: str, field\_obj: Field$  $field\_name: str, field\_obj: Field$  $field\_name: str, field\_obj: Field$ )  $\rightarrow$  [None](https://docs.python.org/3/library/constants.html#None)

Hook to modify a field when it is bound to the *Schema*.

No-op by default.

# opts: SchemaOpts = <marshmallow.schema.SchemaOpts object>

property set\_class: [type](https://docs.python.org/3/library/functions.html#type)

<span id="page-115-0"></span>validate(*data: [Mapping](https://docs.python.org/3/library/typing.html#typing.Mapping)[\[str,](https://docs.python.org/3/library/stdtypes.html#str) [Any\]](https://docs.python.org/3/library/typing.html#typing.Any) | [Iterable\[](https://docs.python.org/3/library/typing.html#typing.Iterable)[Mapping\[](https://docs.python.org/3/library/typing.html#typing.Mapping)[str,](https://docs.python.org/3/library/stdtypes.html#str) [Any\]](https://docs.python.org/3/library/typing.html#typing.Any)]*, *\**, *many: [bool](https://docs.python.org/3/library/functions.html#bool) | [None](https://docs.python.org/3/library/constants.html#None) = None*, *partial: [bool](https://docs.python.org/3/library/functions.html#bool) | types.StrSequenceOrSet | [None](https://docs.python.org/3/library/constants.html#None)* = *None*  $\rightarrow$  [dict\[](https://docs.python.org/3/library/stdtypes.html#dict)[str,](https://docs.python.org/3/library/stdtypes.html#str) [list\[](https://docs.python.org/3/library/stdtypes.html#list)[str\]](https://docs.python.org/3/library/stdtypes.html#str)]

Validate *data* against the schema, returning a dictionary of validation errors.

### **Parameters**

- data The data to validate.
- many Whether to validate *data* as a collection. If *None*, the value for *self.many* is used.
- **partial** Whether to ignore missing fields and not require any fields declared. Propagates down to Nested fields as well. If its value is an iterable, only missing fields listed in that iterable will be ignored. Use dot delimiters to specify nested fields.

#### **Returns**

A dictionary of validation errors.

New in version 1.1.0.

class nitpick.schemas.NitpickSectionSchema(*\**, *only: types.StrSequenceOrSet | [None](https://docs.python.org/3/library/constants.html#None) = None*, *exclude:*

*types.StrSequenceOrSet = ()*, *many: [bool](https://docs.python.org/3/library/functions.html#bool) = False*, *context: [dict](https://docs.python.org/3/library/stdtypes.html#dict) | [None](https://docs.python.org/3/library/constants.html#None) = None*, *load\_only: types.StrSequenceOrSet = ()*, *dump\_only: types.StrSequenceOrSet = ()*, *partial: [bool](https://docs.python.org/3/library/functions.html#bool) | types.StrSequenceOrSet = False*, *unknown: [str](https://docs.python.org/3/library/stdtypes.html#str) | [None](https://docs.python.org/3/library/constants.html#None) = None*)

### Bases: [BaseNitpickSchema](#page-95-0)

Validation schema for the [nitpick] section on the style file.

## class Meta

Bases: [object](https://docs.python.org/3/library/functions.html#object)

Options object for a Schema.

Example usage:

```
class Meta:
   fields = ("id", "email", "date_created")
   exclude = ("password", "secret_attribute")
```
Available options:

- fields: Tuple or list of fields to include in the serialized result.
- additional**: Tuple or list of fields to include** *in addition* **to the** explicitly declared fields. additional and fields are mutually-exclusive options.
- include**: Dictionary of additional fields to include in the schema. It is** usually better to define fields as class variables, but you may need to use this option, e.g., if your fields are Python keywords. May be an *OrderedDict*.
- exclude**: Tuple or list of fields to exclude in the serialized result.** Nested fields can be represented with dot delimiters.
- dateformat: Default format for *Date <fields.Date>* fields.
- datetimeformat: Default format for *DateTime <fields.DateTime>* fields.
- timeformat: Default format for *Time <fields.Time>* fields.
- render\_module**: Module to use for** *loads <Schema.loads>* **and** *dumps <Schema.dumps>***.** Defaults to *json* from the standard library.
- <span id="page-116-1"></span>• ordered**: If** *True***, order serialization output according to the** order in which fields were declared. Output of *Schema.dump* will be a *collections.OrderedDict*.
- index\_errors**: If** *True***, errors dictionaries will include the index** of invalid items in a collection.
- load\_only: Tuple or list of fields to exclude from serialized results.
- dump\_only: Tuple or list of fields to exclude from deserialization
- unknown**: Whether to exclude, include, or raise an error for unknown** fields in the data. Use *EXCLUDE*, *INCLUDE* or *RAISE*.
- register**: Whether to register the** *Schema* **with marshmallow's internal** class registry. Must be *True* if you intend to refer to this *Schema* by class name in *Nested* fields. Only set this to *False* when memory usage is critical. Defaults to *True*.

#### OPTIONS\_CLASS

alias of [SchemaOpts](https://marshmallow.readthedocs.io/en/stable/marshmallow.schema.html#marshmallow.schema.SchemaOpts)

```
TYPE_MAPPING: Dict[type, Type[ma_fields.Field]] = {<class 'str'>: <class
'marshmallow.fields.String'>, <class 'bytes'>: <class 'marshmallow.fields.String'>,
<class 'datetime.datetime'>: <class 'marshmallow.fields.DateTime'>, <class
'float'>: <class 'marshmallow.fields.Float'>, <class 'bool'>: <class
'marshmallow.fields.Boolean'>, <class 'tuple'>: <class 'marshmallow.fields.Raw'>,
<class 'list'>: <class 'marshmallow.fields.Raw'>, <class 'set'>: <class
'marshmallow.fields.Raw'>, <class 'int'>: <class 'marshmallow.fields.Integer'>,
<class 'uuid.UUID'>: <class 'marshmallow.fields.UUID'>, <class 'datetime.time'>:
<class 'marshmallow.fields.Time'>, <class 'datetime.date'>: <class
'marshmallow.fields.Date'>, <class 'datetime.timedelta'>: <class
'marshmallow.fields.TimeDelta'>, <class 'decimal.Decimal'>: <class
'marshmallow.fields.Decimal'>}
```
## property dict\_class: [type](https://docs.python.org/3/library/functions.html#type)

<span id="page-116-0"></span>**dump**(*obj: [Any](https://docs.python.org/3/library/typing.html#typing.Any)*,  $*$ , *many: [bool](https://docs.python.org/3/library/functions.html#bool)*  $|$  *[None](https://docs.python.org/3/library/constants.html#None)*  $=$  *None*)

Serialize an object to native Python data types according to this Schema's fields.

### **Parameters**

•  $\textbf{obj}$  – The object to serialize.

• many – Whether to serialize *obj* as a collection. If *None*, the value for *self.many* is used.

## **Returns**

Serialized data

New in version 1.0.0.

Changed in version 3.0.0b7: This method returns the serialized data rather than a (data, errors) duple. A [ValidationError](https://marshmallow.readthedocs.io/en/stable/marshmallow.exceptions.html#marshmallow.exceptions.ValidationError) is raised if obj is invalid.

Changed in version 3.0.0rc9: Validation no longer occurs upon serialization.

### dump\_fields: [Dict](https://docs.python.org/3/library/typing.html#typing.Dict)[\[str,](https://docs.python.org/3/library/stdtypes.html#str) ma\_fields.Field]

dumps(*obj: [Any](https://docs.python.org/3/library/typing.html#typing.Any)*, *\*args*, *many: [bool](https://docs.python.org/3/library/functions.html#bool) | [None](https://docs.python.org/3/library/constants.html#None) = None*, *\*\*kwargs*)

Same as  $dump$  (), except return a JSON-encoded string.

#### **Parameters**

• **obj** – The object to serialize.

• many – Whether to serialize *obj* as a collection. If *None*, the value for *self.many* is used.

#### <span id="page-117-1"></span>**Returns**

A json string

New in version 1.0.0.

Changed in version 3.0.0b7: This method returns the serialized data rather than a (data, errors) duple. A [ValidationError](https://marshmallow.readthedocs.io/en/stable/marshmallow.exceptions.html#marshmallow.exceptions.ValidationError) is raised if obj is invalid.

```
error_messages: Dict[str, str] = {'unknown': 'Unknown configuration. See
https://nitpick.rtfd.io/en/latest/nitpick_section.html.'}
```
Overrides for default schema-level error messages

# fields: [Dict](https://docs.python.org/3/library/typing.html#typing.Dict)[\[str,](https://docs.python.org/3/library/stdtypes.html#str) ma\_fields.Field]

Dictionary mapping field\_names -> Field objects

classmethod from\_[dict](https://docs.python.org/3/library/stdtypes.html#dict)( $fields: dict[str, ma\_fields. Field \mid type], *, name: str = 'GeneraledSchema') \rightarrow$  $fields: dict[str, ma\_fields. Field \mid type], *, name: str = 'GeneraledSchema') \rightarrow$  $fields: dict[str, ma\_fields. Field \mid type], *, name: str = 'GeneraledSchema') \rightarrow$  $fields: dict[str, ma\_fields. Field \mid type], *, name: str = 'GeneraledSchema') \rightarrow$  $fields: dict[str, ma\_fields. Field \mid type], *, name: str = 'GeneraledSchema') \rightarrow$  $fields: dict[str, ma\_fields. Field \mid type], *, name: str = 'GeneraledSchema') \rightarrow$  $fields: dict[str, ma\_fields. Field \mid type], *, name: str = 'GeneraledSchema') \rightarrow$ [type](https://docs.python.org/3/library/functions.html#type)

Generate a *Schema* class given a dictionary of fields.

from marshmallow import Schema, fields

```
PersonSchema = Schema.from_dict({"name": fields.Str()})
print(PersonSchema().load({"name": "David"})) # \Rightarrow {'name': 'David'}
```
Generated schemas are not added to the class registry and therefore cannot be referred to by name in *Nested* fields.

## **Parameters**

- fields  $(dict)$  $(dict)$  $(dict)$  Dictionary mapping field names to field instances.
- name  $(str)$  $(str)$  $(str)$  Optional name for the class, which will appear in the repr for the class.

New in version 3.0.0.

get\_attribute(*obj: [Any](https://docs.python.org/3/library/typing.html#typing.Any)*, *attr: [str](https://docs.python.org/3/library/stdtypes.html#str)*, *default: [Any](https://docs.python.org/3/library/typing.html#typing.Any)*)

Defines how to pull values from an object to serialize.

New in version 2.0.0.

Changed in version 3.0.0a1: Changed position of obj and attr.

handle\_error(*error: [ValidationError](https://marshmallow.readthedocs.io/en/stable/marshmallow.exceptions.html#marshmallow.exceptions.ValidationError)*, *data: [Any](https://docs.python.org/3/library/typing.html#typing.Any)*, *\**, *many: [bool](https://docs.python.org/3/library/functions.html#bool)*, *\*\*kwargs*)

Custom error handler function for the schema.

# **Parameters**

- error The *ValidationError* raised during (de)serialization.
- **data** The original input data.
- **many** Value of many on dump or load.
- partial Value of partial on load.

New in version 2.0.0.

<span id="page-117-0"></span>Changed in version 3.0.0rc9: Receives *many* and *partial* (on deserialization) as keyword arguments.

<span id="page-118-0"></span>**load**(data: [Mapping](https://docs.python.org/3/library/typing.html#typing.Mapping)[\[str,](https://docs.python.org/3/library/stdtypes.html#str) [Any\]](https://docs.python.org/3/library/typing.html#typing.Any) | [Iterable\[](https://docs.python.org/3/library/typing.html#typing.Iterable)[Mapping\[](https://docs.python.org/3/library/typing.html#typing.Mapping)[str,](https://docs.python.org/3/library/stdtypes.html#str) Any]], \*, many: [bool](https://docs.python.org/3/library/functions.html#bool) | [None](https://docs.python.org/3/library/constants.html#None) = None, partial: bool | *types.StrSequenceOrSet | [None](https://docs.python.org/3/library/constants.html#None) = None*, *unknown: [str](https://docs.python.org/3/library/stdtypes.html#str) | [None](https://docs.python.org/3/library/constants.html#None) = None*)

Deserialize a data structure to an object defined by this Schema's fields.

### **Parameters**

- data The data to deserialize.
- many Whether to deserialize *data* as a collection. If *None*, the value for *self.many* is used.
- **partial** Whether to ignore missing fields and not require any fields declared. Propagates down to Nested fields as well. If its value is an iterable, only missing fields listed in that iterable will be ignored. Use dot delimiters to specify nested fields.
- unknown Whether to exclude, include, or raise an error for unknown fields in the data. Use *EXCLUDE*, *INCLUDE* or *RAISE*. If *None*, the value for *self.unknown* is used.

#### **Returns**

Deserialized data

New in version 1.0.0.

Changed in version 3.0.0b7: This method returns the deserialized data rather than a (data, errors) duple. A [ValidationError](https://marshmallow.readthedocs.io/en/stable/marshmallow.exceptions.html#marshmallow.exceptions.ValidationError) is raised if invalid data are passed.

# load\_fields: [Dict](https://docs.python.org/3/library/typing.html#typing.Dict)[\[str,](https://docs.python.org/3/library/stdtypes.html#str) ma\_fields.Field]

loads(*json\_data: [str](https://docs.python.org/3/library/stdtypes.html#str)*, *\**, *many: [bool](https://docs.python.org/3/library/functions.html#bool) | [None](https://docs.python.org/3/library/constants.html#None) = None*, *partial: [bool](https://docs.python.org/3/library/functions.html#bool) | types.StrSequenceOrSet | [None](https://docs.python.org/3/library/constants.html#None) = None*, *unknown: [str](https://docs.python.org/3/library/stdtypes.html#str) | [None](https://docs.python.org/3/library/constants.html#None) = None*, *\*\*kwargs*)

Same as  $load()$ , except it takes a JSON string as input.

## **Parameters**

- **json\_data** A JSON string of the data to deserialize.
- many Whether to deserialize *obj* as a collection. If *None*, the value for *self.many* is used.
- **partial** Whether to ignore missing fields and not require any fields declared. Propagates down to Nested fields as well. If its value is an iterable, only missing fields listed in that iterable will be ignored. Use dot delimiters to specify nested fields.
- unknown Whether to exclude, include, or raise an error for unknown fields in the data. Use *EXCLUDE*, *INCLUDE* or *RAISE*. If *None*, the value for *self.unknown* is used.

#### **Returns**

Deserialized data

New in version 1.0.0.

Changed in version 3.0.0b7: This method returns the deserialized data rather than a (data, errors) duple. A [ValidationError](https://marshmallow.readthedocs.io/en/stable/marshmallow.exceptions.html#marshmallow.exceptions.ValidationError) is raised if invalid data are passed.

**on\_bind\_field**( $field\_name: str, field\_obj: Field$  $field\_name: str, field\_obj: Field$  $field\_name: str, field\_obj: Field$  $field\_name: str, field\_obj: Field$ )  $\rightarrow$  [None](https://docs.python.org/3/library/constants.html#None)

Hook to modify a field when it is bound to the *Schema*.

No-op by default.

### opts: SchemaOpts = <marshmallow.schema.SchemaOpts object>

property set\_class: [type](https://docs.python.org/3/library/functions.html#type)

<span id="page-119-0"></span>validate(*data: [Mapping](https://docs.python.org/3/library/typing.html#typing.Mapping)[\[str,](https://docs.python.org/3/library/stdtypes.html#str) [Any\]](https://docs.python.org/3/library/typing.html#typing.Any) | [Iterable\[](https://docs.python.org/3/library/typing.html#typing.Iterable)[Mapping\[](https://docs.python.org/3/library/typing.html#typing.Mapping)[str,](https://docs.python.org/3/library/stdtypes.html#str) [Any\]](https://docs.python.org/3/library/typing.html#typing.Any)]*, *\**, *many: [bool](https://docs.python.org/3/library/functions.html#bool) | [None](https://docs.python.org/3/library/constants.html#None) = None*, *partial: [bool](https://docs.python.org/3/library/functions.html#bool) | types.StrSequenceOrSet | [None](https://docs.python.org/3/library/constants.html#None)* = *None*  $\rightarrow$  [dict\[](https://docs.python.org/3/library/stdtypes.html#dict)[str,](https://docs.python.org/3/library/stdtypes.html#str) [list\[](https://docs.python.org/3/library/stdtypes.html#list)[str\]](https://docs.python.org/3/library/stdtypes.html#str)]

Validate *data* against the schema, returning a dictionary of validation errors.

### **Parameters**

- data The data to validate.
- many Whether to validate *data* as a collection. If *None*, the value for *self.many* is used.
- **partial** Whether to ignore missing fields and not require any fields declared. Propagates down to Nested fields as well. If its value is an iterable, only missing fields listed in that iterable will be ignored. Use dot delimiters to specify nested fields.

#### **Returns**

A dictionary of validation errors.

New in version 1.1.0.

```
class nitpick.schemas.NitpickStylesSectionSchema(*, only: types.StrSequenceOrSet | None = None,
```
*exclude: types.StrSequenceOrSet = ()*, *many: [bool](https://docs.python.org/3/library/functions.html#bool) = False*, *context: [dict](https://docs.python.org/3/library/stdtypes.html#dict) | [None](https://docs.python.org/3/library/constants.html#None) = None*, *load\_only: types.StrSequenceOrSet = ()*, *dump\_only: types.StrSequenceOrSet = ()*, *partial: [bool](https://docs.python.org/3/library/functions.html#bool) | types.StrSequenceOrSet = False*, *unknown: [str](https://docs.python.org/3/library/stdtypes.html#str) | [None](https://docs.python.org/3/library/constants.html#None) = None*)

Bases: [BaseNitpickSchema](#page-95-0)

Validation schema for the [nitpick.styles] section on the style file.

#### class Meta

Bases: [object](https://docs.python.org/3/library/functions.html#object)

Options object for a Schema.

Example usage:

```
class Meta:
   fields = ("id", "email", "date_created")
   exclude = ("password", "secret_attribute")
```
Available options:

- fields: Tuple or list of fields to include in the serialized result.
- additional**: Tuple or list of fields to include** *in addition* **to the** explicitly declared fields. additional and fields are mutually-exclusive options.
- include**: Dictionary of additional fields to include in the schema. It is** usually better to define fields as class variables, but you may need to use this option, e.g., if your fields are Python keywords. May be an *OrderedDict*.
- exclude**: Tuple or list of fields to exclude in the serialized result.** Nested fields can be represented with dot delimiters.
- dateformat: Default format for *Date <fields.Date>* fields.
- datetimeformat: Default format for *DateTime <fields.DateTime>* fields.
- timeformat: Default format for *Time <fields.Time>* fields.
- render\_module**: Module to use for** *loads <Schema.loads>* **and** *dumps <Schema.dumps>***.** Defaults to *json* from the standard library.
- <span id="page-120-1"></span>• ordered**: If** *True***, order serialization output according to the** order in which fields were declared. Output of *Schema.dump* will be a *collections.OrderedDict*.
- index\_errors**: If** *True***, errors dictionaries will include the index** of invalid items in a collection.
- load\_only: Tuple or list of fields to exclude from serialized results.
- dump\_only: Tuple or list of fields to exclude from deserialization
- unknown**: Whether to exclude, include, or raise an error for unknown** fields in the data. Use *EXCLUDE*, *INCLUDE* or *RAISE*.
- register**: Whether to register the** *Schema* **with marshmallow's internal** class registry. Must be *True* if you intend to refer to this *Schema* by class name in *Nested* fields. Only set this to *False* when memory usage is critical. Defaults to *True*.

#### OPTIONS\_CLASS

alias of [SchemaOpts](https://marshmallow.readthedocs.io/en/stable/marshmallow.schema.html#marshmallow.schema.SchemaOpts)

```
TYPE_MAPPING: Dict[type, Type[ma_fields.Field]] = {<class 'str'>: <class
'marshmallow.fields.String'>, <class 'bytes'>: <class 'marshmallow.fields.String'>,
<class 'datetime.datetime'>: <class 'marshmallow.fields.DateTime'>, <class
'float'>: <class 'marshmallow.fields.Float'>, <class 'bool'>: <class
'marshmallow.fields.Boolean'>, <class 'tuple'>: <class 'marshmallow.fields.Raw'>,
<class 'list'>: <class 'marshmallow.fields.Raw'>, <class 'set'>: <class
'marshmallow.fields.Raw'>, <class 'int'>: <class 'marshmallow.fields.Integer'>,
<class 'uuid.UUID'>: <class 'marshmallow.fields.UUID'>, <class 'datetime.time'>:
<class 'marshmallow.fields.Time'>, <class 'datetime.date'>: <class
'marshmallow.fields.Date'>, <class 'datetime.timedelta'>: <class
'marshmallow.fields.TimeDelta'>, <class 'decimal.Decimal'>: <class
'marshmallow.fields.Decimal'>}
```
## property dict\_class: [type](https://docs.python.org/3/library/functions.html#type)

<span id="page-120-0"></span>**dump**(*obj: [Any](https://docs.python.org/3/library/typing.html#typing.Any), \*, many: [bool](https://docs.python.org/3/library/functions.html#bool)*  $|$  *[None](https://docs.python.org/3/library/constants.html#None)*  $=$  *None*)

Serialize an object to native Python data types according to this Schema's fields.

#### **Parameters**

- $\textbf{obj}$  The object to serialize.
- many Whether to serialize *obj* as a collection. If *None*, the value for *self.many* is used.

## **Returns**

Serialized data

New in version 1.0.0.

Changed in version 3.0.0b7: This method returns the serialized data rather than a (data, errors) duple. A [ValidationError](https://marshmallow.readthedocs.io/en/stable/marshmallow.exceptions.html#marshmallow.exceptions.ValidationError) is raised if obj is invalid.

Changed in version 3.0.0rc9: Validation no longer occurs upon serialization.

### dump\_fields: [Dict](https://docs.python.org/3/library/typing.html#typing.Dict)[\[str,](https://docs.python.org/3/library/stdtypes.html#str) ma\_fields.Field]

dumps(*obj: [Any](https://docs.python.org/3/library/typing.html#typing.Any)*, *\*args*, *many: [bool](https://docs.python.org/3/library/functions.html#bool) | [None](https://docs.python.org/3/library/constants.html#None) = None*, *\*\*kwargs*)

Same as  $dump$  (), except return a JSON-encoded string.

#### **Parameters**

• **obj** – The object to serialize.

• many – Whether to serialize *obj* as a collection. If *None*, the value for *self.many* is used.

#### <span id="page-121-1"></span>**Returns**

A json string

New in version 1.0.0.

Changed in version 3.0.0b7: This method returns the serialized data rather than a (data, errors) duple. A [ValidationError](https://marshmallow.readthedocs.io/en/stable/marshmallow.exceptions.html#marshmallow.exceptions.ValidationError) is raised if obj is invalid.

```
error_messages: Dict[str, str] = {'unknown': 'Unknown configuration. See
https://nitpick.rtfd.io/en/latest/nitpick_section.html#nitpick-styles.'}
```
Overrides for default schema-level error messages

# fields: [Dict](https://docs.python.org/3/library/typing.html#typing.Dict)[\[str,](https://docs.python.org/3/library/stdtypes.html#str) ma\_fields.Field]

Dictionary mapping field\_names -> Field objects

classmethod from\_[dict](https://docs.python.org/3/library/stdtypes.html#dict)( $fields: dict[str, ma\_fields. Field \mid type], *, name: str = 'GeneraledSchema') \rightarrow$  $fields: dict[str, ma\_fields. Field \mid type], *, name: str = 'GeneraledSchema') \rightarrow$  $fields: dict[str, ma\_fields. Field \mid type], *, name: str = 'GeneraledSchema') \rightarrow$  $fields: dict[str, ma\_fields. Field \mid type], *, name: str = 'GeneraledSchema') \rightarrow$  $fields: dict[str, ma\_fields. Field \mid type], *, name: str = 'GeneraledSchema') \rightarrow$  $fields: dict[str, ma\_fields. Field \mid type], *, name: str = 'GeneraledSchema') \rightarrow$  $fields: dict[str, ma\_fields. Field \mid type], *, name: str = 'GeneraledSchema') \rightarrow$ [type](https://docs.python.org/3/library/functions.html#type)

Generate a *Schema* class given a dictionary of fields.

from marshmallow import Schema, fields

```
PersonSchema = Schema.from_dict({"name": fields.Str()})
print(PersonSchema().load({"name": "David"})) # \Rightarrow {'name': 'David'}
```
Generated schemas are not added to the class registry and therefore cannot be referred to by name in *Nested* fields.

## **Parameters**

- fields  $(dict)$  $(dict)$  $(dict)$  Dictionary mapping field names to field instances.
- name  $(str)$  $(str)$  $(str)$  Optional name for the class, which will appear in the repr for the class.

New in version 3.0.0.

get\_attribute(*obj: [Any](https://docs.python.org/3/library/typing.html#typing.Any)*, *attr: [str](https://docs.python.org/3/library/stdtypes.html#str)*, *default: [Any](https://docs.python.org/3/library/typing.html#typing.Any)*)

Defines how to pull values from an object to serialize.

New in version 2.0.0.

Changed in version 3.0.0a1: Changed position of obj and attr.

handle\_error(*error: [ValidationError](https://marshmallow.readthedocs.io/en/stable/marshmallow.exceptions.html#marshmallow.exceptions.ValidationError)*, *data: [Any](https://docs.python.org/3/library/typing.html#typing.Any)*, *\**, *many: [bool](https://docs.python.org/3/library/functions.html#bool)*, *\*\*kwargs*)

Custom error handler function for the schema.

# **Parameters**

- error The *ValidationError* raised during (de)serialization.
- **data** The original input data.
- **many** Value of many on dump or load.
- partial Value of partial on load.

New in version 2.0.0.

<span id="page-121-0"></span>Changed in version 3.0.0rc9: Receives *many* and *partial* (on deserialization) as keyword arguments.

<span id="page-122-0"></span>**load**(data: [Mapping](https://docs.python.org/3/library/typing.html#typing.Mapping)[\[str,](https://docs.python.org/3/library/stdtypes.html#str) [Any\]](https://docs.python.org/3/library/typing.html#typing.Any) | [Iterable\[](https://docs.python.org/3/library/typing.html#typing.Iterable)[Mapping\[](https://docs.python.org/3/library/typing.html#typing.Mapping)[str,](https://docs.python.org/3/library/stdtypes.html#str) Any]], \*, many: [bool](https://docs.python.org/3/library/functions.html#bool) | [None](https://docs.python.org/3/library/constants.html#None) = None, partial: bool | *types.StrSequenceOrSet | [None](https://docs.python.org/3/library/constants.html#None) = None*, *unknown: [str](https://docs.python.org/3/library/stdtypes.html#str) | [None](https://docs.python.org/3/library/constants.html#None) = None*)

Deserialize a data structure to an object defined by this Schema's fields.

#### **Parameters**

- data The data to deserialize.
- many Whether to deserialize *data* as a collection. If *None*, the value for *self.many* is used.
- **partial** Whether to ignore missing fields and not require any fields declared. Propagates down to Nested fields as well. If its value is an iterable, only missing fields listed in that iterable will be ignored. Use dot delimiters to specify nested fields.
- unknown Whether to exclude, include, or raise an error for unknown fields in the data. Use *EXCLUDE*, *INCLUDE* or *RAISE*. If *None*, the value for *self.unknown* is used.

#### **Returns**

Deserialized data

New in version 1.0.0.

Changed in version 3.0.0b7: This method returns the deserialized data rather than a (data, errors) duple. A [ValidationError](https://marshmallow.readthedocs.io/en/stable/marshmallow.exceptions.html#marshmallow.exceptions.ValidationError) is raised if invalid data are passed.

# load\_fields: [Dict](https://docs.python.org/3/library/typing.html#typing.Dict)[\[str,](https://docs.python.org/3/library/stdtypes.html#str) ma\_fields.Field]

loads(*json\_data: [str](https://docs.python.org/3/library/stdtypes.html#str)*, *\**, *many: [bool](https://docs.python.org/3/library/functions.html#bool) | [None](https://docs.python.org/3/library/constants.html#None) = None*, *partial: [bool](https://docs.python.org/3/library/functions.html#bool) | types.StrSequenceOrSet | [None](https://docs.python.org/3/library/constants.html#None) = None*, *unknown: [str](https://docs.python.org/3/library/stdtypes.html#str) | [None](https://docs.python.org/3/library/constants.html#None) = None*, *\*\*kwargs*)

Same as  $load()$ , except it takes a JSON string as input.

## **Parameters**

- **json\_data** A JSON string of the data to deserialize.
- many Whether to deserialize *obj* as a collection. If *None*, the value for *self.many* is used.
- **partial** Whether to ignore missing fields and not require any fields declared. Propagates down to Nested fields as well. If its value is an iterable, only missing fields listed in that iterable will be ignored. Use dot delimiters to specify nested fields.
- unknown Whether to exclude, include, or raise an error for unknown fields in the data. Use *EXCLUDE*, *INCLUDE* or *RAISE*. If *None*, the value for *self.unknown* is used.

#### **Returns**

Deserialized data

New in version 1.0.0.

Changed in version 3.0.0b7: This method returns the deserialized data rather than a (data, errors) duple. A [ValidationError](https://marshmallow.readthedocs.io/en/stable/marshmallow.exceptions.html#marshmallow.exceptions.ValidationError) is raised if invalid data are passed.

**on\_bind\_field**( $field\_name: str, field\_obj: Field$  $field\_name: str, field\_obj: Field$  $field\_name: str, field\_obj: Field$  $field\_name: str, field\_obj: Field$ )  $\rightarrow$  [None](https://docs.python.org/3/library/constants.html#None)

Hook to modify a field when it is bound to the *Schema*.

No-op by default.

# opts: SchemaOpts = <marshmallow.schema.SchemaOpts object>

property set\_class: [type](https://docs.python.org/3/library/functions.html#type)

<span id="page-123-3"></span>validate(*data: [Mapping](https://docs.python.org/3/library/typing.html#typing.Mapping)[\[str,](https://docs.python.org/3/library/stdtypes.html#str) [Any\]](https://docs.python.org/3/library/typing.html#typing.Any) | [Iterable\[](https://docs.python.org/3/library/typing.html#typing.Iterable)[Mapping\[](https://docs.python.org/3/library/typing.html#typing.Mapping)[str,](https://docs.python.org/3/library/stdtypes.html#str) [Any\]](https://docs.python.org/3/library/typing.html#typing.Any)]*, *\**, *many: [bool](https://docs.python.org/3/library/functions.html#bool) | [None](https://docs.python.org/3/library/constants.html#None) = None*, *partial: [bool](https://docs.python.org/3/library/functions.html#bool) | types.StrSequenceOrSet | [None](https://docs.python.org/3/library/constants.html#None)* = *None*  $\rightarrow$  [dict\[](https://docs.python.org/3/library/stdtypes.html#dict)[str,](https://docs.python.org/3/library/stdtypes.html#str) [list\[](https://docs.python.org/3/library/stdtypes.html#list)[str\]](https://docs.python.org/3/library/stdtypes.html#str)]

Validate *data* against the schema, returning a dictionary of validation errors.

### **Parameters**

- data The data to validate.
- many Whether to validate *data* as a collection. If *None*, the value for *self.many* is used.
- partial Whether to ignore missing fields and not require any fields declared. Propagates down to Nested fields as well. If its value is an iterable, only missing fields listed in that iterable will be ignored. Use dot delimiters to specify nested fields.

#### **Returns**

A dictionary of validation errors.

New in version 1.1.0.

```
nitpick.schemas.flatten_marshmallow_errors(errors: Dict) → str
```
Flatten Marshmallow errors to a string.

```
nitpick.schemas.help_message(sentence: str, help_page: str) → str
     Show help with the documentation URL on validation errors.
```
# <span id="page-123-1"></span>**nitpick.typedefs module**

Type definitions.

# <span id="page-123-2"></span>**nitpick.violations module**

Violation codes.

Name inspired by [flake8's violations.](https://flake8.pycqa.org/en/latest/user/error-codes.html)

```
class nitpick.violations.Fuss(fixed: bool, filename: str, code: int, message: str, suggestion: str = '', lineno:
                                     int = 1
```

```
Bases: object
Nitpick makes a fuss when configuration doesn't match.
Fields inspired on SyntaxError and pyflakes.messages.Message.
code: int
property colored_suggestion: str
    Suggestion with color.
filename: str
fixed: bool
int = 1message: str
property pretty: str
```
Message to be used on the CLI.

```
suggestion: str = ''
class nitpick.violations.ProjectViolations(value)
    Bases: ViolationEnum
    Project initialization violations.
    FILE_SHOULD_BE_DELETED = (104, ' should be deleted{extra}')
    MINIMUM_VERSION = (203, "The style file you're using requires {project}>={expected}
     (you have {actual}). Please upgrade")
    MISSING_FILE = (103, ' should exist{extra}')
    NO_PYTHON_FILE = (102, 'No Python file was found on the root dir and subdir of
    {root!r}')
    NO_ROOT_DIR = (101, "No root directory detected. Create a configuration file
     (.nitpick.toml, pyproject.toml) manually, or run 'nitpick init'. See
    https://nitpick.rtfd.io/en/latest/configuration.html")
class nitpick.violations.Reporter(info:FileInfo | None = None, violation base code: int = 0)
    Bases: object
    Error reporter.
    fixed: int = 0classmethod get_counts() \rightarrowstr
         String representation with error counts and emojis.
    classmethod increment(fixed=False)
         Increment the fixed ou manual count.
    ViolationEnum,strFussMake a fuss.
    int = <math>0</math>classmethod reset()
         Reset the counters.
class nitpick.violations.SharedViolations(value)
    Bases: ViolationEnum
    Shared violations used by all plugins.
    CREATE_FILE = (1, ' was not found', True)
    CREATE_FILE_WITH_SUGGESTION = (1, ' was not found. Create it with this content:',
    True)
    DELETE_FILE = (2, ' should be deleted', True)DIFFERENT_VALUES = (9, '{prefix} has different values. Use this:', True)
    MISSING_VALUES = (8, '{prefix} has missing values:', True)
```

```
class nitpick.violations.StyleViolations(value)
```
Bases: [ViolationEnum](#page-125-0)

Style violations.

```
INVALID_CONFIG = (1, ' has an incorrect style. Invalid config:')
```
INVALID\_DATA\_TOOL\_NITPICK = (1, ' has an incorrect style. Invalid data in [{section}]:')

INVALID\_TOML = (1, ' has an incorrect style. Invalid TOML{exception}')

<span id="page-125-0"></span>class nitpick.violations.ViolationEnum(*value*)

Bases: [Enum](https://docs.python.org/3/library/enum.html#enum.Enum)

Base enum with violation codes and messages.

# **CHAPTER**

# **THIRTEEN**

# **INDICES AND TABLES**

- genindex
- modindex
- search

# **CHAPTER**

# **FOURTEEN**

# **TO DO LIST**

# **PYTHON MODULE INDEX**

n

nitpick, [37](#page-40-0) nitpick.blender, [68](#page-71-0) nitpick.cli, [74](#page-77-0) nitpick.compat, [75](#page-78-0) nitpick.config, [75](#page-78-1) nitpick.constants, [75](#page-78-2) nitpick.core, [76](#page-79-0) nitpick.enums, [77](#page-80-0) nitpick.exceptions, [77](#page-80-1) nitpick.fields, [78](#page-81-0) nitpick.flake8, [86](#page-89-0) nitpick.generic, [87](#page-90-0) nitpick.plugins, [38](#page-41-0) nitpick.plugins.base, [38](#page-41-1) nitpick.plugins.info, [39](#page-42-1) nitpick.plugins.ini, [40](#page-43-0) nitpick.plugins.json, [42](#page-45-0) nitpick.plugins.text, [47](#page-50-0) nitpick.plugins.toml, [56](#page-59-0) nitpick.plugins.yaml, [57](#page-60-0) nitpick.project, [88](#page-91-0) nitpick.resources, [59](#page-62-0) nitpick.resources.any, [59](#page-62-1) nitpick.resources.javascript, [59](#page-62-2) nitpick.resources.kotlin, [59](#page-62-3) nitpick.resources.presets, [59](#page-62-4) nitpick.resources.proto, [59](#page-62-5) nitpick.resources.python, [60](#page-63-0) nitpick.resources.shell, [60](#page-63-1) nitpick.schemas, [92](#page-95-1) nitpick.style, [60](#page-63-2) nitpick.style.cache, [67](#page-70-0) nitpick.style.config, [67](#page-70-1) nitpick.style.core, [67](#page-70-2) nitpick.style.fetchers, [61](#page-64-0) nitpick.style.fetchers.base, [62](#page-65-0) nitpick.style.fetchers.file, [62](#page-65-1) nitpick.style.fetchers.github, [63](#page-66-0) nitpick.style.fetchers.http, [65](#page-68-0) nitpick.style.fetchers.pypackage, [65](#page-68-1) nitpick.typedefs, [120](#page-123-1)

nitpick.violations, [120](#page-123-2)

# **INDEX**

# A

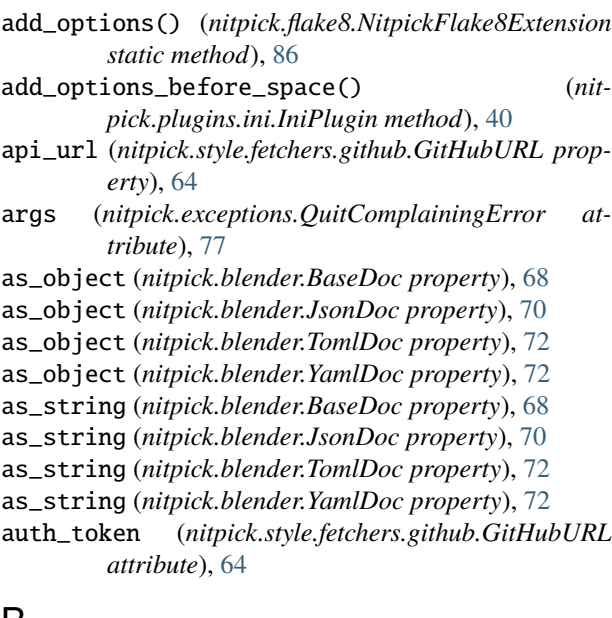

# B

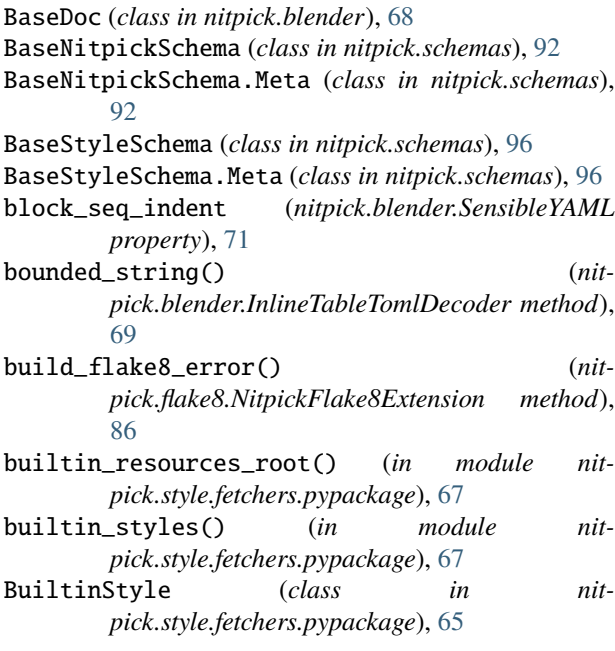

# C

cache (*nitpick.project.Configuration attribute*), [88](#page-91-1) cache\_dir (*nitpick.style.core.StyleManager property*), [67](#page-70-3) cache\_dir (*nitpick.style.fetchers.StyleFetcherManager attribute*), [61](#page-64-1) cache\_dir (*nitpick.style.StyleManager property*), [60](#page-63-3) cache\_option (*nitpick.style.core.StyleManager attribute*), [67](#page-70-3) cache\_option (*nitpick.style.fetchers.StyleFetcherManager attribute*), [61](#page-64-1) cache\_option (*nitpick.style.StyleManager attribute*), [60](#page-63-3) CachingEnum (*class in nitpick.enums*), [77](#page-80-2) can\_handle() (*in module nitpick.plugins.ini*), [42](#page-45-1) can\_handle() (*in module nitpick.plugins.json*), [47](#page-50-1) can\_handle() (*in module nitpick.plugins.text*), [56](#page-59-1) can\_handle() (*in module nitpick.plugins.toml*), [57](#page-60-1) can\_handle() (*in module nitpick.plugins.yaml*), [59](#page-62-6) cast\_to\_dict (*nitpick.blender.ElementDetail property*), [69](#page-72-0) code (*nitpick.violations.Fuss attribute*), [120](#page-123-3) collect\_errors() (*nitpick.flake8.NitpickFlake8Extension method*), [86](#page-89-1) colored\_suggestion (*nitpick.violations.Fuss property*), [120](#page-123-3) comma\_separated\_values (*nitpick.plugins.ini.IniPlugin attribute*), [40](#page-43-1) common\_fix\_or\_check() (*in module nitpick.cli*), [75](#page-78-3) compact (*nitpick.blender.ElementDetail attribute*), [69](#page-72-0) compact() (*nitpick.blender.SensibleYAML method*), [71](#page-74-0) compare\_different\_keys() (*nitpick.plugins.ini.IniPlugin method*), [40](#page-43-1) compare\_lists\_with\_dictdiffer() (*in module nitpick.blender*), [73](#page-76-0) Comparison (*class in nitpick.blender*), [69](#page-72-0) compose() (*nitpick.blender.SensibleYAML method*), [71](#page-74-0) compose\_all() (*nitpick.blender.SensibleYAML method*), [71](#page-74-0) composer (*nitpick.blender.SensibleYAML property*), [71](#page-74-0) Configuration (*class in nitpick.project*), [88](#page-91-1) configured\_files() (*nitpick.core.Nitpick method*), [76](#page-79-1)

configured\_files() (*nitpick.Nitpick method*), [37](#page-40-1) ConfigValidator (*class in nitpick.style.config*), [67](#page-70-3) confirm\_project\_root() (*in module nitpick.project*),  $92$ constructor (*nitpick.blender.SensibleYAML property*), [71](#page-74-0) content\_path (nitpick.style.fetchers.pypackage.PythonPackhgetURLass (nitpick.plugins.json.JsonFileSchema prop*property*), [66](#page-69-0) contents\_without\_top\_section() (*nitpick.plugins.ini.IniPlugin static method*), [40](#page-43-1) context (*nitpick.fields.Dict property*), [78](#page-81-1) context (*nitpick.fields.Field property*), [80](#page-83-0) context (*nitpick.fields.List property*), [81](#page-84-0) context (*nitpick.fields.Nested property*), [83](#page-86-0) context (*nitpick.fields.String property*), [85](#page-88-0) create() (*nitpick.plugins.info.FileInfo class method*), [39](#page-42-2) create\_configuration() (*nitpick.project.Project method*), [88](#page-91-1) CREATE\_FILE (*nitpick.violations.SharedViolations attribute*), [121](#page-124-0) CREATE\_FILE\_WITH\_SUGGESTION (*nitpick.violations.SharedViolations attribute*), [121](#page-124-0) credentials (*nitpick.style.fetchers.github.GitHubURL property*), [64](#page-67-0) current\_sections (*nitpick.plugins.ini.IniPlugin property*), [40](#page-43-1) custom\_reducer() (*in module nitpick.blender*), [73](#page-76-0) custom\_splitter() (*in module nitpick.blender*), [73](#page-76-0) D data (*nitpick.blender.ElementDetail attribute*), [69](#page-72-0) data (*nitpick.blender.ListDetail attribute*), [70](#page-73-0) default (*nitpick.fields.Dict property*), [78](#page-81-1) default (*nitpick.fields.Field property*), [80](#page-83-0) default (*nitpick.fields.List property*), [81](#page-84-0) default (*nitpick.fields.Nested property*), [83](#page-86-0) default (*nitpick.fields.String property*), [85](#page-88-0) default\_branch (*nitpick.style.fetchers.github.GitHubURL* domains (*nitpick.style.fetchers.github.GitHubFetcher atproperty*), [64](#page-67-0) default\_error\_messages (*nitpick.fields.Dict attribute*), [78](#page-81-1) default\_error\_messages (*nitpick.fields.Field attribute*), [80](#page-83-0) default\_error\_messages (*nitpick.fields.List attribute*), [82](#page-85-0) default\_error\_messages (*nitpick.fields.Nested attribute*), [84](#page-87-0) default\_error\_messages (*nitpick.fields.String attribute*), [85](#page-88-0) DELETE\_FILE (*nitpick.violations.SharedViolations attribute*), [121](#page-124-0) deserialize() (*nitpick.fields.Dict method*), [78](#page-81-1) deserialize() (*nitpick.fields.Field method*), [80](#page-83-0) deserialize() (*nitpick.fields.List method*), [82](#page-85-0) deserialize() (*nitpick.fields.Nested method*), [84](#page-87-0) deserialize() (*nitpick.fields.String method*), [85](#page-88-0) Dict (*class in nitpick.fields*), [78](#page-81-1) *erty*), [43](#page-46-0) dict\_class (*nitpick.plugins.text.TextItemSchema property*), [48](#page-51-0) dict\_class (*nitpick.plugins.text.TextSchema property*), [53](#page-56-0) dict\_class (*nitpick.project.ToolNitpickSectionSchema property*), [89](#page-92-0) dict\_class (*nitpick.schemas.BaseNitpickSchema property*), [93](#page-96-0) dict\_class (*nitpick.schemas.BaseStyleSchema property*), [97](#page-100-0) dict\_class (*nitpick.schemas.IniSchema property*), [101](#page-104-0) dict\_class (*nitpick.schemas.NitpickFilesSectionSchema property*), [105](#page-108-1) dict\_class (*nitpick.schemas.NitpickMetaSchema property*), [109](#page-112-1) dict\_class (*nitpick.schemas.NitpickSectionSchema property*), [113](#page-116-1) dict\_class (*nitpick.schemas.NitpickStylesSectionSchema property*), [117](#page-120-1) diff (*nitpick.blender.Comparison property*), [69](#page-72-0) DIFFERENT\_VALUES (*nitpick.violations.SharedViolations attribute*), [121](#page-124-0) dirty (*nitpick.plugins.ini.IniPlugin attribute*), [40](#page-43-1) dirty (*nitpick.plugins.json.JsonPlugin attribute*), [46](#page-49-0) dirty (*nitpick.plugins.text.TextPlugin attribute*), [51](#page-54-0) dirty (*nitpick.plugins.toml.TomlPlugin attribute*), [56](#page-59-1) dirty (*nitpick.plugins.yaml.YamlPlugin attribute*), [58](#page-61-0) domains (*nitpick.style.fetchers.base.StyleFetcher attribute*), [62](#page-65-2) domains (*nitpick.style.fetchers.file.FileFetcher attribute*), [62](#page-65-2) *tribute*), [63](#page-66-1) domains (*nitpick.style.fetchers.http.HttpFetcher attribute*), [65](#page-68-2) domains (*nitpick.style.fetchers.pypackage.PythonPackageFetcher attribute*), [66](#page-69-0) dump() (*nitpick.blender.SensibleYAML method*), [71](#page-74-0) dump() (*nitpick.plugins.json.JsonFileSchema method*), [43](#page-46-0) dump() (*nitpick.plugins.text.TextItemSchema method*), [48](#page-51-0) dump() (*nitpick.plugins.text.TextSchema method*), [53](#page-56-0) dump() (*nitpick.project.ToolNitpickSectionSchema method*), [89](#page-92-0) dump() (*nitpick.schemas.BaseNitpickSchema method*), [94](#page-97-0)

Deprecation (*class in nitpick.exceptions*), [77](#page-80-2)

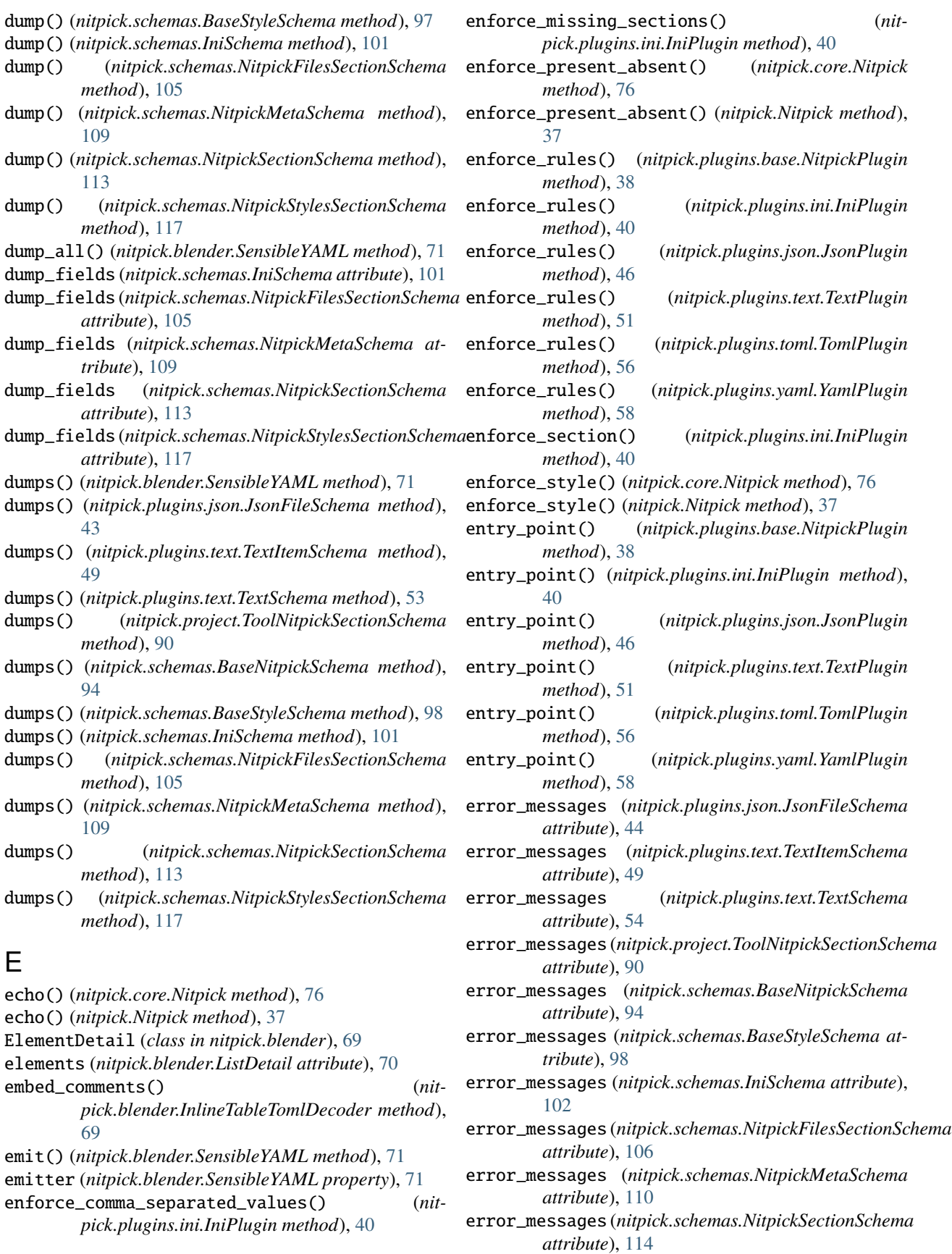

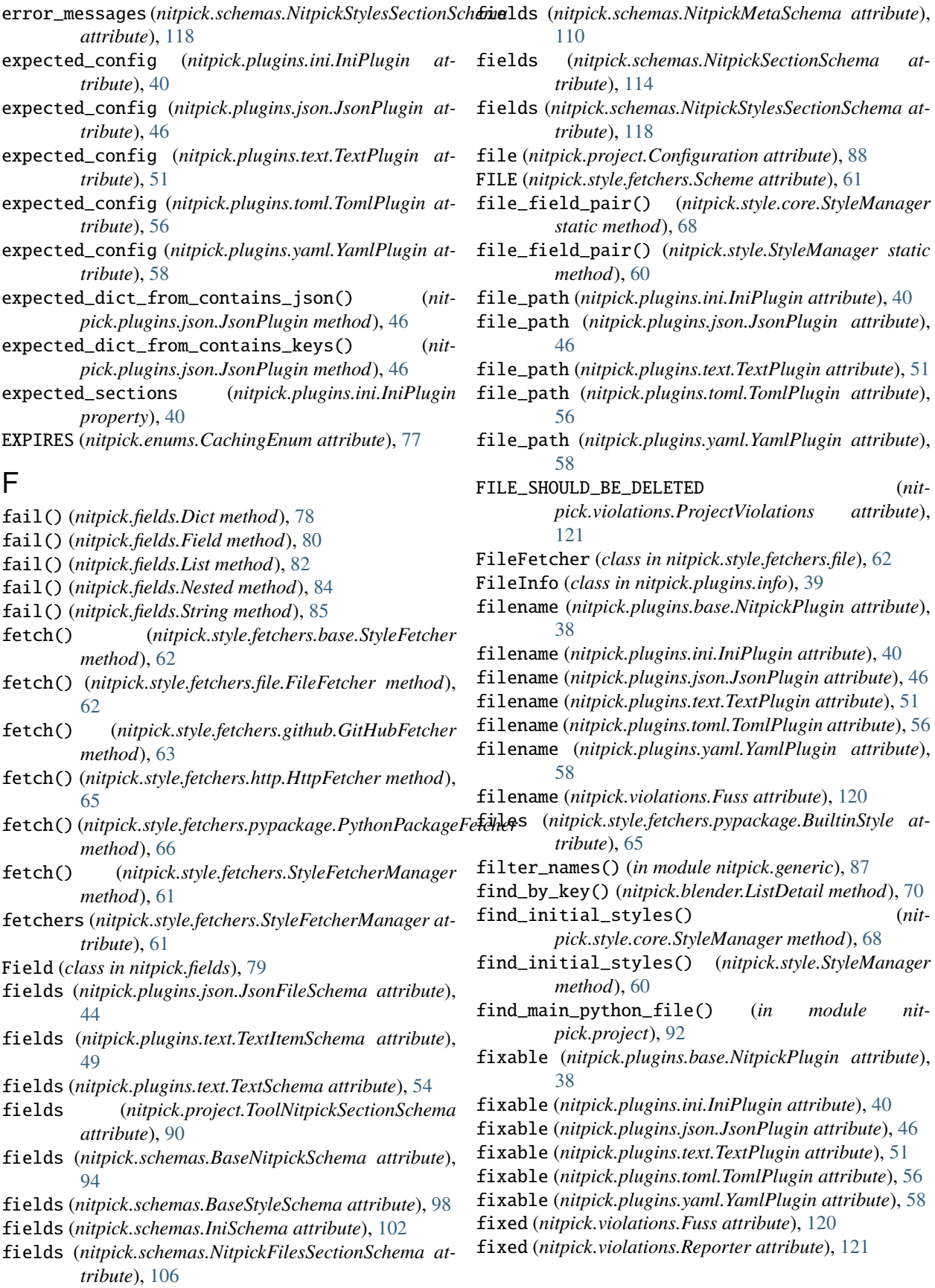

get\_default\_branch() (*in module nit-*

get\_example\_cfg() (*nitpick.plugins.ini.IniPlugin*

get\_missing\_output() (*nitpick.plugins.ini.IniPlugin*

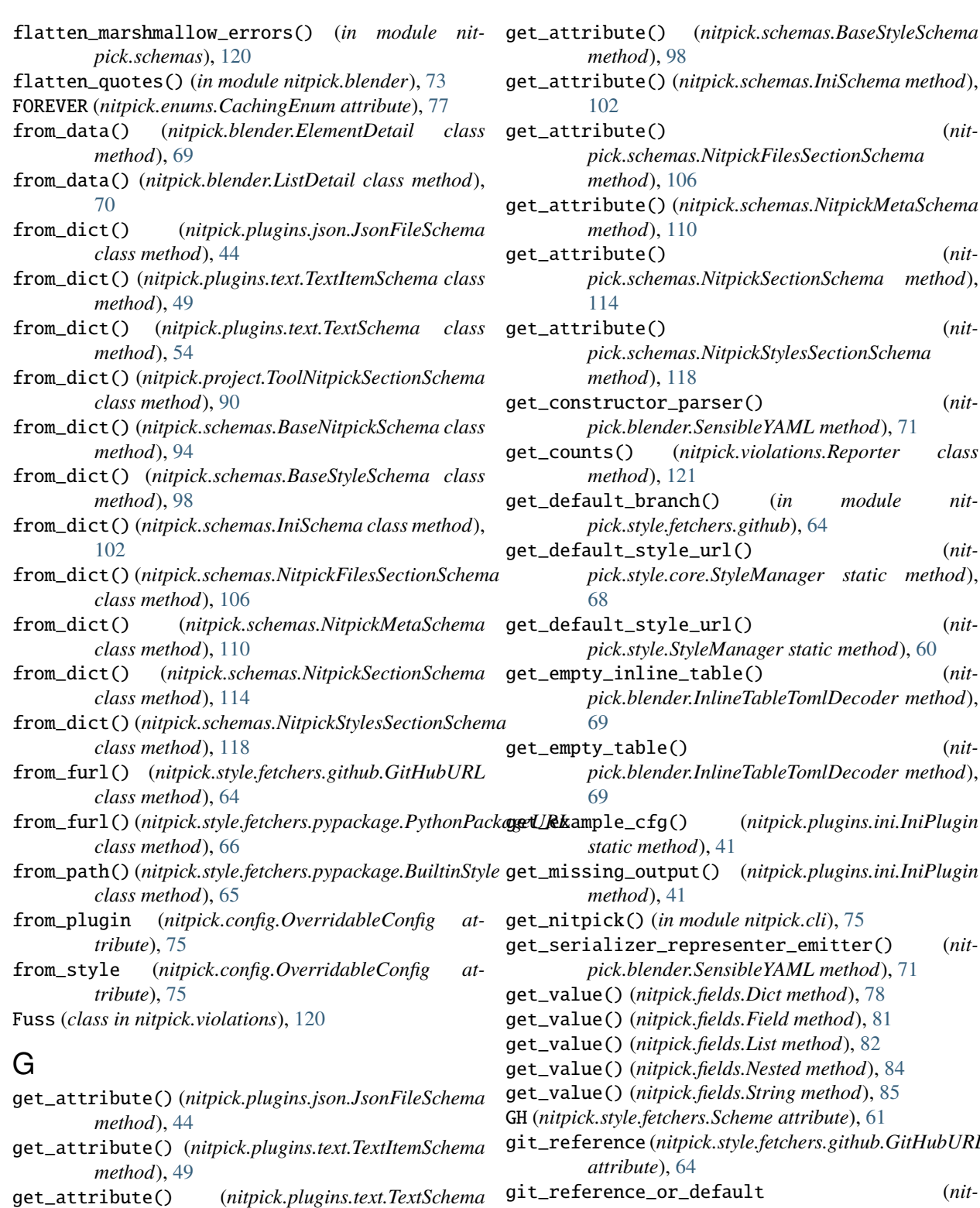

- git\_reference (*nitpick.style.fetchers.github.GitHubURL* git\_reference\_or\_default (*nitpick.style.fetchers.github.GitHubURL property*), [64](#page-67-0) GITHUB (*nitpick.style.fetchers.Scheme attribute*), [61](#page-64-1)
- GitHubFetcher (*class in nitpick.style.fetchers.github*), [63](#page-66-1)
- GitHubURL (*class in nitpick.style.fetchers.github*), [63](#page-66-1)

*method*), [54](#page-57-0)

*method*), [90](#page-93-0)

*method*), [94](#page-97-0)

get\_attribute() (*nitpick.project.ToolNitpickSectionSchema*

get\_attribute() (*nitpick.schemas.BaseNitpickSchema*

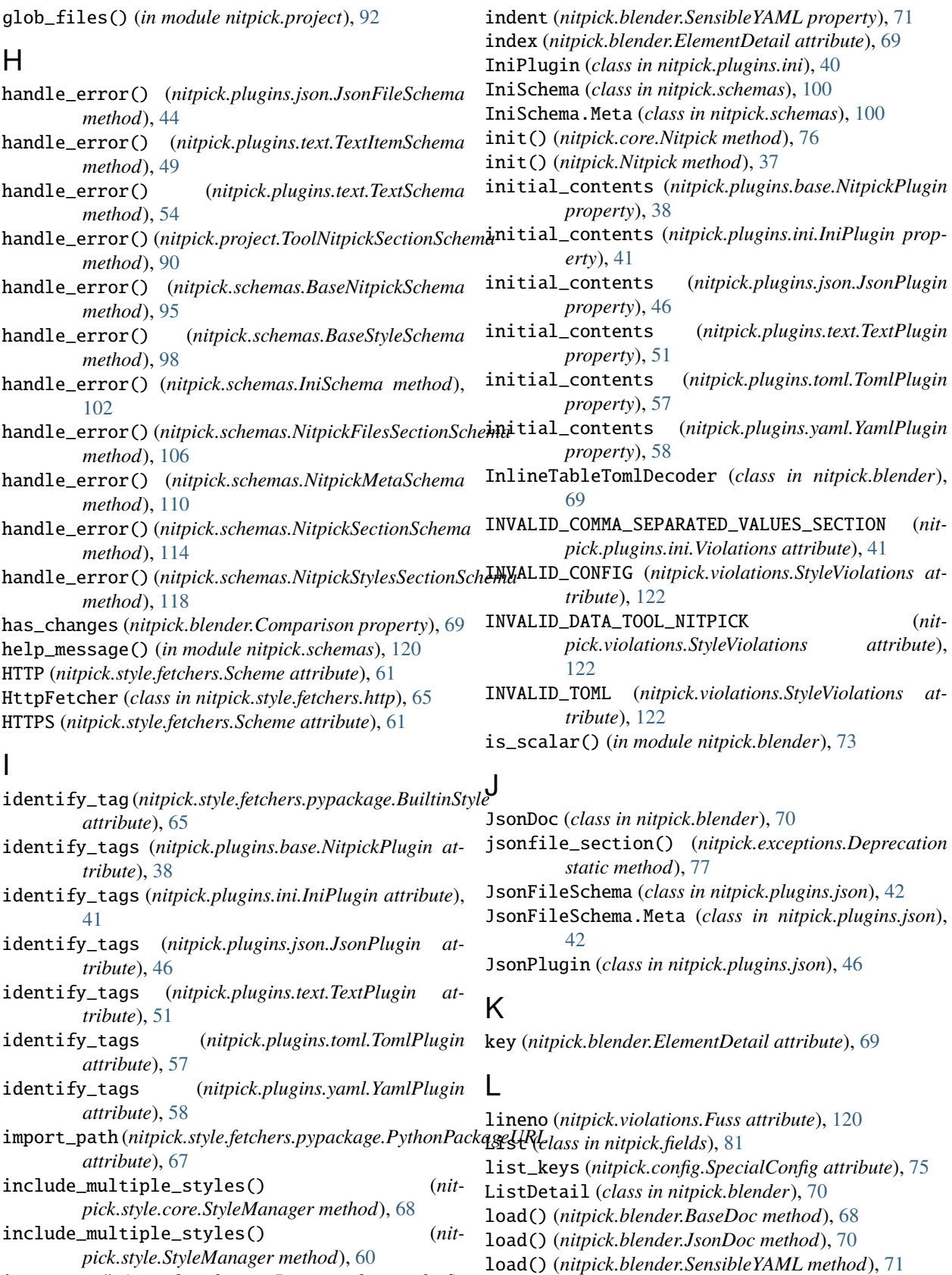

load() (*nitpick.blender.TomlDoc method*), [72](#page-75-0)

- load() (*nitpick.blender.YamlDoc method*), [73](#page-76-0)
- load() (*nitpick.plugins.json.JsonFileSchema method*), [45](#page-48-0)
- load() (*nitpick.plugins.text.TextItemSchema method*), [50](#page-53-0)
- load() (*nitpick.plugins.text.TextSchema method*), [55](#page-58-0)
- load() (*nitpick.project.ToolNitpickSectionSchema method*), [91](#page-94-0)
- load() (*nitpick.schemas.BaseNitpickSchema method*), [95](#page-98-0)
- load() (*nitpick.schemas.BaseStyleSchema method*), [99](#page-102-0)
- load() (*nitpick.schemas.IniSchema method*), [102](#page-105-0)
- load() (*nitpick.schemas.NitpickFilesSectionSchema method*), [106](#page-109-1)
- load() (*nitpick.schemas.NitpickMetaSchema method*), [110](#page-113-1)
- load() (*nitpick.schemas.NitpickSectionSchema method*), [114](#page-117-1)
- load() (*nitpick.schemas.NitpickStylesSectionSchema method*), [118](#page-121-1)
- load\_all() (*nitpick.blender.SensibleYAML method*), [71](#page-74-0)
- load\_array() (*nitpick.blender.InlineTableTomlDecoder method*), [70](#page-73-0)
- load\_fields (*nitpick.schemas.IniSchema attribute*), [103](#page-106-0)
- load\_fields (*nitpick.schemas.NitpickFilesSectionSchema attribute*), [107](#page-110-0)
- load\_fields (*nitpick.schemas.NitpickMetaSchema attribute*), [111](#page-114-0)
- load\_fields (*nitpick.schemas.NitpickSectionSchema attribute*), [115](#page-118-0)
- load\_fields (*nitpick.schemas.NitpickStylesSectionSchema attribute*), [119](#page-122-0)
- load\_fixed\_name\_plugins() (*nitpick.style.core.StyleManager method*), [68](#page-71-1) load\_fixed\_name\_plugins() (*nitpick.style.StyleManager method*), [60](#page-63-3) load\_inline\_object() (*nit-*
- *pick.blender.InlineTableTomlDecoder method*), [70](#page-73-0)
- load\_line() (*nitpick.blender.InlineTableTomlDecoder method*), [70](#page-73-0)
- load\_value() (*nitpick.blender.InlineTableTomlDecoder method*), [70](#page-73-0)
- loads() (*nitpick.blender.SensibleYAML method*), [71](#page-74-0)
- loads() (*nitpick.plugins.json.JsonFileSchema method*), [45](#page-48-0)
- loads() (*nitpick.plugins.text.TextItemSchema method*), [50](#page-53-0)
- loads() (*nitpick.plugins.text.TextSchema method*), [55](#page-58-0)
- loads() (*nitpick.project.ToolNitpickSectionSchema method*), [91](#page-94-0)
- loads() (*nitpick.schemas.BaseNitpickSchema method*), [95](#page-98-0)
- loads() (*nitpick.schemas.BaseStyleSchema method*), [99](#page-102-0)
- loads() (*nitpick.schemas.IniSchema method*), [103](#page-106-0)
- loads() (*nitpick.schemas.NitpickFilesSectionSchema method*), [107](#page-110-0)
- loads() (*nitpick.schemas.NitpickMetaSchema method*), [111](#page-114-0)
- loads() (*nitpick.schemas.NitpickSectionSchema method*), [115](#page-118-0)
- loads() (*nitpick.schemas.NitpickStylesSectionSchema method*), [119](#page-122-0)
- long\_protocol\_url (*nitpick.style.fetchers.github.GitHubURL property*), [64](#page-67-0)

# M

- make\_error() (*nitpick.fields.Dict method*), [78](#page-81-1)
- make\_error() (*nitpick.fields.Field method*), [81](#page-84-0)
- make\_error() (*nitpick.fields.List method*), [82](#page-85-0)
- make\_error() (*nitpick.fields.Nested method*), [84](#page-87-0)
- make\_error() (*nitpick.fields.String method*), [85](#page-88-0)
- make\_fuss() (*nitpick.violations.Reporter method*), [121](#page-124-0)
- manual (*nitpick.violations.Reporter attribute*), [121](#page-124-0)
- map() (*nitpick.blender.SensibleYAML method*), [71](#page-74-0)
- mapping\_type (*nitpick.fields.Dict attribute*), [79](#page-82-1)
- merge\_styles() (*nitpick.project.Project method*), [88](#page-91-1) merge\_toml\_dict() (*nitpick.style.core.StyleManager method*), [68](#page-71-1)
- merge\_toml\_dict() (*nitpick.style.StyleManager method*), [60](#page-63-3)
- message (*nitpick.violations.Fuss attribute*), [120](#page-123-3)
- MINIMUM\_VERSION (*nitpick.violations.ProjectViolations attribute*), [121](#page-124-0)
- missing (*nitpick.blender.Comparison property*), [69](#page-72-0)
- missing (*nitpick.fields.Dict property*), [79](#page-82-1)
- missing (*nitpick.fields.Field property*), [81](#page-84-0)
- missing (*nitpick.fields.List property*), [82](#page-85-0)
- missing (*nitpick.fields.Nested property*), [84](#page-87-0)
- missing (*nitpick.fields.String property*), [86](#page-89-1)
- MISSING\_FILE (*nitpick.violations.ProjectViolations attribute*), [121](#page-124-0)
- MISSING\_LINES (*nitpick.plugins.text.Violations attribute*), [56](#page-59-1)
- MISSING\_OPTION (*nitpick.plugins.ini.Violations attribute*), [41](#page-44-0)
- missing\_sections (*nitpick.plugins.ini.IniPlugin property*), [41](#page-44-0)
- MISSING\_SECTIONS (*nitpick.plugins.ini.Violations attribute*), [41](#page-44-0)
- MISSING\_VALUES (*nitpick.violations.SharedViolations attribute*), [121](#page-124-0)
- MISSING\_VALUES\_IN\_LIST (*nitpick.plugins.ini.Violations attribute*), [42](#page-45-1)

module nitpick, [37](#page-40-1) nitpick.blender, [68](#page-71-1) nitpick.cli, [74](#page-77-1)

nitpick.compat, [75](#page-78-3) nitpick.config, [75](#page-78-3) nitpick.constants, [75](#page-78-3) nitpick.core, [76](#page-79-1) nitpick.enums, [77](#page-80-2) nitpick.exceptions, [77](#page-80-2) nitpick.fields, [78](#page-81-1) nitpick.flake8, [86](#page-89-1) nitpick.generic, [87](#page-90-1) nitpick.plugins, [38](#page-41-2) nitpick.plugins.base, [38](#page-41-2) nitpick.plugins.info, [39](#page-42-2) nitpick.plugins.ini, [40](#page-43-1) nitpick.plugins.json, [42](#page-45-1) nitpick.plugins.text, [47](#page-50-1) nitpick.plugins.toml, [56](#page-59-1) nitpick.plugins.yaml, [57](#page-60-1) nitpick.project, [88](#page-91-1) nitpick.resources, [59](#page-62-6) nitpick.resources.any, [59](#page-62-6) nitpick.resources.javascript, [59](#page-62-6) nitpick.resources.kotlin, [59](#page-62-6) nitpick.resources.presets, [59](#page-62-6) nitpick.resources.proto, [59](#page-62-6) nitpick.resources.python, [60](#page-63-3) nitpick.resources.shell, [60](#page-63-3) nitpick.schemas, [92](#page-95-2) nitpick.style, [60](#page-63-3) nitpick.style.cache, [67](#page-70-3) nitpick.style.config, [67](#page-70-3) nitpick.style.core, [67](#page-70-3) nitpick.style.fetchers, [61](#page-64-1) nitpick.style.fetchers.base, [62](#page-65-2) nitpick.style.fetchers.file, [62](#page-65-2) nitpick.style.fetchers.github, [63](#page-66-1) nitpick.style.fetchers.http, [65](#page-68-2) nitpick.style.fetchers.pypackage, [65](#page-68-2) nitpick.typedefs, [120](#page-123-3) nitpick.violations, [120](#page-123-3)

# N

name (*nitpick.enums.OptionEnum attribute*), [77](#page-80-2) name (*nitpick.fields.Dict attribute*), [79](#page-82-1) name (*nitpick.fields.Field attribute*), [81](#page-84-0) name (*nitpick.fields.List attribute*), [82](#page-85-0) name (*nitpick.fields.Nested attribute*), [84](#page-87-0) name (*nitpick.fields.String attribute*), [86](#page-89-1) name (*nitpick.flake8.NitpickFlake8Extension attribute*), [86](#page-89-1) name (*nitpick.style.fetchers.pypackage.BuiltinStyle attribute*), [65](#page-68-2) needs\_top\_section (*nitpick.plugins.ini.IniPlugin property*), [41](#page-44-0) Nested (*class in nitpick.fields*), [82](#page-85-0)

NEVER (*nitpick.enums.CachingEnum attribute*), [77](#page-80-2) nitpick module, [37](#page-40-1) Nitpick (*class in nitpick*), [37](#page-40-1) Nitpick (*class in nitpick.core*), [76](#page-79-1) nitpick.blender module, [68](#page-71-1) nitpick.cli module, [74](#page-77-1) nitpick.compat module, [75](#page-78-3) nitpick.config module, [75](#page-78-3) nitpick.constants module, [75](#page-78-3) nitpick.core module, [76](#page-79-1) nitpick.enums module, [77](#page-80-2) nitpick.exceptions module, [77](#page-80-2) nitpick.fields module, [78](#page-81-1) nitpick.flake8 module, [86](#page-89-1) nitpick.generic module, [87](#page-90-1) nitpick.plugins module, [38](#page-41-2) nitpick.plugins.base module, [38](#page-41-2) nitpick.plugins.info module, [39](#page-42-2) nitpick.plugins.ini module, [40](#page-43-1) nitpick.plugins.json module, [42](#page-45-1) nitpick.plugins.text module, [47](#page-50-1) nitpick.plugins.toml module, [56](#page-59-1) nitpick.plugins.yaml module, [57](#page-60-1) nitpick.project module, [88](#page-91-1) nitpick.resources module, [59](#page-62-6) nitpick.resources.any module, [59](#page-62-6) nitpick.resources.javascript module, [59](#page-62-6) nitpick.resources.kotlin module, [59](#page-62-6) nitpick.resources.presets

module, [59](#page-62-6) nitpick.resources.proto module, [59](#page-62-6) nitpick.resources.python module, [60](#page-63-3) nitpick.resources.shell module, [60](#page-63-3) nitpick.schemas module, [92](#page-95-2) nitpick.style module, [60](#page-63-3) nitpick.style.cache module, [67](#page-70-3) nitpick.style.config module, [67](#page-70-3) nitpick.style.core module, [67](#page-70-3) nitpick.style.fetchers module, [61](#page-64-1) nitpick.style.fetchers.base module, [62](#page-65-2) nitpick.style.fetchers.file module, [62](#page-65-2) nitpick.style.fetchers.github module, [63](#page-66-1) nitpick.style.fetchers.http module, [65](#page-68-2) nitpick.style.fetchers.pypackage module, [65](#page-68-2) nitpick.typedefs module, [120](#page-123-3) nitpick.violations module, [120](#page-123-3) nitpick\_file\_dict (*nitpick.plugins.base.NitpickPlugin property*), [39](#page-42-2) nitpick\_file\_dict (*nitpick.plugins.ini.IniPlugin property*), [41](#page-44-0) nitpick\_file\_dict (*nitpick.plugins.json.JsonPlugin property*), [46](#page-49-0) nitpick\_file\_dict (*nitpick.plugins.text.TextPlugin property*), [52](#page-55-0) nitpick\_file\_dict (*nitpick.plugins.toml.TomlPlugin property*), [57](#page-60-1) nitpick\_file\_dict (*nitpick.plugins.yaml.YamlPlugin property*), [58](#page-61-0) NitpickFilesSectionSchema (*class in nitpick.schemas*), [104](#page-107-0) NitpickFilesSectionSchema.Meta (*class in nitpick.schemas*), [104](#page-107-0) NitpickFlake8Extension (*class in nitpick.flake8*), [86](#page-89-1) NitpickMetaSchema (*class in nitpick.schemas*), [108](#page-111-0) NitpickMetaSchema.Meta (*class in nitpick.schemas*), [108](#page-111-0)

NitpickPlugin (*class in nitpick.plugins.base*), [38](#page-41-2) NitpickSectionSchema (*class in nitpick.schemas*), [112](#page-115-0) NitpickSectionSchema.Meta (*class in nitpick.schemas*), [112](#page-115-0) NitpickStylesSectionSchema (*class in nitpick.schemas*), [116](#page-119-0) NitpickStylesSectionSchema.Meta (*class in nitpick.schemas*), [116](#page-119-0) NO\_PYTHON\_FILE (*nitpick.violations.ProjectViolations attribute*), [121](#page-124-0) NO\_ROOT\_DIR (*nitpick.violations.ProjectViolations attribute*), [121](#page-124-0) normalize() (*nitpick.style.fetchers.base.StyleFetcher method*), [62](#page-65-2) normalize() (*nitpick.style.fetchers.file.FileFetcher method*), [62](#page-65-2) normalize() (*nitpick.style.fetchers.github.GitHubFetcher method*), [63](#page-66-1) normalize() (*nitpick.style.fetchers.http.HttpFetcher method*), [65](#page-68-2) normalize() (*nitpick.style.fetchers.pypackage.PythonPackageFetcher method*), [66](#page-69-0) normalize\_url() (*nitpick.style.fetchers.StyleFetcherManager method*), [61](#page-64-1)

# $\Omega$

official\_plug\_ins() (*nitpick.blender.SensibleYAML method*), [71](#page-74-0) offline (*nitpick.core.Nitpick attribute*), [76](#page-79-1) OFFLINE (*nitpick.enums.OptionEnum attribute*), [77](#page-80-2) offline (*nitpick.style.core.StyleManager attribute*), [68](#page-71-1) offline (*nitpick.style.fetchers.StyleFetcherManager attribute*), [61](#page-64-1) offline (*nitpick.style.StyleManager attribute*), [60](#page-63-3) on\_bind\_field() (*nitpick.plugins.json.JsonFileSchema method*), [45](#page-48-0) on\_bind\_field() (*nitpick.plugins.text.TextItemSchema method*), [51](#page-54-0) on\_bind\_field() (*nitpick.plugins.text.TextSchema method*), [55](#page-58-0) on\_bind\_field() (*nitpick.project.ToolNitpickSectionSchema method*), [92](#page-95-2) on\_bind\_field() (*nitpick.schemas.BaseNitpickSchema method*), [96](#page-99-0) on\_bind\_field() (*nitpick.schemas.BaseStyleSchema method*), [99](#page-102-0) on\_bind\_field() (*nitpick.schemas.IniSchema method*), [103](#page-106-0) on\_bind\_field() (*nitpick.schemas.NitpickFilesSectionSchema method*), [107](#page-110-0)

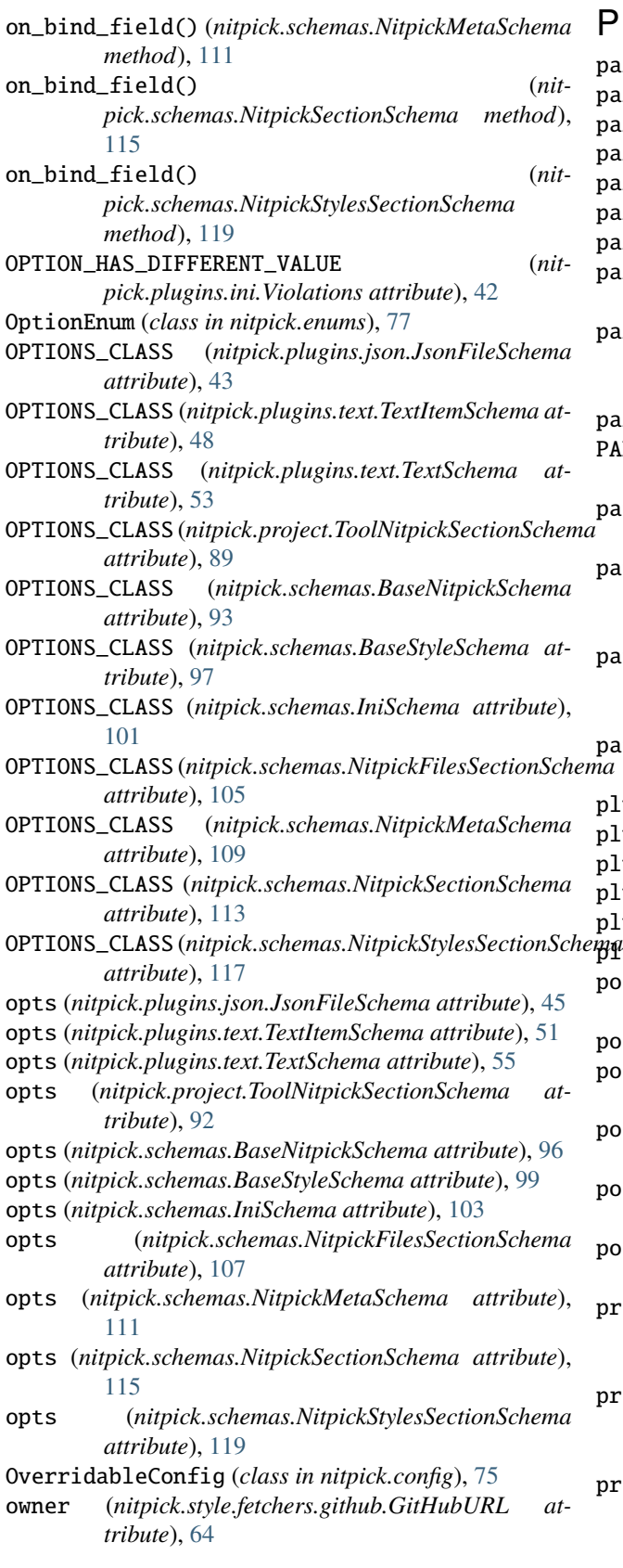

# P

parent (*nitpick.fields.Dict attribute*), [79](#page-82-1) parent (*nitpick.fields.Field attribute*), [81](#page-84-0) parent (*nitpick.fields.List attribute*), [82](#page-85-0) parent (*nitpick.fields.Nested attribute*), [84](#page-87-0) parent (*nitpick.fields.String attribute*), [86](#page-89-1) parse() (*nitpick.blender.SensibleYAML method*), [71](#page-74-0) parse\_cache\_option() (*in module nitpick.style*), [60](#page-63-3) parse\_cache\_option() (*in module nitpick.style.cache*), [67](#page-70-3) parse\_options() (*nitpick.flake8.NitpickFlake8Extension static method*), [86](#page-89-1) parser (*nitpick.blender.SensibleYAML property*), [71](#page-74-0) PARSING\_ERROR (*nitpick.plugins.ini.Violations attribute*), [42](#page-45-1) path (*nitpick.style.fetchers.github.GitHubURL attribute*), [64](#page-67-0) path\_from\_repo\_root (*nitpick.style.fetchers.pypackage.BuiltinStyle attribute*), [65](#page-68-2) path\_from\_resources\_root (*nitpick.style.fetchers.pypackage.BuiltinStyle attribute*), [66](#page-69-0) path\_from\_root (*nitpick.plugins.info.FileInfo attribute*), [39](#page-42-2) plugin\_class() (*in module nitpick.plugins.ini*), [42](#page-45-1) plugin\_class() (*in module nitpick.plugins.json*), [47](#page-50-1) plugin\_class() (*in module nitpick.plugins.text*), [56](#page-59-1) plugin\_class() (*in module nitpick.plugins.toml*), [57](#page-60-1) plugin\_class() (*in module nitpick.plugins.yaml*), [59](#page-62-6) plugin\_manager (*nitpick.project.Project property*), [88](#page-91-1) post\_init() (*nitpick.plugins.base.NitpickPlugin method*), [39](#page-42-2) post\_init() (*nitpick.plugins.ini.IniPlugin method*), [41](#page-44-0) post\_init() (*nitpick.plugins.json.JsonPlugin method*), [46](#page-49-0) post\_init() (*nitpick.plugins.text.TextPlugin method*), [52](#page-55-0) post\_init() (*nitpick.plugins.toml.TomlPlugin method*), [57](#page-60-1) post\_init() (*nitpick.plugins.yaml.YamlPlugin method*), [58](#page-61-0) pre\_commit\_repos\_with\_yaml\_key() (*nitpick.exceptions.Deprecation static method*), [77](#page-80-2) pre\_commit\_without\_dash() (*nitpick.exceptions.Deprecation static method*), [77](#page-80-2) predefined\_special\_config() (*nitpick.plugins.base.NitpickPlugin method*), [39](#page-42-2) predefined\_special\_config() (*nit-*

*pick.plugins.ini.IniPlugin method*), [41](#page-44-0)

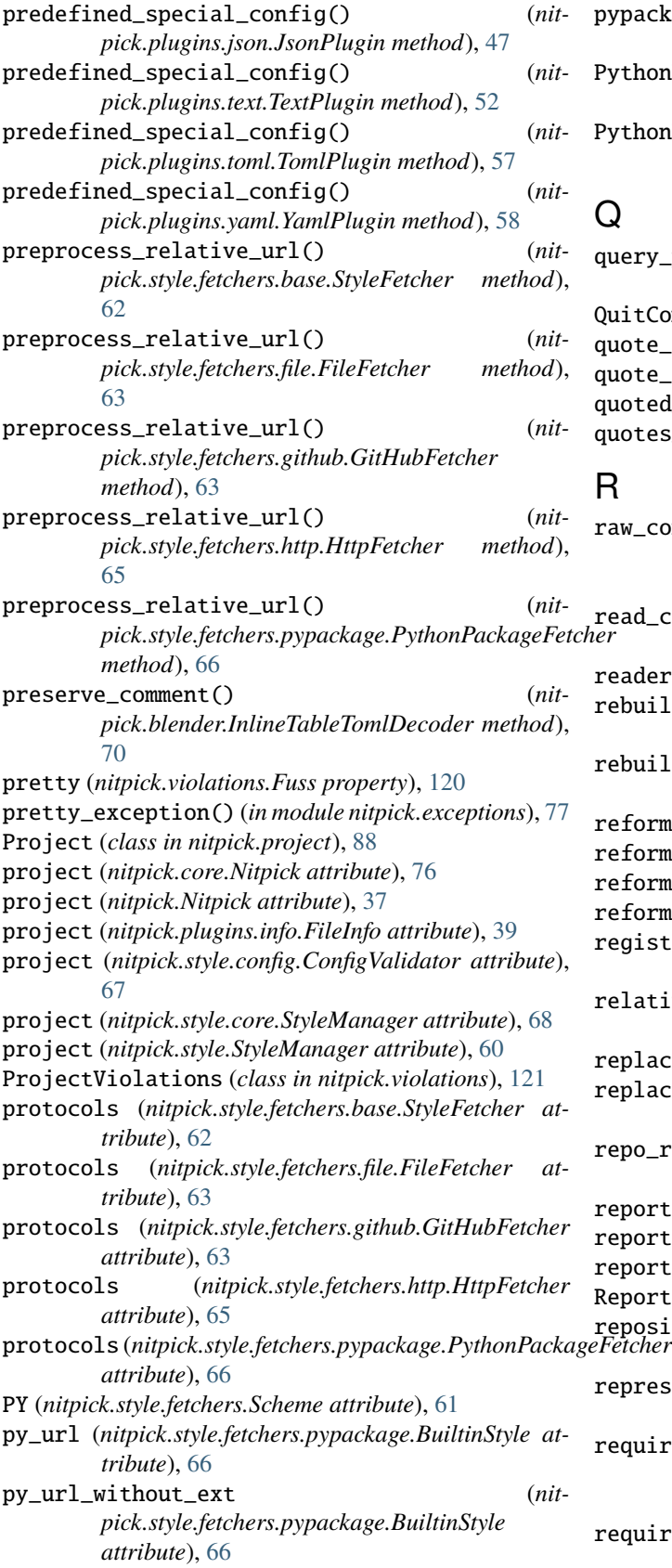

- pypackage\_url (*nitpick.style.fetchers.pypackage.BuiltinStyle attribute*), [66](#page-69-0) PythonPackageFetcher (*class in nitpick.style.fetchers.pypackage*), [66](#page-69-0)
- PythonPackageURL (*class in nitpick.style.fetchers.pypackage*), [66](#page-69-0)

# Q

query\_params (*nitpick.style.fetchers.github.GitHubURL attribute*), [64](#page-67-0) QuitComplainingError, [77](#page-80-2) quote\_if\_dotted() (*in module nitpick.blender*), [73](#page-76-0) quote\_reducer() (*in module nitpick.blender*), [73](#page-76-0) quoted\_split() (*in module nitpick.blender*), [73](#page-76-0) quotes\_splitter() (*in module nitpick.blender*), [73](#page-76-0)

# R

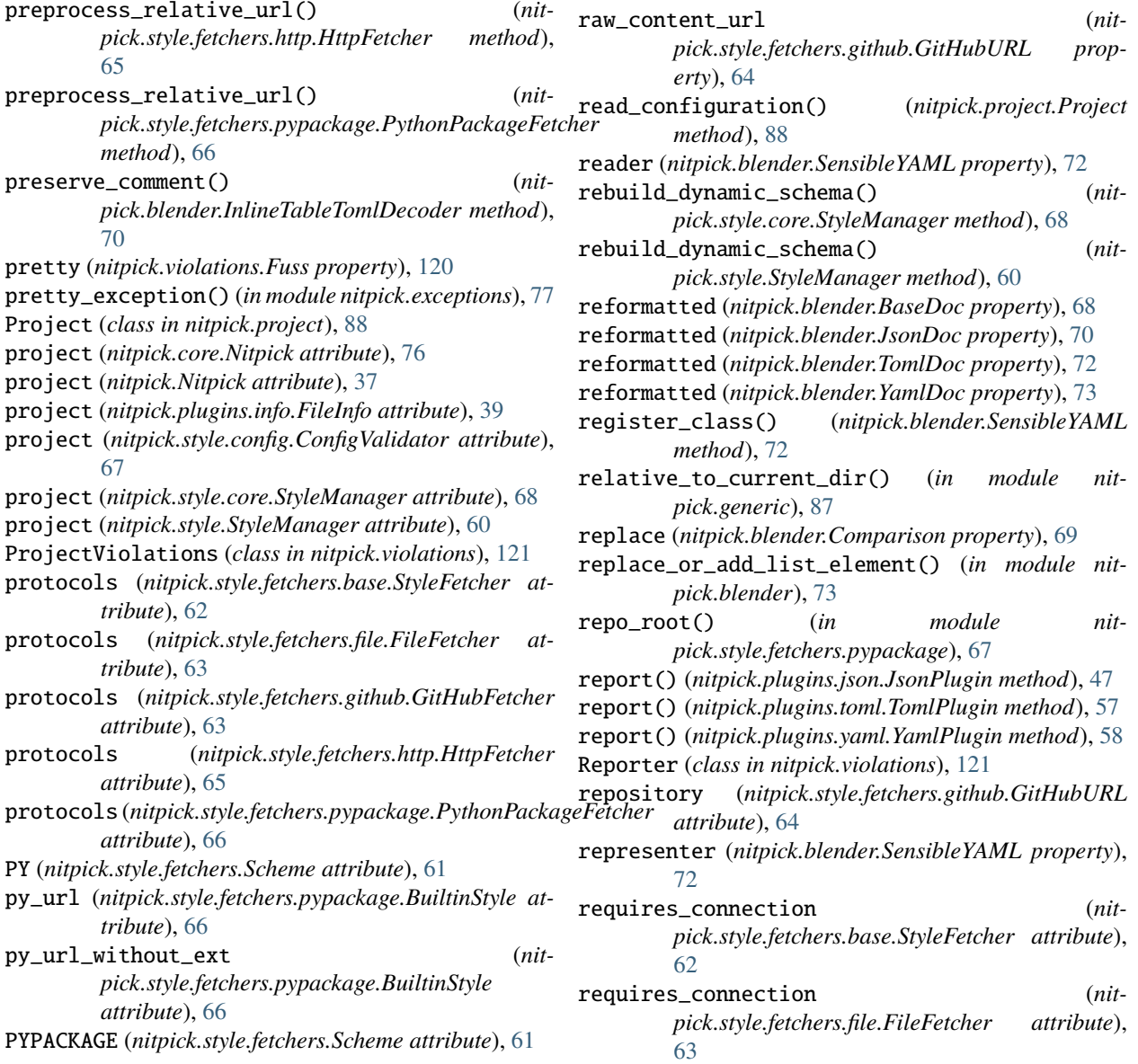

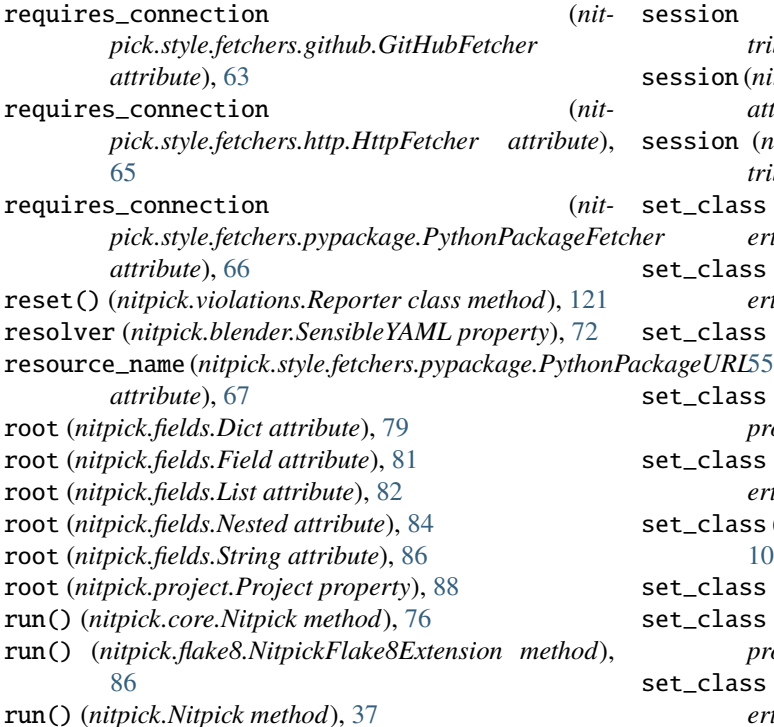

# S

scalar (*nitpick.blender.ElementDetail attribute*), [69](#page-72-0) scan() (*nitpick.blender.SensibleYAML method*), [72](#page-75-0) scanner (*nitpick.blender.SensibleYAML property*), [72](#page-75-0) schema (*nitpick.fields.Nested property*), [84](#page-87-0) Scheme (*class in nitpick.style.fetchers*), [61](#page-64-1) schemes (*nitpick.style.fetchers.StyleFetcherManager attribute*), [61](#page-64-1) search\_json() (*in module nitpick.blender*), [73](#page-76-0) SensibleYAML (*class in nitpick.blender*), [70](#page-73-0) SEPARATOR\_QUOTED\_SPLIT (*in module nitpick.blender*), [70](#page-73-0) seq() (*nitpick.blender.SensibleYAML method*), [72](#page-75-0) serialize() (*nitpick.blender.SensibleYAML method*), [72](#page-75-0) serialize() (*nitpick.fields.Dict method*), [79](#page-82-1) serialize() (*nitpick.fields.Field method*), [81](#page-84-0) serialize() (*nitpick.fields.List method*), [82](#page-85-0) serialize() (*nitpick.fields.Nested method*), [84](#page-87-0) serialize() (*nitpick.fields.String method*), [86](#page-89-1) serialize\_all() (*nitpick.blender.SensibleYAML method*), [72](#page-75-0) serializer (*nitpick.blender.SensibleYAML property*), [72](#page-75-0) session (*nitpick.style.fetchers.base.StyleFetcher attribute*), [62](#page-65-2) session (*nitpick.style.fetchers.file.FileFetcher attribute*), [63](#page-66-1) session (*nitpick.style.fetchers.github.GitHubFetcher attribute*), [63](#page-66-1)

session (*nitpick.style.fetchers.http.HttpFetcher attribute*), [65](#page-68-2) session (*nitpick.style.fetchers.pypackage.PythonPackageFetcher attribute*), [66](#page-69-0) session (*nitpick.style.fetchers.StyleFetcherManager attribute*), [61](#page-64-1) set\_class (*nitpick.plugins.json.JsonFileSchema property*), [45](#page-48-0) set\_class (*nitpick.plugins.text.TextItemSchema property*), [51](#page-54-0) set\_class (*nitpick.plugins.text.TextSchema property*), set\_class (*nitpick.project.ToolNitpickSectionSchema property*), [92](#page-95-2) set\_class (*nitpick.schemas.BaseNitpickSchema property*), [96](#page-99-0) set\_class (*nitpick.schemas.BaseStyleSchema property*), [100](#page-103-0) set\_class (*nitpick.schemas.IniSchema property*), [103](#page-106-0) set\_class (*nitpick.schemas.NitpickFilesSectionSchema property*), [107](#page-110-0) set\_class (*nitpick.schemas.NitpickMetaSchema property*), [111](#page-114-0) set\_class (*nitpick.schemas.NitpickSectionSchema property*), [115](#page-118-0) set\_class (*nitpick.schemas.NitpickStylesSectionSchema property*), [119](#page-122-0) set\_key\_if\_not\_empty() (*in module nitpick.blender*), [74](#page-77-1) SharedViolations (*class in nitpick.violations*), [121](#page-124-0) short\_protocol\_url (*nitpick.style.fetchers.github.GitHubURL property*), [64](#page-67-0) show\_missing\_keys() (*nitpick.plugins.ini.IniPlugin method*), [41](#page-44-0) singleton() (*nitpick.core.Nitpick class method*), [76](#page-79-1) singleton() (*nitpick.Nitpick class method*), [38](#page-41-2) skip\_empty\_suggestion (*nitpick.plugins.base.NitpickPlugin attribute*), [39](#page-42-2) skip\_empty\_suggestion (*nitpick.plugins.ini.IniPlugin attribute*), [41](#page-44-0) skip\_empty\_suggestion (*nitpick.plugins.json.JsonPlugin attribute*), [47](#page-50-1) skip\_empty\_suggestion (*nitpick.plugins.text.TextPlugin attribute*), [52](#page-55-0) skip\_empty\_suggestion (*nitpick.plugins.toml.TomlPlugin attribute*), [57](#page-60-1) skip\_empty\_suggestion (*nitpick.plugins.yaml.YamlPlugin attribute*), [58](#page-61-0) SpecialConfig (*class in nitpick.config*), [75](#page-78-3) String (*class in nitpick.fields*), [85](#page-88-0)
StyleFetcher (*class in nitpick.style.fetchers.base*), [62](#page-65-0) StyleFetcherManager (*class in nitpick.style.fetchers*), [61](#page-64-0) StyleManager (*class in nitpick.style*), [60](#page-63-0) StyleManager (*class in nitpick.style.core*), [67](#page-70-0) styles (*nitpick.project.Configuration attribute*), [88](#page-91-0) StyleViolations (*class in nitpick.violations*), [121](#page-124-0) suggestion (*nitpick.violations.Fuss attribute*), [120](#page-123-0) T

- tags (*nitpick.plugins.info.FileInfo attribute*), [39](#page-42-0) TextItemSchema (*class in nitpick.plugins.text*), [47](#page-50-0) TextItemSchema.Meta (*class in nitpick.plugins.text*), [47](#page-50-0)
- TextPlugin (*class in nitpick.plugins.text*), [51](#page-54-0)
- TextSchema (*class in nitpick.plugins.text*), [52](#page-55-0) TextSchema.Meta (*class in nitpick.plugins.text*), [52](#page-55-0) token (*nitpick.style.fetchers.github.GitHubURL property*), [64](#page-67-0)
- TomlDoc (*class in nitpick.blender*), [72](#page-75-0)
- TomlPlugin (*class in nitpick.plugins.toml*), [56](#page-59-0)
- ToolNitpickSectionSchema (*class in nitpick.project*), [88](#page-91-0)
- ToolNitpickSectionSchema.Meta (*class in nitpick.project*), [88](#page-91-0)
- TOP\_SECTION\_HAS\_DIFFERENT\_VALUE (*nitpick.plugins.ini.Violations attribute*), [42](#page-45-0)
- TOP\_SECTION\_MISSING\_OPTION (*nitpick.plugins.ini.Violations attribute*), [42](#page-45-0)
- traverse\_toml\_tree() (*in module nitpick.blender*), [74](#page-77-0)
- traverse\_yaml\_tree() (*in module nitpick.blender*), [74](#page-77-0)
- TYPE\_MAPPING (*nitpick.plugins.json.JsonFileSchema attribute*), [43](#page-46-0)
- TYPE\_MAPPING (*nitpick.plugins.text.TextItemSchema attribute*), [48](#page-51-0)
- TYPE\_MAPPING (*nitpick.plugins.text.TextSchema attribute*), [53](#page-56-0)
- TYPE\_MAPPING (*nitpick.project.ToolNitpickSectionSchema* validation\_schema (*nitpick.plugins.ini.IniPlugin atattribute*), [89](#page-92-0)
- TYPE\_MAPPING (*nitpick.schemas.BaseNitpickSchema attribute*), [93](#page-96-0)
- TYPE\_MAPPING (*nitpick.schemas.BaseStyleSchema attribute*), [97](#page-100-0)
- TYPE\_MAPPING (*nitpick.schemas.IniSchema attribute*), [101](#page-104-0)
- TYPE\_MAPPING(nitpick.schemas.NitpickFilesSectionSchema<sub>validation\_schema (nitpick.plugins.yaml.YamlPlugin</sub> *attribute*), [105](#page-108-0) *attribute*), [58](#page-61-0)
- TYPE\_MAPPING (*nitpick.schemas.NitpickMetaSchema attribute*), [109](#page-112-0)
- TYPE\_MAPPING (*nitpick.schemas.NitpickSectionSchema attribute*), [113](#page-116-0)
- $\cup$ 
	- updater (*nitpick.blender.YamlDoc attribute*), [73](#page-76-0)
	- updater (*nitpick.plugins.ini.IniPlugin attribute*), [41](#page-44-0)
	- URL (*in module nitpick.fields*), [86](#page-89-0)
	- url (*nitpick.style.fetchers.github.GitHubURL property*), [64](#page-67-0)
	- url (*nitpick.style.fetchers.pypackage.BuiltinStyle attribute*), [66](#page-69-0)
	- url\_to\_python\_path() (*in module nitpick.generic*), [87](#page-90-0)

### V

- validate() (*nitpick.plugins.json.JsonFileSchema method*), [45](#page-48-0)
- validate() (*nitpick.plugins.text.TextItemSchema method*), [51](#page-54-0)
- validate() (*nitpick.plugins.text.TextSchema method*), [55](#page-58-0)
- validate() (*nitpick.project.ToolNitpickSectionSchema method*), [92](#page-95-0)
- validate() (*nitpick.schemas.BaseNitpickSchema method*), [96](#page-99-0)
- validate() (*nitpick.schemas.BaseStyleSchema method*), [100](#page-103-0)
- validate() (*nitpick.schemas.IniSchema method*), [103](#page-106-0)
- validate() (*nitpick.schemas.NitpickFilesSectionSchema method*), [107](#page-110-0)
- validate() (*nitpick.schemas.NitpickMetaSchema method*), [111](#page-114-0)
- validate() (*nitpick.schemas.NitpickSectionSchema method*), [115](#page-118-0)
- validate() (*nitpick.schemas.NitpickStylesSectionSchema method*), [119](#page-122-0)
- validate() (*nitpick.style.config.ConfigValidator method*), [67](#page-70-0)
- validation\_schema (*nit*
	- *pick.plugins.base.NitpickPlugin attribute*), [39](#page-42-0)
- *tribute*), [41](#page-44-0)
- validation\_schema (*nitpick.plugins.json.JsonPlugin attribute*), [47](#page-50-0)
- validation\_schema (*nitpick.plugins.text.TextPlugin attribute*), [52](#page-55-0)
- validation\_schema (*nitpick.plugins.toml.TomlPlugin attribute*), [57](#page-60-0)
- - value (*nitpick.config.OverridableConfig attribute*), [75](#page-78-0)
		- version (*nitpick.blender.SensibleYAML property*), [72](#page-75-0)
	- version (*nitpick.flake8.NitpickFlake8Extension attribute*), [86](#page-89-0)
- TYPE\_MAPPING(nitpick.schemas.NitpickStylesSectionSchem $q$ **ersion\_to\_tuple()** (in module nitpick.generic), [87](#page-90-0) *attribute*), [117](#page-120-0) violation\_base\_code (*nit-*

*pick.plugins.base.NitpickPlugin attribute*),

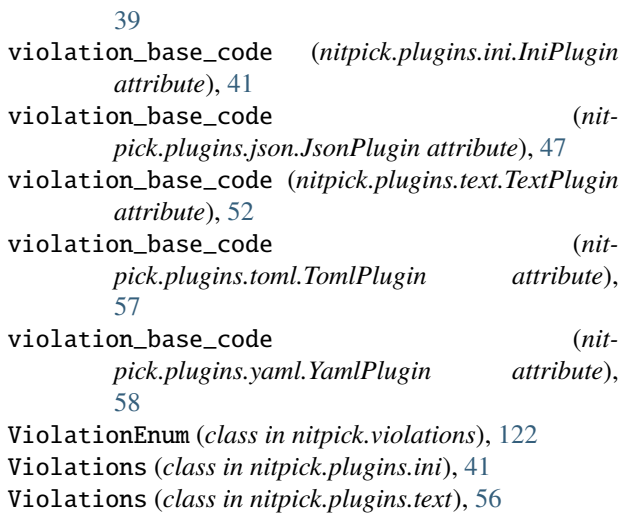

## W

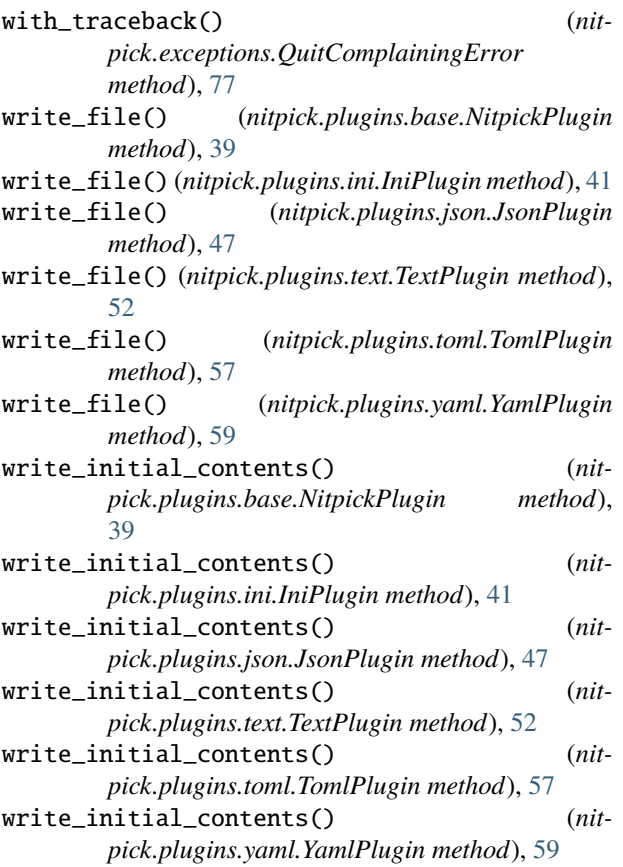

# X

Xdump\_all() (*nitpick.blender.SensibleYAML method*), [70](#page-73-0)

# Y

YamlDoc (*class in nitpick.blender*), [72](#page-75-0) YamlPlugin (*class in nitpick.plugins.yaml*), [57](#page-60-0)